Міністерство освіти і науки України

Вінницький національний технічний університет

Факультет машинобудування та транспорту

Кафедра технологій та автоматизації машинобудування

## Пояснювальна записка

до магістерської кваліфікаційної роботи за освітнім ступенем «магістр»

на тему:

## РОБОЧЕ МІСЦЕ МЕХАНІЧНОЇ ОБРОБКИ ДЕТАЛІ «СТАКАН 53.18» З ВИКОРИСТАННЯМ САD/САМ-СИСТЕМ

08-26.MKP.002.00.000 II3

Виконав: студент 2 курсу, гр. 1ПМ-19м спеціальності 131 -«Прикладна механіка»

Бабак В.В.

Керівник: к.т.н., доцент каф. ТАМ

 $\Pi$ етров О.В.  $\qquad \qquad$ 

«  $\rightarrow$  2020 p.

Рецензент: к.т.н., доцент каф. АТМ

Галущак О.О. При полне по полне по полне по

« $\qquad \qquad$  2020 p.

Вінниця ВНТУ – 2020 року

### Вінницький національний технічний університет Факультет машинобудування та транспорту Кафедра технологій та автоматизації машинобудування

Освітній ступінь - «Магістр» Спеціальність 131 - «Прикладна механіка»

ПОГОДЖЕНО

Головний технолог керівник або заступник ЗАТВЕРДЖУЮ

зав. кафедри ТАМ

д.т.н., професор Козлов Л.Г.

ПрАТ «Вінницький завод «Маяк» назва підприємства чи установи

підпис

Марчук А.В. ініціали та прізвище

«05» жовтня 2020 р.

 $(\text{m/mpc})$ 

 $\langle 05 \rangle$  жовтня 2020 р.

### ЗАВДАННЯ НА МАГІСТЕРСЬКУ КВАЛІФІКАЦІЙНУ РОБОТУ СТУДЕНТУ

Бабаку Владиславу Валентиновичу

(прізвище, ім'я, по батькові)

1. Тема магістерської кваліфікаційної роботи (МКР): Робоче місце механічної обробки деталі «Стакан 53.18» з використанням CAD/CAM-систем керівник МКР к.т.н., доцент каф. ТАМ Петров О.В.

(прізвище, ім'я, по батькові, науковий ступінь, вчене звання)

затверджені наказом ВНТУ від «25» вересня 2020 року №214.

2. Строк подання студентом МКР: 10 грудня 2020 року

3. Вихідні дані до МКР: деталь «Стакан 53.18», матеріал Сталь 45 Л ГОСТ 1050-74, програма випуску  $N = 4700$  шт. на рік

4. Зміст розрахунково-пояснювальної записки (перелік питань, які потрібно розробити): вступ, технологічний розділ, розробка робочого місця механічної обробки з використанням CAD/CAM-систем, економічна частина, охорона праці та безпека у надзвичайних ситуаціях.

5. Перелік графічного матеріалу (з точним зазначенням обов'язкових креслень): креслення деталі, креслення заготовки, ТП механічної обробки деталі, карта наладки на операцію, розмірний аналіз ТП, компоновка РТК, циклограма функціонування РТК, робоче місце механічної обробки деталі.

# 6. Консультанти розділів МКР

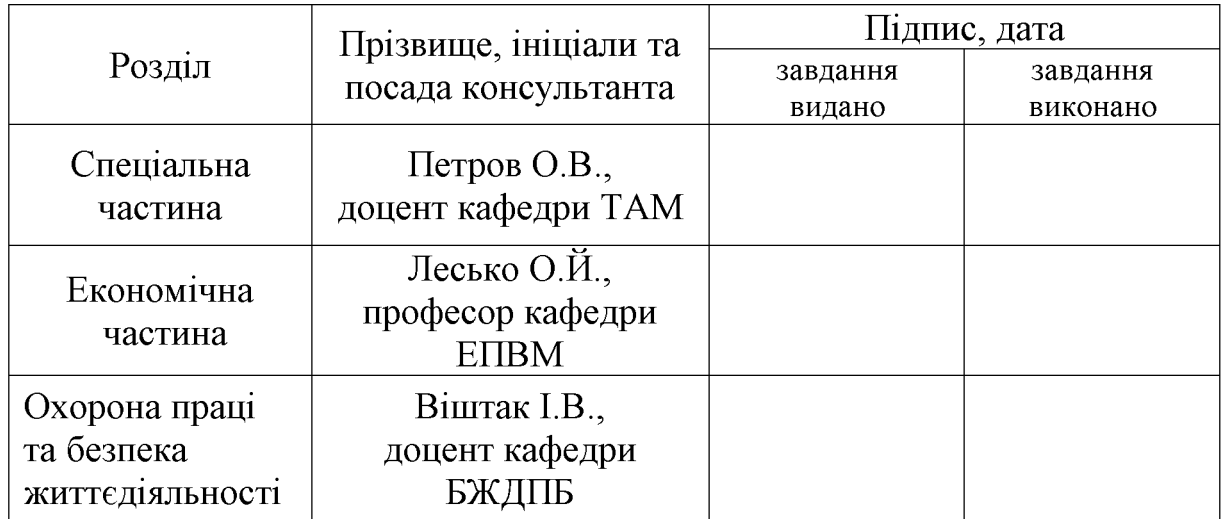

7. Дата видачі завдання «05» жовтня 2020 р.

# КАЛЕНДАРНИЙ ПЛАН

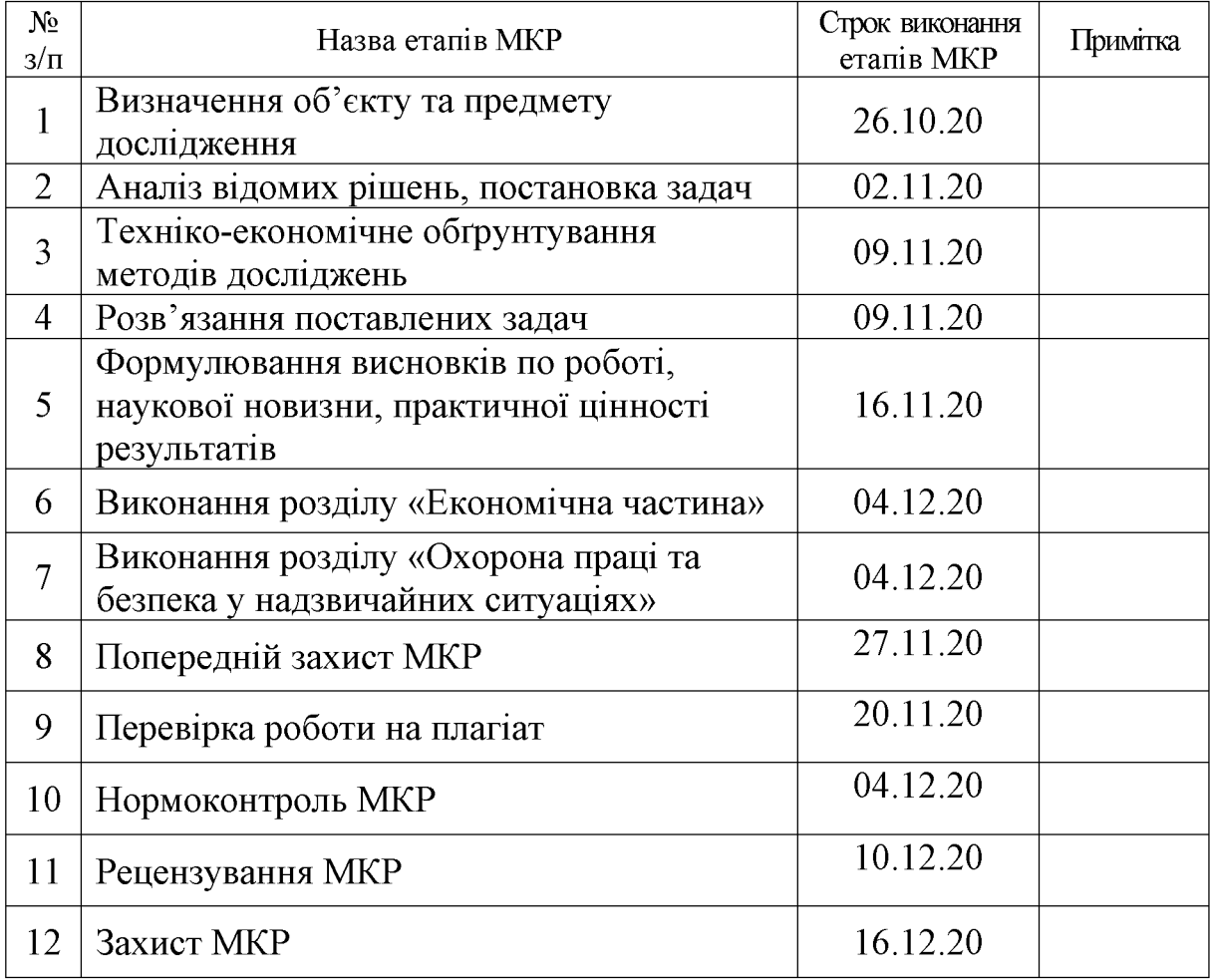

Студент

 $\overline{(\text{підпис})}$ 

Бабак В.В.

Керівник МКР

 $\overline{(\text{m}, \text{mpc})}$ 

Петров О.В.

# 3MICT

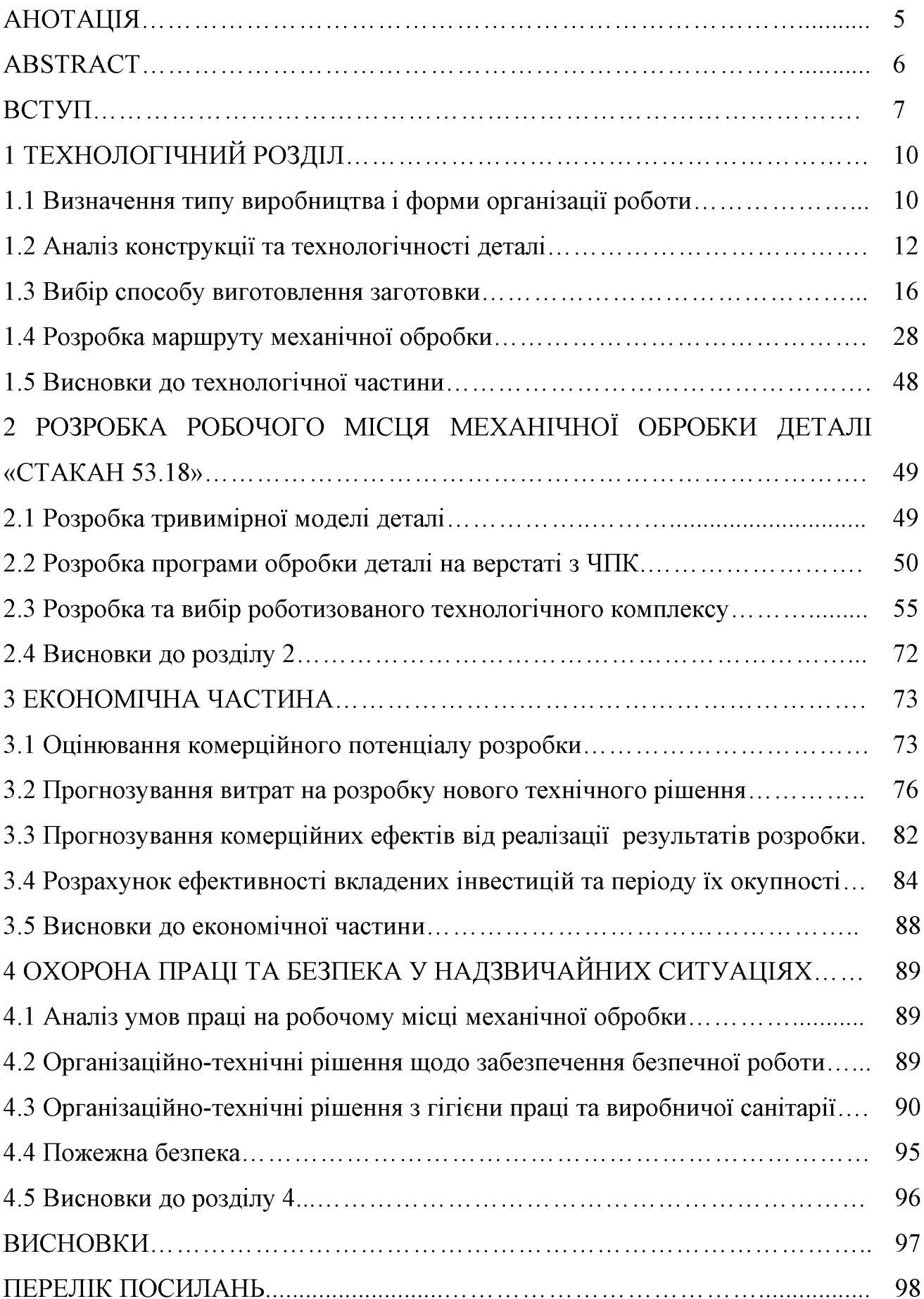

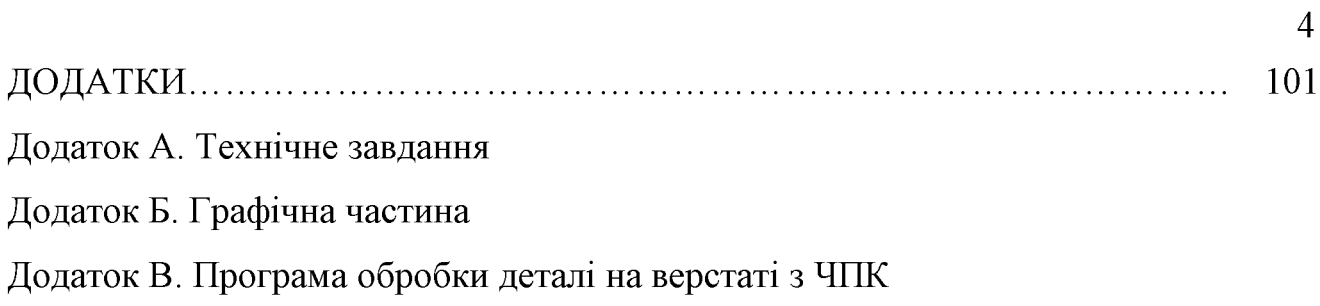

#### **АНОТАЦІЯ**

y магістерській кваліфікаційній роботі розглядається приклад застосування промислових роботів при обслуговуванні верстатів з ЧПК, що дозволяє виключити участь робітника у виконанні допоміжних операцій та автоматизувати процес механічної обробки.

У технологічній частині проведено аналіз призначення деталі та аналіз технологічності деталі, визначено тип виробництва, спроектовано заготовку, розглянуто технологічний процес механічної обробки деталі «Стакан 53.18», визначено припуски на механічну обробку та режими різання.

У другому розділі розроблено робоче місце механічної обробки деталі «Стакан 53.18» для виконання токарно-револьверної операції на основі РТК, що виконана за схемою кільцевого типу.

техніко-V економічній частині проведено розрахунок основних економічних показників, необхілне технологічне обладнання. визначено визначено капітальні витрати та проведено розрахунок технологічної собівартості виготовлення деталі.

У розділі охорона праці та безпека у надзвичайних ситуаціях приведені рекомендації щодо покращення умов праці робітників.

### **ABSTRACT**

In the master's qualification work is considered an example of the use of industrial robots in the maintenance of CNC machines, which excludes the participation of the worker in the implementation of auxiliary operations and automate the machining process.

In the technological part the analysis of the part's details and the analysis of the machinability of the part has been made, the type of production has been determined, the workpiece has been designed, the technological process of mechanical processing of the part "Glass 53.18" has been considered, the admissions to mechanical processing and cutting modes have been determined.

In the second section a workplace of mechanical processing of the part " Glass 53.18" was developed for carrying out the vertical-drilling operation on the basis of RTC, executed according to the ring type scheme.

In the economic part, the calculation of basic technical and economic indicators was carried out, the necessary technological equipment was determined, capital expenditures were determined and a calculation of the technological cost of manufacturing the component was made.

The section on occupational safety and emergency management provides recommendations for improving the working conditions of workers.

#### ВСТУП

Сучасні роботизовані технологічні комплекси (РТК) призначені ДЛЯ автоматизанії виконання багаторазово повторюваних завлань. толі ЯК роботизовані технології майбутнього будуть створюватися для виконання великого кількість завдань, що повторюються по декілька разів. Розвиток в цьому напрямку потребують від виробників створення легко перепрограмованих РТК з швидкознімною змінною оснащенням.

В даний час впровадження роботизованих технологій в діюче виробництво здійснюється із залученням провідних іноземних компаній, що володіють досвідом автоматизації виробництва. Тому актуальною задачею є не тільки підготовка вітчизняних фахівців, які б могли кваліфіковано обслуговувати *i*снуючі іноземні зразки РТК, але і освоєння власного виробництва роботизованих технологій в Україні.

#### Актуальність теми.

Спроби автоматизувати допоміжні операції робилися давно. Наприклад, в токарних автоматах управління всіма допоміжними рухами забезпечуються від кулачків. В автоматичних лініях установка заготовки на кожен верстат і повернення її на транспортний пристрій забезпечує автооператори або багатоопераційні маніпулятори, руху яких автоматизуються так само  $3a$ допомогою жорстких зв'язків. Переналагодження істотно ускладнена. Вирішувати завдання переналагодження можна, якщо застосувати промисловий робот, керований за заданою програмою.

У відомих роботах Бурдакова С.Ф., Довбня Н.М., Козирева Ю.Г. та інших йдеться про сучасну тенденцію поширення роботів, які замінюють людини в умовах небезпечного виробництва і в виробничих процесах, що вимагають  $\mathbf{i}$ стабільної кваліфікованих робітників якості продукції. При цьому провідниками роботизованих технологій у виробництво є системні інтегратори, кваліфікація і виробничі можливості яких відіграють значну роль в автоматизації виробничих процесів.

Автоматизація технологічних процесів механічної обробки деталей в машинобудуванні є одним із пріоритетних напрямків розвитку промисловості України. Якщо завдання автоматизації обробки деталей вирішується шляхом застосування спеціальних верстатів-автоматів і автоматичних ліній в умовах масового виробництва і верстатів з ЧПК в умовах дрібносерійного виробництва, то усунення ручної праці на допоміжних операціях, особливо при виготовленні деталей малими партіями, пов'язане з величезними труднощами. Це пов'язано з різноманіттям рухів при виконанні допоміжних операцій.

Мета і завдання дослідження. Метою роботи є розробка роботизованого технологічного комплексу механічної обробки деталі «Стакан 53.18».

Для досягнення поставленої мети потрібно виконати такі завдання:

- провести огляд службового призначення та умов роботи деталі у вузлі;

- визначити тип виробництва та рівень технологічності заданої деталі;

- спроектувати конструкцію заготовки;

- виконати проектування типових послідовностей обробки поверхонь заготовки та операційного технологічного процесу виготовлення деталі;

- виконати тривимірну модель деталі у САD-системі;

- розробити у САD/САМ-системі програму обробки деталі на обладнанні з ЧПК:

функціонування роботизованого розрахувати основні параматри технологічного комплексу та вибрати промисловий робот;

- провести розрахунок та аналіз економічної доцільності виготовлення леталі:

- провести аналіз умов праці та безпеки у надзвичайних ситуаціях.

Об'єкт дослідження - роботизований технологічний комплекс механічної обробки деталі «Стакан 53.18».

Предмет дослідження - технологічний процес механічної обробки деталі «Стакан 53.18».

Методи дослідження. Апарат математичної логіки, методи аналітичного та імітанійного моделювання. методи поверхневого  $\mathbf{i}$ твердотільного моделювання в середовищі сучасних автоматизованих CAD/CAM-систем.

#### Наукова новизна одержаних результатів:

отримав полальший розвиток циклограми метол визначення функціонування роботизованого технологічного комплексу на основі раціонального розподілу часу виконання основних рухів алгоритму роботи промислового робота для робочого місця механічної обробки деталі «Стакан 53.18».

#### Практичне значення одержаних результатів:

1. Розроблено заготовку деталі «Стакан 53.18» та технологічний процес механічної обробки її виготовлення, який за умови програми випуску обсягом 4700 шт на рік забезпечує термін окупності вкладених коштів протягом 4,85 років.

2. Розроблено робоче місце механічної обробки деталі «Стакан 53.18» на основі застосування CAD-системи КОМПАС V15 та CAD/CAM-системи Cimatron, а також застосування роботизованого технологічного комплексу на базі робота «Циклон 5.02».

3. Розроблено керуючу програму обробки деталі «Стакан 53.18» на верстаті з ЧПК.

Особистий внесок здобувача. Основні результати досліджень отримані автором самостійно. Мета та завдання досліджень узгоджені з науковим керівником. В працях, що опубліковані у співавторстві автору належать: виконано розрахунки основних показників, що характеризують параметри затискачів.

Апробація результатів роботи. Основні результати роботи розглядались на XLIX науково-технічна конференція професорсько-викладацького складу, співробітників та студентів університету з участю працівників науководослідних організацій та інженерно-технічних працівників підприємств м. Вінниці та області, відбулася 18-29 травня, 2020 р., м. Вінниця.

Публікації. Матеріал магістерської кваліфікаційної роботи опубліковано у 1 праці, 1 – теза доповідей регіональної конференції [32].

## 1 ТЕХНОЛОГІЧНИЙ РОЗДІЛ

### 1.1 Визначення типу виробництва і форми організації роботи

Тип виробництва визначається за коефіцієнтом закріплення операцій:

$$
K_{3.0.} = \frac{\sum O_i}{\sum P_i},\tag{1.1}
$$

де  $\Sigma$ О<sub>1</sub> – кількість операцій, які виконуються на дільниці;

 $\Sigma P_i$  – кількість робочих місць на дільниці.

Вихідними даними для визначення Кз.о., а значить і типу виробництва, є робоче креслення і річна програма випуску деталі.

1. Згідно креслення деталі встановлені найбільш характерні переходи механічної обробки деталі «Стакан 53.18» і занесені до таблиці 1.1.

| Перехід мех. обробки                                                | Тосн | <b>ФК</b> | Тшт-к, хв | Cp    | C <sub>II</sub> | $\eta$ <sub>3</sub> $p$ | ηзн  | $\mathbf O$ | Кзм |
|---------------------------------------------------------------------|------|-----------|-----------|-------|-----------------|-------------------------|------|-------------|-----|
| 1. Точіння $\varnothing$ 50Н7<br>попереднє (згідно 14<br>квалітету) | 85   | 2,14      | 0,182     | 0,04  | $\mathbf{1}$    | 0.04                    | 0,75 | 19          | 22  |
| 2. Точіння $\varnothing$ 50Н7<br>попереднє (згідно 8<br>квалітету)  | 90   | 2,14      | 0,193     | 0,42  | $\mathbf{1}$    | 0,42                    | 0,75 | 18          | 22  |
| 3. Точіння ⊘50Н7<br>остаточне.                                      | 100  | 2,14      | 0,214     | 0,047 | $\mathbf{1}$    | 0,047                   | 0,75 | 16          | 22  |
| 4. Точіння ⊘55,6Н9<br>попереднє (згідно 14<br>квалітету)            | 47   | 2,14      | 0,1       | 0,022 | $\mathbf{1}$    | 0,022                   | 0,75 | 34          | 22  |
| 5. Точіння ⊘55,6Н9<br>попереднє (згідно 10<br>квалітету)            | 50   | 2,14      | 0,107     | 0,023 | $\mathbf{1}$    | 0,023                   | 0,75 | 33          | 22  |
| 6. Точіння ⊘55,6Н9<br>остаточне                                     | 56   | 2,14      | 0,12      | 0,026 | $\mathbf{1}$    | 0,026                   | 0,75 | 29          | 22  |

Таблиця 1.1 - Розрахунок коефіцієнта закріплення операцій

Розрахуємо основний час за формулою:

$$
T_{\text{ocH}} = T_{\text{IIT-K}} \cdot \varphi_{\text{K}} , \text{[XB]} \tag{1.2}
$$

11

Розрахуємо кількість верстатів:

$$
C_P = \frac{N_{np} \cdot T_{um-x}}{60 \cdot \Phi_{\partial} \eta_{3H}}, \text{[IUT]}
$$
\n(1.3)

де Ф<sub>д</sub>=2040 год - дійсний річний фонд часу,

 $\eta_{3H}$ =0,75 - нормативний коефіцієнт завантаження.

Приймаємо кількість верстатів Спр.

Визначаємо коефіцієнт завантаження:

$$
\eta_{3P} = \frac{C_p}{C_{np}}.\tag{1.4}
$$

Визначаємо кількості операцій:

$$
O = \frac{\eta_{3H}}{\eta_{3\phi}} \quad \text{[IUT]} \tag{1.5}
$$

Таким чином, коефіцієнт закріплення операцій:

 $K_{\varrho,i} = \frac{\sum O_i}{D_\text{B}} = \frac{19 + 18 + 16 + 34 + 33 + 29}{1 + 1 + 1 + 1 + 1 + 1} = 22 - 10 < K_{3,0} < 20$  – виробництво серійне.

Заданий добовий випуск виробів:

$$
N_a = \frac{N}{254} = \frac{40000}{254} = 157, 5, N_\rho = \frac{4700}{254} = 19
$$
 (IUT)

Добова продуктивність потокової лінії:

$$
Q_{a} = \frac{F_{a}}{T_{\phi \dot{o}-\hat{e},cp}} \cdot \eta_{c} = \frac{4060}{0,153} \cdot 0,75 = 19902 \text{ } \varrho, \text{ (MIT)}
$$

де Тпп-кср - середній штучно-калькуляційний час, який визначається за формулою:

$$
T_{\varphi\delta-\hat{e},cp} = \frac{\sum_{s}^{T} T_{\varphi\delta-\hat{e},s}}{n} = \frac{0,182+0,193+0,214+0,1+0,107+0,12}{6} = 0,153, \text{ (XB)}.
$$

де Тпит-кі - штучний час і-ої основної операції;

 $n$  – кількість основних переходів механічної обробки.

Так як  $N_{\delta} \le Q_{\delta}$ , то організація потової лінії недоцільна.

Кількість деталей в партії для одночасного запуску допускається визначати спрощеним способом за формулою

$$
n = \frac{N \cdot a}{254} = \frac{4700 \cdot 6}{254} = 111,
$$
 (IUT).

де а – періодичність запуску в днях (прийнято  $a = 6$ )

Отже тип виробництва - серійне, форма організації роботи - групова, при цьому кількість деталей в партії для одночасного запуску складає 111 шт.

### 1.2 Аналіз конструкції та технологічності деталі

Деталь «Стакан 53.18» (рис. 1.1) служить напрямною в складі вузла приводу технологічної робочої машини. Випускається в умовах серійного виробництва. В деталі немає необхідності спрощувати її конструкцію, оскільки вона не має важкооброблюваних місць для обробки чи експлуатації.

Деталь має проточки, фаски, канавки, розміри яких уніфіковані. Тому ці розміри можна отримати універсальними інструментами.

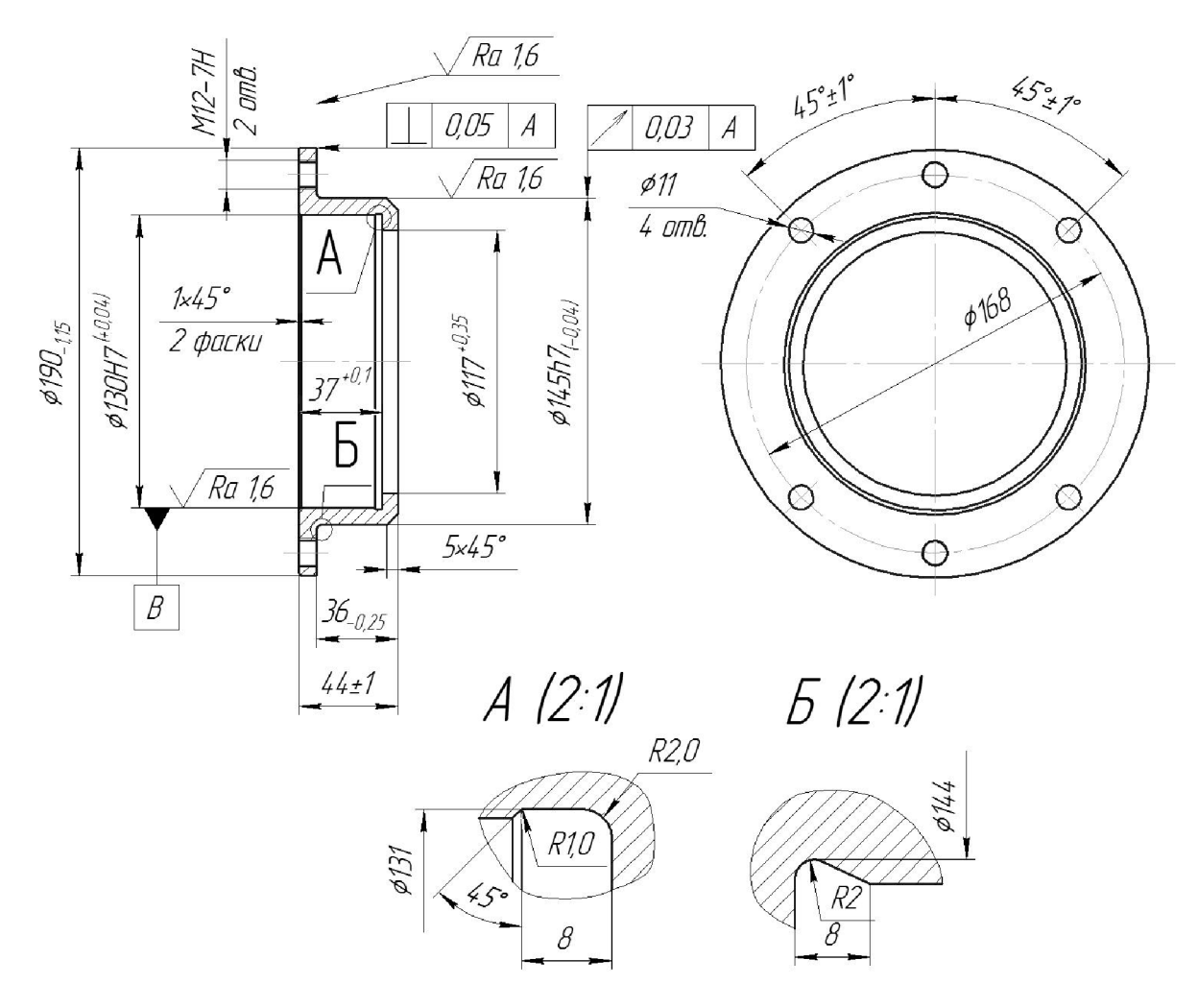

Рисунок 1.1 - Деталь «Стакан 53.18»

Допустимі відхилення розмірів, шорсткості, відхилення геометричної форми та взаємного розташування поверхонь відповідають призначенню деталі  $\mathbf{i}$ суперечать ОДИН одному. **Y**ci розміри на кресленні He контролюються стандартними вимірювальними інструментами.

На основі робочого креслення деталі виконується аналіз технологічності конструкції деталі - якісний та кількісний.

Деталь Кришка має відносно складну зовнішню форму. Але її геометрична форма може вважатися технологічною. Вона не містить глухих отворів, всі отвори виконуються на прохід. Найвищу точність мають циліндричны поверхны Ø130H7 та Ø145h7, які мають шорсткість 1,6 мкм. Всі інші поверхні виконуються за 10 і вище квалітетом точності і мають

шорсткість 3,2 та вище. До поверхні Ø145h7 вказана вимога радіального биттяі до бази В, що досить легко досягти використавши базу В як технологічну.

Всі поверхні можуть бути отримані при механічній обробці із вказаними на кресленні вимогами точності, шорсткості і взаємного розташування поверхонь. Кількісний аналіз технологічності конструкції деталі необхідно провести за показниками: коефіцієнт уніфікації, коефіцієнт точності, коефіцієнт шорсткості.

1 Коефіцієнт уніфікації конструктивних елементів:

$$
K_{ye} = Q_{ye} / Q_e \tag{1.1}
$$

Q<sub>ve</sub> - кількість уніфікованих елементів в конструкції деталі,  $Q_e$  – загальна кількість елементів. Всі лінійні та діаметральні розміри занесено в таблицю 1.2.

| Куто-  | Уніфі   | Діаметра         | Уніфіко | Лінійний | Уніфіко- | Шорст | Уніфіко-  |
|--------|---------|------------------|---------|----------|----------|-------|-----------|
| вий    | кований | льний            | ваний   | розмір   | ваний    | кість | вана шор- |
| розмір | розмір  | розмір           | розмір  |          | розмір   |       | сткість   |
| 45     | $^{+}$  | Ø190             | $^{+}$  | 44       |          | 1,6   | $+$       |
| 45     | $^{+}$  | Ø168             |         | 37       |          | 1,6   | $+$       |
| 45     | $^{+}$  | Ø145h7           |         | 36       | $+$      | 1,6   |           |
| 45     | $+$     | Ø130H7           | $+$     |          | $+$      | 6,3   | $+$       |
| 45     | $+$     | Ø131             |         | 5        | $+$      | 6,3   |           |
|        |         | M12              | $+$     | 8        | $+$      | 6,3   | $+$       |
|        |         | $(2 \text{ or }$ |         |          |          |       |           |
|        |         | Ø11(4)           | $+$     | 8        | $+$      |       | $+$       |
|        |         | OTB)             |         |          |          | 6,3   |           |
|        |         | Ø117             |         |          |          | 6,3   | $+$       |
|        |         | Ø144             |         |          |          |       |           |
|        |         | R <sub>1</sub>   | $+$     |          |          |       |           |
|        |         | R <sub>2</sub>   | $+$     |          |          |       |           |

Таблиця 1.2 – Лінійні та діаметральні розміри

| Розміри                 |              |                   |  |  |    | Шорсткість |  |
|-------------------------|--------------|-------------------|--|--|----|------------|--|
|                         | Діаметральні | Лінійні<br>Кутові |  |  |    |            |  |
|                         |              |                   |  |  |    |            |  |
|                         |              |                   |  |  |    |            |  |
| $Q_e = 31, Q_{ye} = 24$ |              |                   |  |  | 24 | $= 0,77$   |  |

Таблиця 1.3 - Коефіцієнт уніфікації конструктивних елементів

2 Коефіцієнт точності обробки згідно ГОСТ 18831-73:

$$
K = 1 - \frac{1}{T_{cp}},\tag{1.2}
$$

де  $T_{cp}$  – середній квалітет точності, який визначається за формулою:

$$
T_{cp} = \frac{\sum T_i \cdot n_i}{\sum n_i},\tag{1.3}
$$

де  $T_i$  – квалітет точності оброблюваних поверхонь даної деталі,  $n_i$  – кількість поверхонь деталі, що мають точність  $T_i$  квалітета. Всі дані для розрахунку середнього квалітету занесено в таблицю 1.4.

| Квалітет | Кількість поверхонь                                                                                   | Розрахунок                                      |
|----------|----------------------------------------------------------------------------------------------------|-------------------------------------------------|
| 12<br>14 | 2(130H7, 145h7)<br>$2 (011 - 4$ otb, M12 - 2 otb.)<br>8 (0144, 0131, 0190, 0117,<br>0168, 36, 37, 44) | $7.2 = 14$<br>$12 \cdot 2 = 12$<br>$14.8 = 112$ |
| Всього   |                                                                                                    |                                                 |

Таблиця 1.4 - Коефіцієнт точності обробки

$$
T_{cp} = \frac{138}{12} = 11.5 \ , \ K_T = 1 - \frac{1}{11.5} = 0.913
$$

**Created by Universal Document Converter** 

3 Коефіцієнт шорсткості поверхні згідно ГОСТ 18831-73:

$$
K_{u} = \frac{1}{L L_{cp}},\tag{1.4}
$$

де  $III_{cp}$  – середня шорсткість поверхні, яку можна визначити:

$$
III_{cp} = \frac{\sum III_K \cdot n_K}{\sum n_K},\tag{1.5}
$$

де  $III_K$  – шорсткість оброблюваних поверхонь даної деталі;  $n_K$  – кількість поверхонь, що мають шорсткість, яка відповідає певному числовому значенню  $R_a$ , мкм.

Таблиця 1.5 - Коефіцієнт шорсткості поверхні

| Шорсткість $R_a$ , мкм   Кількість поверхонь                           |       | Розрахунок           |
|------------------------------------------------------------------------|-------|----------------------|
|                                                                        |       | $1,6 \cdot 3 = 4,8$  |
|                                                                        |       | $6,3 \cdot 5 = 31,5$ |
| $I\!I\!I_{cp} = \frac{36,3}{8} = 4,54$ , $K_T = \frac{1}{4.54} = 0,22$ | 142,6 |                      |

Отже виконуються умови:

$$
K_v > 0.6, K_T > 0.8, K_u < 0.32
$$

тобто деталь за кількісними показниками технологічна. Отже деталь технологічна за якісними та кількісними показниками..

1.3 Вибір способу виготовлення заготовки

1.3.1 Вибір двох альтернативних способів виготовлення заготовки

Тип серійності виробництва на першому етапі проектування може бути визначений згідно рекомендацій згідно даних:

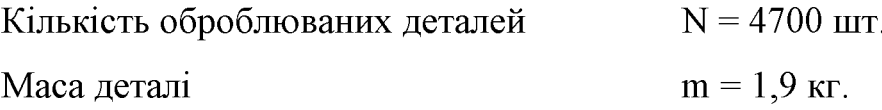

Згідно з заданою річною програмою випуску деталей, масою деталей, встановлюємо, що тип виробництва - середньосерійний.

Орієнтуючись на робоче креслення деталі, масу та серійність виробництва встановлюємо метод одержання заготовки - лиття, так як деталь виготовляється з матеріалу Сталь 45Л.

Можливі способи одержання заготовки це - це відцентрове лиття та лиття в піщано-глинисті форми.

1.3.2 Розрахунок розмірів заготовки для двох варіантів її виготовлення

Вибір вихідних параметрів заготовки, що характеризують її точність, наведено у табл. 1.6.

|                                         | Відцентрове лиття       |          | Лиття в піщано-глинисті<br>форми |          |  |
|-----------------------------------------|-------------------------|----------|----------------------------------|----------|--|
| Вихідні дані                            | Згідно ГОСТ<br>26645-85 | Прийнято | Згідно ГОСТ<br>26645-85          | Прийнято |  |
| Клас розмірної точності                 | $9T-13$                 | 11т      | $9 - 13$                         |          |  |
| Ступінь жолоблення<br>елементів виливки | $5 - 8$                 | 6        | $7 - 10$                         | 8        |  |
| Ступінь точності<br>поверхні виливка    | $8-13$                  | 10       | $12 - 19$                        | 15       |  |
| Шорсткість поверхонь<br>виливка         | Ra                      | 16       | Ra                               | 50       |  |
| Клас точності маси                      | $7 - 15$                | 11       | $8-15$                           | 11r      |  |
| Ряд припусків                           | $3-6$                   |          | $6-9$                            |          |  |

Таблиця 1.6 - Параметри точності заготовок

При виборі прийнятих параметрів вхідних даних керуємося примітками до таблиць, де приведені рекомендації по призначенню параметрів точності з врахуванням типу виробництва і складності заготовки. Так як виробництво середньосерійне і виливок середньої складності приймаємо середні наближені до більш точних значень з вибраних діапазонів параметрів точності.

Клас розмірної точності виливка призначаємо враховуючи спосіб лиття, найбільший габаритний розмір виливка (190 мм), тип матеріалу – Сталь 45Л:

- при відцентровому литті 9т-13;

- в піщано-глинистих формах: 9-13.

Ступінь жолоблення елементів виливка призначаємо згідно відношення найменшого розміру елемента виливка до найбільшого (товщини або висоти до довжини елемента виливка). Найбільший розмір – 190 мм, найменший – 7,5 мм, отже, відношення - 7,5/190 = 0,039:

- при відцентровому литті: 5-8;

- в піщано-глинисті форми: 7-10.

Ступінь точності поверхонь виливка призначаємо з врахуванням способу лиття, найбільшого габаритного розміру виливка (190 мм) і матеріал - Сталь  $45\text{J}$ :

- при відцентровому литті: 8-13;

- в піщано-глинисті форми: 12-19.

Шорсткість поверхонь виливка призначаємо, враховуючи прийнятого ступеня точності поверхонь виливка:

- при відцентровому литті: 16 мкм;

- в піщано-глинисті форми: 50 мкм.

Клас точності маси виливка призначаємо, враховуючи спосіб лиття, номінальну масу виливка (вибираємо коефіцієнт використання матеріалу для лиття в облицьований кокіль  $\gamma = 0.75$ , а для лиття в оболонкові форми  $\gamma = 0.9$ , маса деталі Одет = 1,9 кг, тоді маси заготовки будуть відповідно лиття в кокіль  $Q<sub>3aF</sub> = 2,53$  кг і лиття в оболонкові форми  $Q<sub>3aF</sub> = 2,11$  кг. Від 1 до 10 кг для обох способів і тип матеріалу Сталь 45Л.

- при відцентровому литті: 7-15;

- в піщано-глинисті форми:  $8 - 15$ .

Ряд припусків призначаємо з врахуванням ступеня точності поверхні:

- при відцентровому литті: 3-6;
- в піщано-глинисті форми: 6-9.

Вибір допусків. Перед вибором допусків та припусків на механічну обробку поверхонь деталі потрібно уважно вивчити робоче креслення деталі, встановити оброблювані поверхні і розміри, що їх зв'язують та записати їх в розрахункову таблиці 1.7 та 1.8. На тих ділянках виливка, де отвори, впадини, порожнини і тому подібне одержати способами лиття важко або неможливо призначають напуски.

|                                                               | Відцентрове лиття |                |                                        |                |                   |                |
|---------------------------------------------------------------|-------------------|----------------|----------------------------------------|----------------|-------------------|----------------|
| Розрахункові<br>розміри                                       | Ø190-1,15         | Ø145h7-0.04    | $\Omega$ 130H7 <sup>+0,04</sup>        | $Q117^{+0,35}$ | $37^{+0,1}$       | $44_{-0,25}$   |
| Допуски                                                       |                   |                |                                        |                |                   |                |
| Розмірів                                                      | 4,4               | 4,0            | 4,0                                    | 4,0            | 2,8               | 3,2            |
| Форми<br>ЧИ<br>розміщення                                     | 0,64              | 0, 5           | 0, 5                                   | 0,4            | 0,4               | 0,4            |
| Зміщення<br>по<br>площині роз'єму                             |                   | 0, 5           |                                        |                | 1,6               | 1,6            |
| Зміщення<br>через<br>перекіс стержня                          |                   |                | 1,0                                    | 1,0            | $\qquad \qquad -$ |                |
| Допуски маси                                                  |                   |                | 20%                                    |                |                   |                |
| Допуски<br>нерівностей                                        |                   |                | 0,4                                    |                |                   |                |
| Загальний допуск                                              | 5,0               | 5,0            | 5,0                                    | 5,0            | 3,2               | 3,2            |
| Припуски                                                      |                   |                |                                        |                |                   |                |
| Припуск<br>мінімальний                                        |                   |                | 0,4                                    |                |                   |                |
| Припуск загальний                                             | 3,4               | 6, 5           | 6,5                                    | 6,0            | 4,3               | 3,6            |
|                                                               |                   |                | Кількість переходів механічної обробки |                |                   |                |
| По точності розмірів                                          | $\mathbf{1}$      | $\overline{4}$ | $\overline{4}$                         | $\overline{2}$ | $\overline{3}$    | $\overline{2}$ |
| Розрахункові<br>розміри                                       | Ø190-1,15         | Ø145h7-0.04    | $\varnothing$ 130H7 <sup>+0,04</sup>   | $@117^{+0,35}$ | $37^{+0,1}$       | $44_{-0,25}$   |
| По відхиленням<br>форми, взаємного<br>розміщення<br>поверхонь | $\mathbf{1}$      | 3              | 3                                      | 3              | $\overline{2}$    | $\overline{2}$ |
| Прийнята<br>кількість<br>переходів                            | $\mathbf{1}$      | $\overline{4}$ | $\overline{4}$                         | $\overline{3}$ | 3                 | $\overline{2}$ |
| Розміри заготовки                                             | Ø196,8            | Ø167           | <b>Ø117</b>                            | Ø105           | 32,7              | 47,9           |

Таблиця 1.7 - Параметри точності заготовки, отриманої відцентровим литтям

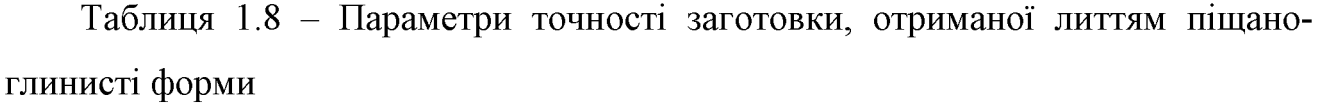

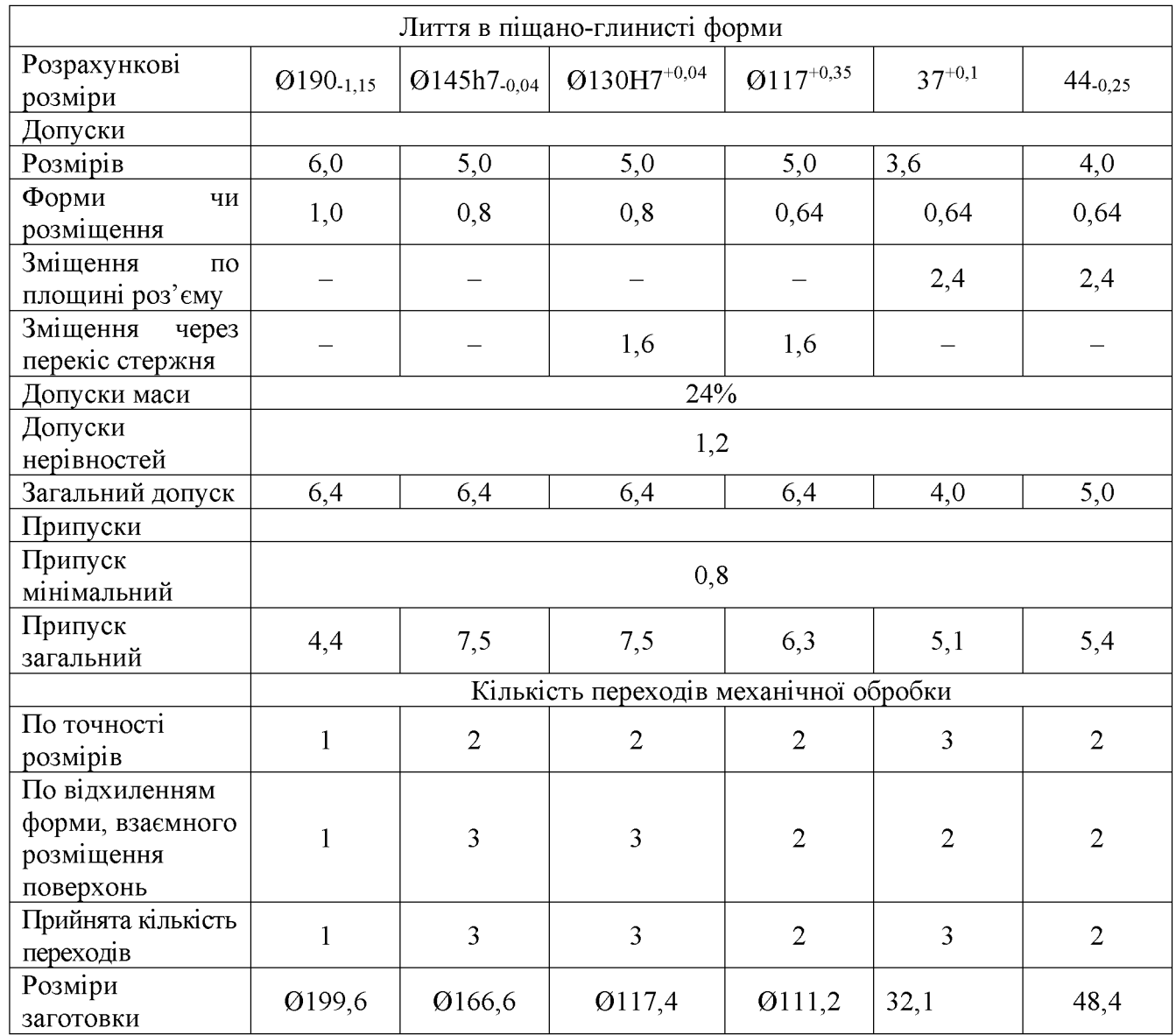

Допуск розмірів, враховуючи клас розмірної точності (відцентрове лиття-11т, лиття в піщано-глинисті форми - 11) і номінальний розмір на який призначаємо допуск.

Допуск форми і розміщення - враховуючи ступінь жолоблення (відцентрове лиття - 6, лиття в піщано-глинисті форми - 8) і номінальний розмір нормованої ділянки.

Допуск нерівностей - враховуємо ступінь точності поверхні виливка (відцентрове лиття - 10, в піщано-глинисті форми - 15).

Допуск маси - залежно від класу точності маси виливка (відцентрове лиття  $-11$ , в піщано-глинисті форми  $-11$ т) і номінальної маси виливка.

Допуск зміщення площини роз'єму - вибирається на рівні класу розмірної точності виливка за номінальним розміром найбільш тонкої із стінок виливка, що виходить на лінію роз'єднання півформ або перетинаючи її. При відцентровому литті та литті в піщано-глинисті форми це зміщення буде впливати на діаметральні розміри Ø190-1,15, Ø154h7-0,04, Ø130H7+0,04 та Ø117+0,35 враховуючи клас розмірної точності виливка по номінальному розміру найбільш тонкої зі стінок виливка, які виходять на роз'єм.

Допуск на перекіс стержня встановлюється для діаметральних розмірів, що формуються за допомогою стержнів. Призначається на 1, 2 класи точніше класу розмірної точності по номінальному розміру найбільш тонкої зі стінок виливка, які формуються за участю стержня.

Загальний допуск призначаємо, враховуючи допуск розмірів і допуск форми і розміщення поверхні.

Вибір припусків. Мінімальний припуск призначаємо залежно від ряду припусків [17]: при литті в піщано-глинисті форми мінімальний припуск (для ряду припусків 7) становить 0,8 мм; при відцентровому литті (для ряду припусків  $4$ ) – 0,4 мм.

Загальний припуск на механічну обробку назначають для ліквідації похибки розмірів, форми і розміщення, нерівностей і дефектів оброблюваної поверхні, що формуються при виготовленні виливка і послідовних переходів її обробки з метою підвищення точності оброблюваного елемента виливка. Значення загального припуску вибираємо в залежності від кількості переходів механічної обробки. Тому для вибору загального припуску спочатку потрібно визначити кількість механічної обробки кожної із оброблюваних поверхонь.

Кількість переходів механічної обробки в залежності від необхідної точності розмірів оброблюваної деталі визначаємо згідно [17].

- по точності розмірів вибираємо в залежності від допуску розміру виливка і співвідношення між допусками розмірів деталі і виливка.

Лиття в піщано глинисті форми: для розміру Ø 190-1.15 допуск розмірів виливка 6,0 мм, допуск розмірів деталі 1,15 мм, співвідношення 1,15/6,0 = 0,19, отже, 1 перехід (чорнова обробка). Аналогічно вибираємо для всіх інших розмірів:

- Ø 190-1,15 1,15/6,0 = 0,19 → 1 перехід (чорнова обробка);
- Ø 130H7 +0,04 0,04/5,0 = 0,0125 → 3 переходи (чистова обробка);
- Ø 145h7-0,04 − 0,04/5,0 = 0,0125 → 3 переходи (чистова обробка);
- Ø 117 +0,35 − 0,35/5,0 = 0,07 → 2 переходи (напівчистова обробка);

37+-0,1 - 0,1/3,6 = 0,027  $\rightarrow$  2 переходи (напівчистова обробка);

44 -0,25 - 0,25/4,0 = 0,063  $\rightarrow$  2 переходи (напівчистова обробка);

Відцентрове лиття: для розміру Ø 145-1.0 допуск розмірів виливка 4.0 мм, допуск розмірів деталі 1,0 мм, співвідношення  $1,0/4,0 = 0,25$ , отже, 1 перехід (чорнова обробка). Аналогічно вибираємо для всіх інших розмірів:

Ø 190-1,15 – 1,15/4,4 = 0,26 → 1 перехід (чорнова обробка);

Ø 130H7 +0,04 – 0,04/4,0 = 0,01 → 2 переходи (напівчистова обробка);

Ø 145h7-0,04 – 0,04/4,0 = 0,01 → 2 переходи (напівчистова обробка);

Ø 117 +0,35 − 0,35/4,0 = 0,087 → 2 переходи (напівчистова обробка);

37+-0,1 - 0,1/2,8 = 0,036  $\rightarrow$  3 переходи (чистова обробка);

44 -0,25 - 0,25/3,2 = 0,078  $\rightarrow$  2 переходи (напівчистова обробка);

Загальний припуск призначаємо, враховуючи загальний допуск виливка, від кінцевої обробки і ряд припуску. При відцентровому литті для розміру  $\varnothing$ 190-1,15 : загальний допуск 6,4 мм, тонка обробка, ряд припусків 4  $\rightarrow$ загальний припуск становить 4,8 мм. Аналогічно вибираємо і для інших розмірів.

Розрахунок розмірів заготовки. При розрахунку внутрішніх діаметральних розмірів заготовки вибраний загальний припуск подвоюється і віднімається від розміру готової деталі.

При відцентровому литті:

- розмір Ø 190-1,15 загальний припуск становить 3,4 мм:

 $\varnothing$  190 + (3,4 ·2) =  $\varnothing$  196,8 мм;

- розмір Ø 154h7-0,04 загальний припуск становить 6,5 мм:

 $\varnothing$  154+ (6,5·2) =  $\varnothing$  167 мм;

- розмір  $\varnothing$  130H7 +0.04 загальний припуск становить 6.5 мм:

 $Q130 - (6.5.2) = Q 117$  MM;

- розмір  $\varnothing$  117 +0,35 загальний припуск становить 5,2 мм:

 $\varnothing$  117 – (6,0.2) =  $\varnothing$  105 мм;

- розмір 37+-0,1 загальний припуск становить 3,8 мм:

 $37 - 4.3 = 32.7$  MM;

- розмір 44 -0,25 загальний припуск становить 3,3 мм:

 $44 + 3.6 = 47.9$  MM;

При литті в пішано-глинисті форми:

- розмір Ø 190-1,15 загальний припуск становить 4,4 мм:

 $\varnothing$  190 + (4,4 ·2) =  $\varnothing$  198,8 мм;

- розмір Ø 154h7-0,04 загальний припуск становить 7,5 мм:

 $\varnothing$  154+ (7,5·2) =  $\varnothing$  169 мм;

- розмір  $\varnothing$  130H7 +0.04 загальний припуск становить 7.5 мм:

 $Q130 - (7,5.2) = Q 115$  MM;

- розмір Ø 117 +0,35 загальний припуск становить 6,3 мм:

 $Q$  117 – (6,3 · 2) =  $Q$  103,4 мм;

- розмір 37+-0,1 загальний припуск становить 5,1 мм:

 $37 - 5.1 = 31.9$  MM;

- розмір 44 -0,25 загальний припуск становить 5,4 мм:

 $44 + 5.4 = 49.4$  MM;

Товщина стінок. Мінімальна товщина стінок назначається так, щоб забезпечувати необхідну розрахункову міцність і жорсткість та задовольняти вимогам технології вибраного способу лиття.

Мінімальну товщину стінок вибираємо за рекомендаціями [18] в залежності матеріалу, маси виливка, і від способу лиття. Для литих заготовок товщину стінок можна визначити в залежності від сплаву та приведеного габариту деталі згідно з графіками [18]. Приведений габарит визначається за формулою:

$$
N = (2L + B + H)/4, \text{[MM]}
$$
 (1.6)

24

де L, B, H - відповідно довжина (190 мм), ширина (190 мм) та висота (44 мм) деталі. Тоді  $N = (2.190 + 190 + 44)/4 = 153.5$ . Для стальних литих заготовок при N≥8 товщину стінок можна приймати 40 мм. Товщина стінок стальних заготовок, габаритні розміри яких менші 0,5 м, може бути прийнята 1,5-2,0 мм [1].

Радіуси заокруглень. Радіуси заокруглень в значній мірі визначають якість виливка. Дуже малі радіуси призводять до концентрації напружень і можливості виникнення тріщин, якщо надто великі, то можливість виникнення раковин, пустот.

Радіуси заокруглень згідно рекомендацій [18] вибираємо в залежності від співвідношення  $(S+S1)/2$  і від матеріалу виливка.

|                           | Кут між спряженими<br>елементами | Радіус заокруглень |
|---------------------------|----------------------------------|--------------------|
| $(13.4 + 13.8)/2 = 13.6$  | $90^0$                           | $\approx$ 4        |
| $(12.2 + 11.7)/2 = 11.95$ | $90^0$                           | $\approx$ 4        |

Таблиця 1.9 - Радіуси заокруглень в відцентровому литті

Таблиця 1.10 – Радіуси заокруглень лиття в піщаноглинисті форми

|                           | Кут між спряженими<br>елементами | Радіус заокруглень |  |
|---------------------------|----------------------------------|--------------------|--|
| $(13.8 + 14.2)/2 = 14.0$  | ۵Λ٥                              |                    |  |
| $(13.5 + 12.6)/2 = 13.05$ | ე∩∪                              | $\approx$ 4        |  |

Нахили. Формувальні нахили призначаються  $\ensuremath{\mathbf{3}}$ метою полегшення видалення моделі з форми і стержня. Нахили встановлюються в залежності від розмірів заглиблень, висоти формоутворюючої поверхні, способу лиття і виду модельного комплекту згідно рекомендаціям [17].

При литті в облицьований кокіль:  $h = 33.4$  мм  $-0041/$ ;

При литті в оболонкові форми:  $h = 33.4$  мм  $-0041$ /;

Мінімальний діаметр отворів, що виконуються литтям, вибирають так, щоб уникнути сильного перегрівання і пригоряння стержня до стінок отвору. Мінімальний розмір литих отворів залежить від товщини стінки і може бути визначено по формулі:

$$
d_{\min} = d_o + 0.1S \text{ [MM]} \tag{1.7}
$$

де  $d_0$  – вихідний діаметр;  $S$  – товщина стінки, мм.

Вихідний діаметр вибирається в залежності від матеріалу виливку - сталь 45Л d0 = 10 мм, S = 6,5 мм. Тому на отвір  $\varnothing$  11 призначаємо напуск, який потім видаляємо механічною обробкою.

1.3.3 Оформлення двох ескізів заготовок

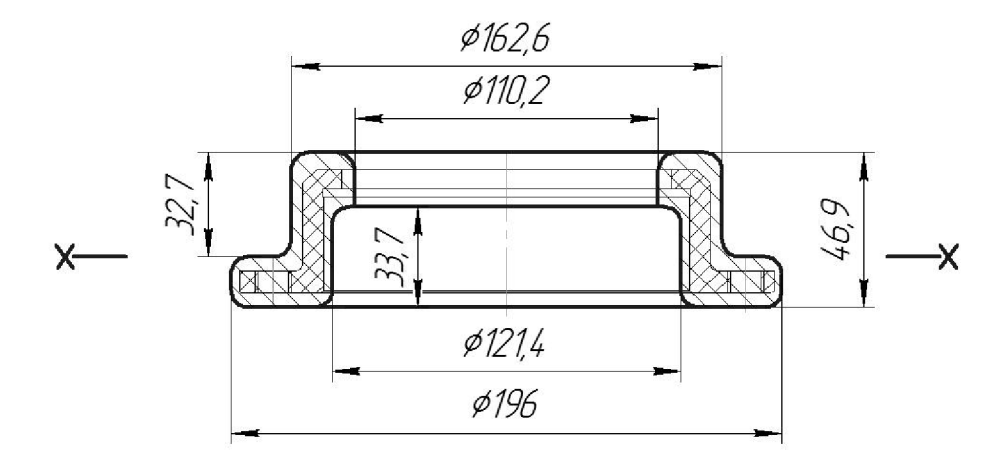

Рисунок 1.2 - Ескіз заготовки, отриманої відцентровим литтям

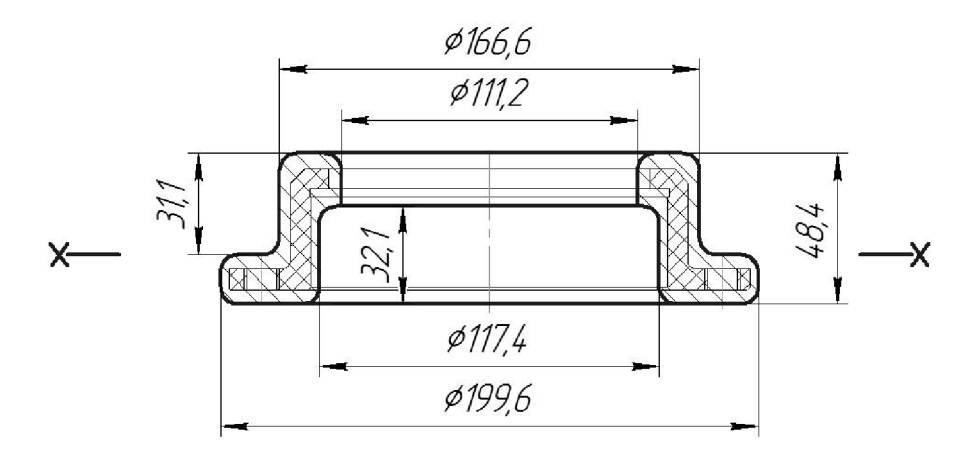

Рисунок 1.3 - Ескіз заготовки, отриманої литтям в піщано глинисті форми

#### 1.3.4 Призначення технічних вимог на заготовки

Технічні вимоги для заготовки, отриманої відцентровим литтям:

1. Точність виливка  $11\tau - 6 - 10 - 11$  Зм. 1.6 ГОСТ 26645-85.

2. Maca  $1,9 - 0,8 - 0,8 - 2,63$   $\Gamma$ OCT 26645-85.

3. Радіуси 95-78-65-58,5 ГОСТ26645-85

Технічні вимоги для заготовки, отриманої литтям в піщано-глинисті форми:

1. Точність виливка  $11 - 8 - 15 - 11$ т Зм. 2,4 ГОСТ 26645-85.

2. Maca  $1,9 - 0,8 - 0,8 - 2,89$   $\Gamma$ OCT 26645-85.

3. Радіуси 95-78-65-58,5 ГОСТ26645-85

4. Допускаються раковини пустоти  $\varnothing$ 2,8 на глибині 2,9мм

1.3.5 Розрахунок маси і коефіцієнта використання матеріалу заготовки

Масу заготовки визначимо за допомогою тривимірного моделювання заготовки деталі «Стакан 53.18» у САD-системі Компас за розрахованими розмірами. Після побудови тривимірної моделі заготовки скориставшись функцією «МЦХ моделі» визначемо масу заготовки. Вибірково запишемо інформацію про «МЦХ моделі».

Лиття в облицьований кокіль: Q<sub>заг</sub> = 2,63 кг. Коефіцієнт використання матеріалу заготовки:  $\gamma =$  Qдет / Qзаг = 1,9 / 2,63 = 0,72.

Лиття в оболонкові форми:  $Q_{\text{3ar}} = 2,89$  кг. Коефіцієнт використання матеріалу заготовки:  $\gamma =$ Одет / Озаг = 1,9 / 2,89 = 0,66.

Отже, коефіцієнт використання матеріалу при литті в облицьований кокіль більший ніж при литті в оболонкові форми, тобто менше матеріалу буде йти у стружку.

1.3.6 Техніко-економічне порівняння двох варіантів одержання заготовки і вибір найбільш раціонального

Вартість заготовки - це економічний показник, який впливає на собівартість виготовлення деталі. Для того, щоб надати перевагу якомусь способу литтю необхідно визначити вартість заготовок.

Вартість заготовки визначаємо за формулою:

$$
C_{\text{vac., num}} = \frac{Q_{\text{vac}}}{1000} \cdot C_{\text{a}} \cdot K_{\text{T}} \cdot K_{\text{M}} \cdot K_{\text{c}} \cdot K_{\text{B}} \cdot K_{\text{H}} - \frac{(Q_{\text{vac}} - Q_{\text{dem}})}{1000} \cdot C_{\text{eiox}} \text{ [FPH]} \tag{1.8}
$$

де Сл - базова вартість 1т заготовок, грн, вибираємо згідно [17], враховуючи спосіб одержання литої заготовки;

 $K_T$  - коефіцієнт, що враховує клас точності заготовок, вибираємо згідно [17], враховуємо спосіб лиття, матеріал заготовки і клас розмірної точності;

 $K_M$  – коефіцієнт, що враховує матеріал заготовки, вибираємо згідно [17]. Враховуємо спосіб лиття і марку матеріалу;

 $K_C$  – коефіцієнт, що враховує групу складності заготовки, вибираємо згідно [17]. Дана деталь не складної конфігурації і можна віднести до 3 групи складності, також враховуємо спосіб лиття і матеріал заготовки;

К<sub>в</sub> - коефіцієнт, що враховує масу заготовки, вибираємо згідно [17]. Вибираємо згідно способу лиття, маси виливка, матеріалу виливка;

 $K_{II}$  – коефіцієнт, що залежить від об'єму виробництва, тобто розміру річної програми випуску заготовок, вибираємо згідно [17]. Попередньо визначаємо групу серійності в залежності від способу лиття, маси виливків і об'єму виробництва згідно [17];

 $C_{\text{Big}}$  – вартість 1 т. відходів, для сталі Свідх = 6000 грн.

Таблиця 1.11 - Техніко-економічне порівняння варіантів одержання заготовки

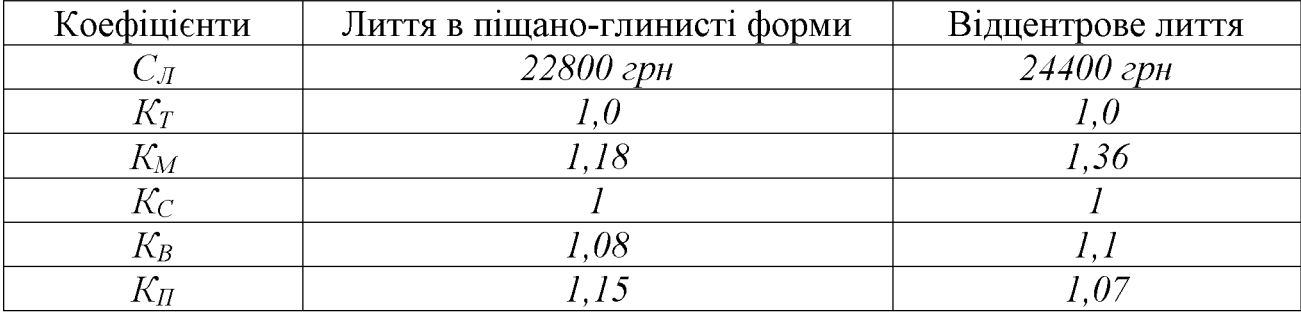

Лиття в піщано-глинисті форми:

$$
C_{\text{3a2.}num} = \frac{1,9}{1000} \cdot 22800 \cdot 1 \cdot 1,18 \cdot 1 \cdot 1,08 \cdot 1,15 - \frac{(2,63 - 1,9)}{1000} \cdot 6000 = 59,11
$$
 (TPH).

Відцентрове лиття:

$$
C_{\text{3a2.} \text{num}} = \frac{1,9}{1000} \cdot 24400 \cdot 1 \cdot 1,36 \cdot 1 \cdot 1.1 \cdot 1.07 - \frac{(2,89-1,9)}{1000} \cdot 6000 = 61,52
$$
 (FPH).

Після розрахунку вартості заготовок бачимо, що вартість заготовки виготовленої відцентровим литтям більша ніж в литтям в піщано-глинистій формі.

В результаті розрахунків ми виявлено, що коефіцієнт використання матеріалу при відцентровому литті менший ніж при литті в піщано-глинистих формах і вартість заготовки при відцентровому литті нижче вартості при литті в піщано-глинисті форми. Виходячи з вище сказаного відцентрове лиття має дві значні переваги над литтям в оболонкові форми і тому вибираємо основний метод виготовлення деталі це - відцентрове лиття.

### 1.4 Розробка маршруту механічної обробки

1.4.1 Розрахунок кількості ступенів механічної обробки циліндричної поверхні ∅130Н7.

Зовнішня циліндрична поверхня: Ø130H7+0,04, Ra = 1,6 мкм. Допуск заготовки – Т<sub>3</sub> = 3200 мкм. Допуск деталі – Т<sub>Д</sub> = 40 мкм;

Тоді:

$$
\varepsilon_{\Sigma} = \frac{T_3}{T_{\pi}} = \frac{3200}{25} = 80.
$$

Для вибору числа ступенів механічної обробки скористаємось формулою:

$$
n = \lg \varepsilon_{\rm r} / 0.46 \,. \tag{1.9}
$$

Тоді:

$$
n = \lg 80 / 0,46 = 4,14
$$

Отже, можна проводити обробку за чотири або п'ять переходів. Відповідно до рекомендацій приймаємо чотири переходи. Приймаємо ступені уточнення на переходи механічної обробки:

– на першій  $\varepsilon_1 = 5...6$ ;

– на другій  $\varepsilon_2 = 3...4$ ;

– на третій  $\varepsilon_3 = 2...3$ ;

– на четвертій  $\varepsilon_4 = 1, 2...2$ .

Допуск розміру деталі:

- після першого переходу (точіння попереднє):

$$
T_1 = \frac{T \cdot 3ac.}{\varepsilon_1} = \frac{3200}{5,5} = 582 \text{ MKM (IT 14)};
$$

- після другого переходу (точіння попереднє):

$$
T_2 = \frac{T_1}{\varepsilon_2} = \frac{582}{4} = 145,5 \text{ mKm (IT 10)};
$$

- після третього переходу (точіння остаточне):

$$
T_3 = \frac{T_2}{\varepsilon_3} = \frac{145,5}{2,5} = 58,2 \text{ mKM (IT 8)};
$$

- після четвертого переходу (шліфування):

$$
T_4 = \frac{T_3}{\varepsilon_4} = \frac{58,2}{1,45} = 40,1 \text{ MKM (IT 7)}.
$$

**Created by Universal Document Converter** 

| Розмір              | Загальне<br>уточнення | Кількість<br>ступенів<br>механічної<br>обробки | Допуск        | Квалітет | Вид механічної<br>обробки |
|---------------------|-----------------------|------------------------------------------------|---------------|----------|---------------------------|
| $\varnothing$ 145h6 | $\varepsilon =$       | $\varepsilon_1 = 5.8$                          | $T_1 = 0,689$ | 14       | Точіння попереднє         |
|                     | $4/0,04=$             | $\varepsilon_2 = 4$                            | $T_2=0,172$   | 10       | Точіння попереднє         |
|                     | $=100$                | $\varepsilon_3=3$                              | $T_3 = 0.057$ | 8        | Точіння остаточне         |
|                     |                       | $\varepsilon_4 = 1,43$                         | $T_4 = 0,040$ | 6        | Шліфування                |

Таблиця 1.12 – Визначення способів і кількості ступенів механічної обробки

1.4.2 Вибір чистових та чорнових технологічних баз

Чорнові бази використовуються на першій або на першій та другій операціях при обробці чистових баз, тобто тих поверхонь, які використовуються в якості баз на всіх наступних операціях.

На першій операції деталь встановлюється у трьохкулачковий патрон і обробці підлягають торцева, зовнішні та внутрішні поверхні деталі на токарному верстаті з ЧПК. Схема вибору технологічних баз, що використовуються на операції 005 показана на рис. 1.4. У таблиці 1.12 приведений аналіз вибору технологічних баз на операції 005.

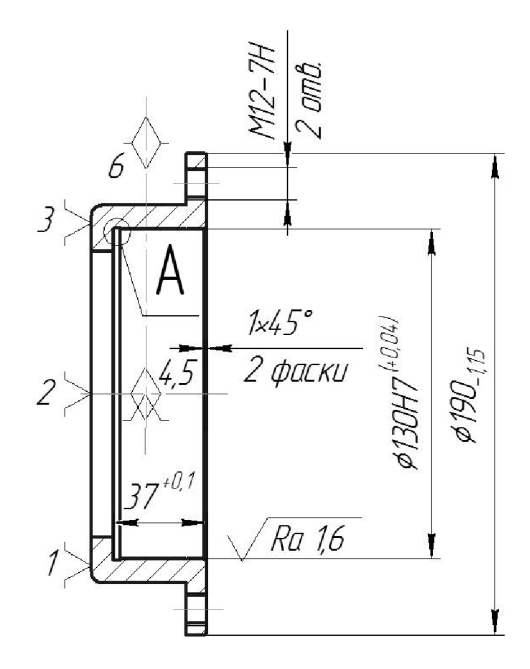

Рисунок 1.4 - Чорнові технологічні бази

Вибір технологічних баз. Основними чистових чорнових та конструкторськими базами є торець та циліндрична поверхня ⊘130Н7. Вони якості технолоігчних використовуватимуться  $\overline{B}$ чистових баз. Леталь встановлюється у трьохкулачковий патрон і обробці підлягають торцева, зовнішні та внутрішні поверхні деталі на токарному верстаті з ЧПК.

|                   |                                        | Відсутність чи    | Фактор, який забезпечує     |
|-------------------|----------------------------------------|-------------------|-----------------------------|
| Назва<br>операції | Розмір чи вимога<br>точності           | наявність похибки | відсутність чи зумовлює     |
|                   |                                        | базування         | наявність похибки базування |
| Токарна з<br>ЧПК  | 5, 36, 44                              |                   | Виконання принципу          |
|                   |                                        | відсутня          | суміщення баз               |
|                   | $\varnothing$ 117, $\varnothing$ 145h7 | відсутня          | Обробка з одного установа   |
|                   | Вимога                                 |                   | Виконання принципу          |
|                   | циліндричності                         | відсутня          | суміщення баз               |

Таблиця 1.13 — Аналіз вибору технологічних баз на операції 010

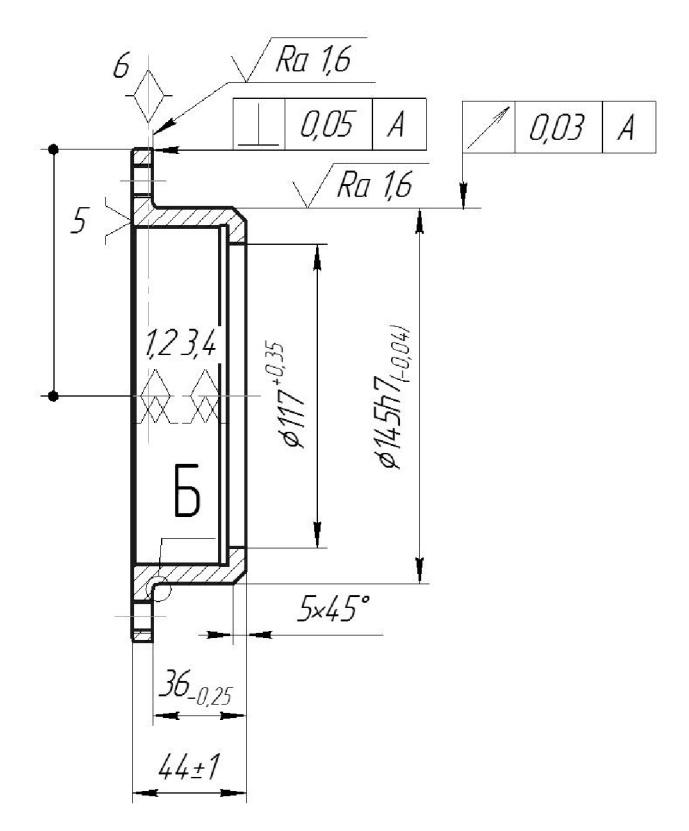

Рисунок 1.5 - Чистові технологічні бази

Використання даних схем базування дозволяє забезпечити вимоги точності розмірів та взаємного розташування поверхонь деталі.

# 1.4 Розробка варіантів маршруту механічної обробки

# Розглянемо базовий маршрут механічної обробки (таблиця 1.14).

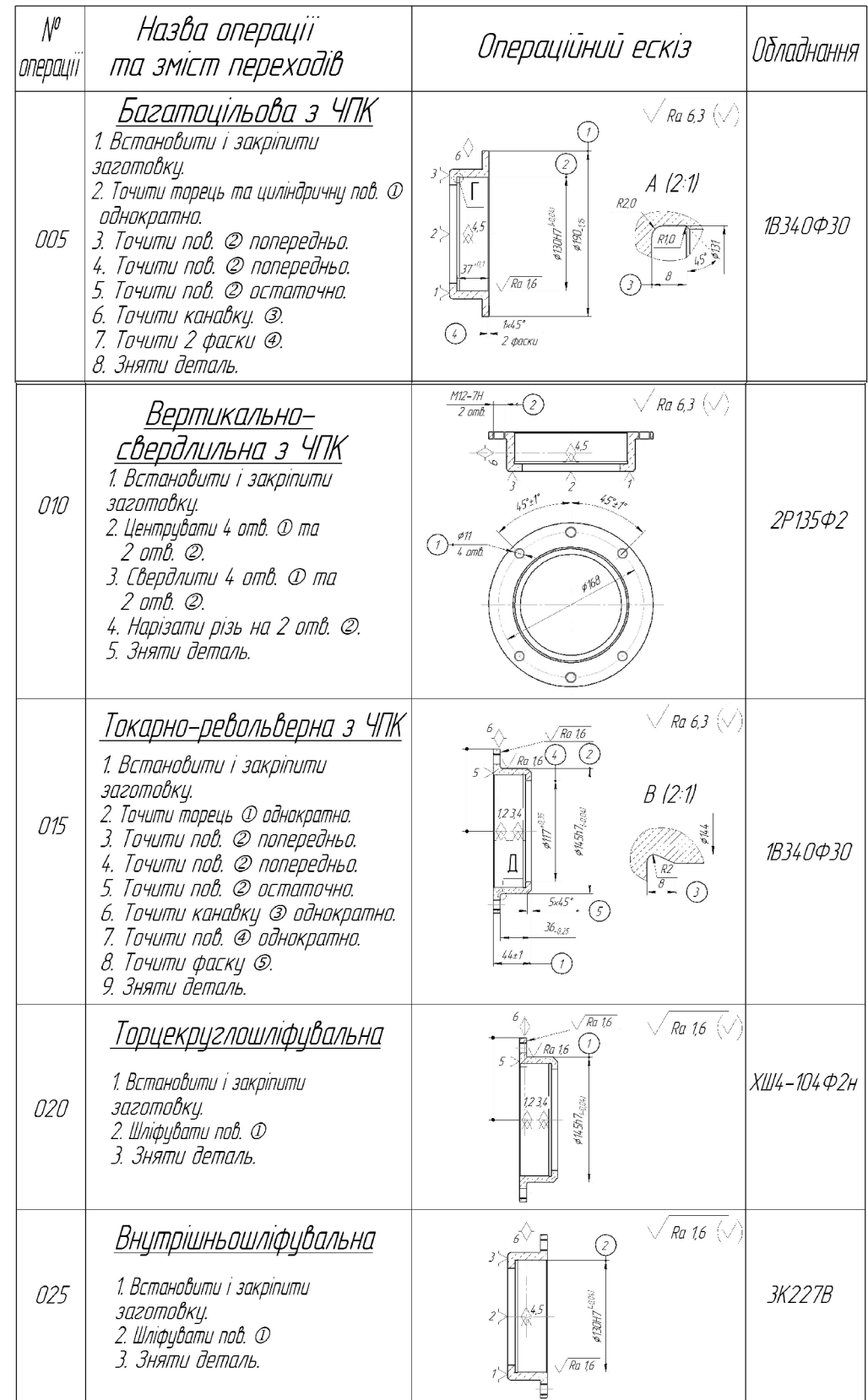

# Таблиця 1.14 - Базовий маршруту механічної обробки

 $\overline{3}$ кількості операцій метою зменшення та використовуваного технологічного обладнання пропонується у представленому маршруті механічної обробки об'єднати операції 005 та 010 за рахунок використання верстата 1П420Ф30. Модернізований варіант маршруту механічної обробки представлний у табл. 1.15.

| $\mathcal{N}^{\rho}$<br>операци | Назва операції<br>та зміст переходів                                                                                                    | Операційний ескіз                                                                                                    | Обладнання                                     |
|---------------------------------|----------------------------------------------------------------------------------------------------|----------------------------------------------------------------------------------------------------|------------------------------------------------|
| 005                             | <u>Багатоцільова з ЧПК</u><br>1. Встановити і закріпити<br>заготовкц.<br>2. Точити торець та циліндричну пов. Ф<br>однократно.<br>3. Точити пов. © попередньо.<br>4. Точити пов. © попередньо.<br>5. Точити пов. © остаточно.<br>6. Точити канавку. @.<br>7. Точити 2 фаски @.<br>8. Центрувати 4 отв. © та<br>2 отв. ©.<br>9. Свердлити 4 отв. © та<br>2 omb. ©.<br>10. Нарізати різь на 2 отв. ©.<br>11. Зняти деталь. | Ra 6,3 $\sqrt{}$<br>M12-7H<br>$2$ and<br>A<br>$\frac{2}{1}$<br>A (2:1)<br>6<br>R2,0<br>3190 is<br>$2^{\circ}$<br>130H7<br>Ra 1,6<br>245<br>Б<br>2 фаски<br>أثاثتها<br>O<br>$\bigodot \begin{smallmatrix} \mathscr{I} & \mathscr{I} &$<br>\$168<br>n | Токарно-<br>револьверний<br>з ЧПК<br>1П420ПФ30 |
| 010                             | <u>Токарно-револьверна з ЧПК</u><br>1. Встановити і закріпити<br>заготовку.<br>2. Точити торець Ф однократно.<br>3. Точити пов. © попередньо.<br>4. Точити пов. © попередньо.<br>5. Точити пов. © остаточно.<br>6. Точити канавку © однократно.<br>7. Точити пов. Ф однократно.<br>8. Точити фаску ©.<br>9. Зняти деталь.                                                                                                | Ra 6,3 $\sqrt{}$<br>Ra 16<br>$\frac{4}{7}$<br>Ra 16<br>B (2:1)<br>$4557$ <sub>Land</sub><br>B<br>3<br>5x45<br>G<br>$\frac{36}{100}$<br>⊙                                                                                                    | Токарно-<br>револьверний<br>з ЧПК<br>1В340Ф30  |
| 015                             | <u>Внутрішньошліфувальна</u><br>1. Встановити і закріпити<br>заготовку.<br>2. Шліфувати пов. Ф<br>3. Зняти деталь.                                                                                                    | Ra 1,6 $\sqrt{ }$<br>2<br>$\sqrt{$ Ra 1,6<br>ij                                                                                                    | Шліфувальний<br>3K227B                         |
| 020                             | <u> Горцекруглошліфувальна</u><br>1. Встановити і закріпити<br>заготовку.<br>2. Шліфувати пов. Ф<br>3. Зняти деталь.                                                                                                    | $\epsilon_\triangle$<br>Ra 16<br>$\vee$ Ra 1,6 $\langle \vee \rangle$<br>$\sqrt{$ Ra 16<br>$5\,$<br>$\frac{4}{3}$                                                                                                    | Шліфувальний<br><b>ХШ4-104Ф2н</b>              |

Таблиця 1.15 - Модернізований варіант маршруту механічної обробки

1.5 Порівняння маршрутів механічної обробки та вибір кращого з них за мінімумом приведених витрат

Критерій вибору оптимального варіанта маршруту мех. обробки є мінімум зведених затрат (Сп.з.). При виборі варіанта маршруту зведені витрати можуть бути визначені як питомі величини за одну годину роботи обладнання. Розглянем лише операції токарних та свердлильних переходів, оскільки вони були змінені в результаті розробки другого варіанту маршруту механічної обробки. Визначаємо штучно-калькуляційний час [3].

| $N_2$<br>опер. | Перехід                             | Формула      | Основ. час<br>викон.<br>переходу, хв | $\varphi$                                |
|----------------|-------------------------------------|--------------|--------------------------------------|------------------------------------------|
| 1-й варіант    |                                     |              |                                      |                                          |
| 005            | Точити<br>1<br>торець<br>пов.<br>та | $0,052(D-d)$ | 0,16                                 | 1В340Ф30<br>1,3<br>$(C_{II} = 39$ rpH)   |
|                | однократно                          | 0,2d         | 0,12                                 |                                          |
|                | Точити пов. 2 поперед.              | 0,17d1       | 0,9                                  |                                          |
|                | Точити пов. 2 поперед.              | 0,17d1       | 0,9                                  |                                          |
|                | Точити пов. 2 остаточно             | 0,17d        | 1,35                                 |                                          |
|                | Точити канавку 3                    | 0,2d         | 0,09                                 |                                          |
|                | Точити 2 фаски 4                    | 0,2d         | 0,05                                 |                                          |
|                |                                     | $0,2d$ l     | 0,04                                 |                                          |
|                | Всього                              |              | 3,61                                 | $T_{\text{III-K}} = 4,69$                |
| 010            | Центрувати 4 отв. 1 та 2 отв. 2     | 0,52d        | 0,18                                 | 2P135Φ2                                  |
|                | Свердлити 4 отв. 1 та 2 отв. 2      | 0,52d        | 0,26                                 | 1,35                                     |
|                | Нарізати різь на 2 отв. 2           | 0,4d         | 0,32                                 | $(C_{II} = 36, 5$ rpH)                   |
|                | Всього                              |              | 0,76                                 | $T_{\text{IIT-K}} = 1,03$                |
| 2-й варіант    |                                     |              |                                      |                                          |
| 005            | Точити<br>1<br>торець<br>та<br>пов. | $0,052(D-d)$ | 0,16                                 | 1П420Ф30<br>1,3<br>$(C_{II} = 42.5$ rpH) |
|                | однократно                          | 0,2d1        | 0,12                                 |                                          |
|                | Точити пов. 2 поперед.              | 0,17d        | 0,9                                  |                                          |
|                | Точити пов. 2 поперед.              | 0,17d1       | 0,9                                  |                                          |
|                | Точити пов. 2 остаточно             | 0,17d        | 1,35                                 |                                          |
|                | Точити канавку 3                    | 0,2d         | 0,09                                 |                                          |
|                | Точити 2 фаски 4                    | 0,2d         | 0,05                                 |                                          |
|                |                                     | 0,2d         | 0,04                                 |                                          |
|                | Центрувати 4 отв. 1 та 2 отв. 2     | 0,52d1       | 0,18                                 |                                          |
|                | Евердлити 4 отв. 1 та 2 отв. 2      | 0,52d        | 0,26                                 |                                          |
|                | Нарізати різь на 2 отв. 2           | 0,4d         | 0,32                                 |                                          |
|                | Всього                              |              | 4,37                                 | $T_{\text{mT-K}} = 5,68$                 |

Таблиця 1.16 - Визначення штучно-калькуляційного часу

Технологічна собівартість операцій мех. обробки:

$$
C_{\circ} = \frac{C_{\text{ms}} \cdot T_{\text{mx}}}{60 \cdot K_{\text{B}}}, \text{(rph)}.
$$
 (1.10)

Отже:

$$
C_{01(005)} = \frac{39 \cdot 4,69}{60 \cdot 1,3} = 2,45 \text{ (FPH)}, \quad C_{01(010)} = \frac{36,5 \cdot 1,03}{60 \cdot 1,3} = 0,48 \text{ (FPH)},
$$

$$
C_{\text{O II(005)}} = \frac{42,5.5,68}{60.1,3} = 2,86 \text{ (TPH)}.
$$

$$
\Sigma C_{\text{or}} = 2,45 + 0,48 = 2,93 \text{ (rph)}.
$$
  $\Sigma C_{\text{or}} = 2,86 \text{ (rph)}.$ 

$$
\Sigma C_{0I} = 2.93 > \Sigma C_{0II} = 2.86
$$

Висновок: Собівартість механічної обробки по варіанту №2 менша, ніж по варіанту №1, отже приймає для подальших розрахунків варіант №2.

1.4.4 Розмірний аналіз технологічного процесу

Розміри заготовки послідовно змінюються в процесі обробки на шляху перетворення в деталь. При цьому отримуються технологічні розміри  $B_1$ ,  $B_2$ . Розмір, який буде отриманий в ході виконання операції буде замикаючою ланкою розмірного ланцюга. Частіше всього замикаючою ланкою виступають конструкторські розміри  $K_1, K_2, \ldots$ , або припуски  $Z_1, Z_2, \ldots$ 

Технологічні розміри В<sub>1</sub>, В<sub>2</sub>... проставляються на розмірній схемі від вибраних баз в сторону механічної обробки. Вибір баз значною мірою впливає на розташування технологічних розмірів.

Допуски технологічних розмірів попередньо призначаємо, виходячи з точності механічної обробки. Значення допусків технологічних розмірів зводимо в табл. 1.17.
| Технологічний<br>розмір | Квалітет<br>точності | Попереднє значення<br>допуску, мм | Остаточне значення<br>допуску, мм |
|-------------------------|----------------------|-----------------------------------|-----------------------------------|
| $B_1$                   | 12                   | 0,25                              | 0,25                              |
| B <sub>2</sub>          | 12                   | 0,1                               | 0,25                              |
| $B_3$                   | 12                   | 1,0                               | 1,0                               |
| B <sub>4</sub>          | 12                   | 0,25                              | 0,25                              |
| 3 <sub>1</sub>          | 14                   | 0,74                              | 0,74                              |
| 3 <sub>2</sub>          | 14                   | 0,62                              | 0,62                              |
| 3 <sub>3</sub>          | 14                   | 0,62                              | 0,62                              |

Таблиця 1.17 - Значення допусків технологічних розмірів

# 1.4.5 Розмірна схема технологічного процесу

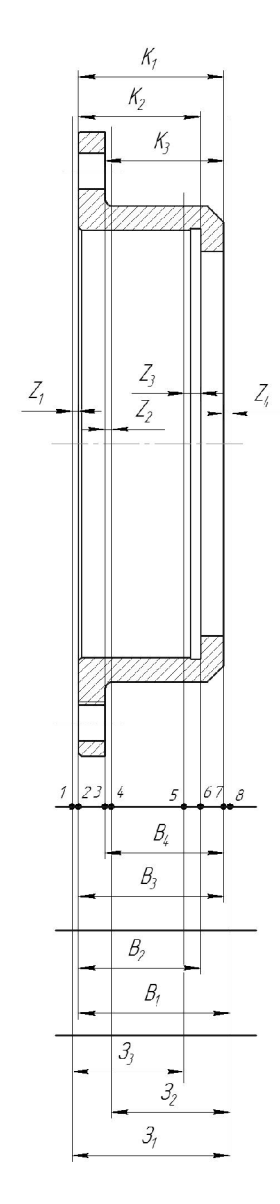

Рисунок 1.6 - Розмірна схема технологічного процесу

#### 1.4.6 Похідний, вихідний графи-дерева, суміщений граф

Один із етапів розмірного аналізу є виявлення технологічних розмірних ланцюгів за допомогою графів. Теорія графів - одна з математичних дисциплін, яка вивчає складні структури і системи, що складаються з багатьох елементів і зв'язків між ними. Деталь у процесі її виготовлення можна розглядати як геометричну структуру. Яка складається з багатьох поверхонь та зв'язків (розмірів) між ними. Тому таку структуру доцільно вивчати за допомогою графів.

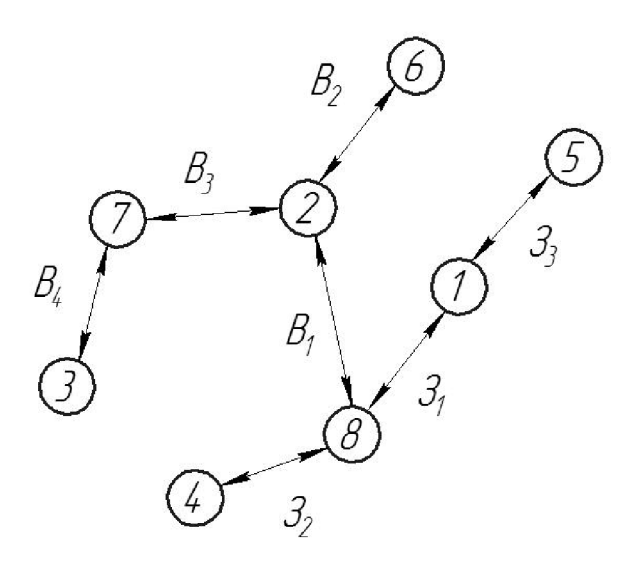

Рисунок 1.7 – Вихідне граф-дерево

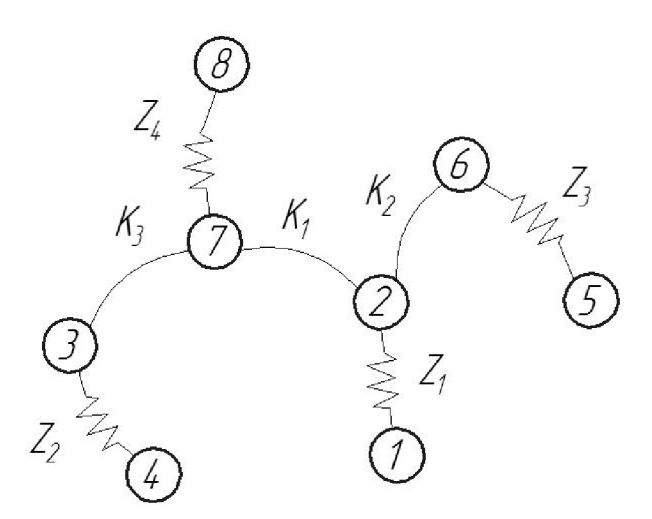

Рисунок  $1.8 - \text{Toxique}\$ граф-дерево

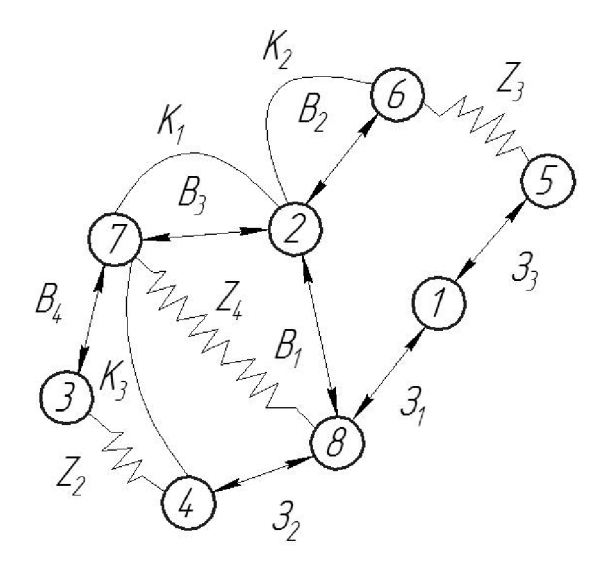

Рисунок 1.9 - Суміщений граф-дерево

Граф-дерева показані на рисунках 1.7-1.9. Правильність побудови кожного дерева перевірена за такими ознаками:

- число вершин у кожного дерева дорівнює числу поверхонь на розмірній схемі технологічного процесу;

- число ребер у кожного дерева дорівнює числу вершин зменшеному на одиницю;

- до кожної вершини похідного дерева, крім кореневої, підходить лише одна стрілка орієнтованого ребра, а до кореневої вершини - жодної;

- дерева не мають замкнених контурів та розривів.

1.4.7 Таблиця рівнянь технологічних розмірних ланцюгів

| $N_2$           | Розрахункове рівняння         | Вихідне рівняння        | Розмір, що       |
|-----------------|-------------------------------|-------------------------|------------------|
| <b>DIBHAHHA</b> |                               |                         | визначається     |
|                 | $ K_1 - B_3  = 0$             | $ K_I = B_3 $           | $B_3$            |
|                 | $K_2 - B_2 = 0$               | $K_2 = B_2$             | B <sub>2</sub>   |
|                 | $K_3 - B_4 = 0$               | $K_3 = B_4$             | $B_4$            |
|                 | $ B_1 - B_3 - Z_4  = 0$       | $ B_1 = B_3 + Z_4 $     | $B_I$            |
|                 | $ 3I - B_1 - Z_1  = 0$        | $ 3_1 = B_1 + Z_1 $     | $\mathfrak{Z}_I$ |
| 6               | $ 3_2 - B_4 - Z_4 - Z_2  = 0$ | $3_2 = B_4 + Z_4 + Z_2$ | 3 <sub>2</sub>   |
|                 | $3_3 - B_2 - Z_1 - Z_3 = 0$   | $3_3 = B_2 + Z_1 + Z_3$ | 3 <sup>3</sup>   |

Таблиця 1.18 - Значення допусків технологічних розмірів

Таблиця 1.19 – Проміжні мінімальні припуски на механічну обробку плоских поверхонь

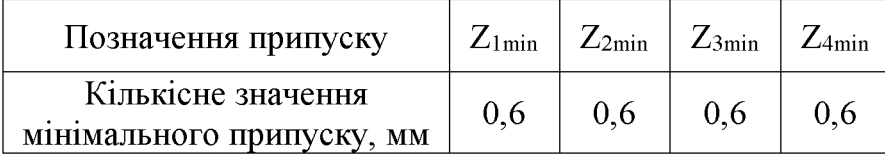

1.4.8 Розрахунок технологічних розмірів, розмірів вихідної заготовки, максимальних припусків, корекція допусків технологічних розмірів

> $B_{3min} = K_{1min} = 43$  (MM),  $B_{3max} = B_{3min} + T(B_3) = 43 + 1 = 44$  (MM),  $B_{4min} = K_{3min} = 35,75$  (MM),  $B_{4max} = B_{4min} + T(B_4) = 35,75 + 0,25 = 36$  (MM),  $B_{2min} = K_{2min} = 37$  (MM),  $B_{2max} = B_{2min} + T(B_2) = 37 + 0,1 = 37,1$  (MM),  $B_{1min} = Z_{4min} + B_{3min} = 0.6 + 43 = 43.6$  (MM).  $B_{1max} = B_{1min} + T(B_1) = 43.6 + 0.25 = 43.85$  (MM),  $3_{1min} = B_{1min} + z_{1min} = 43,6 + 0,6 = 44,2$  (MM),  $3_{1max} = 3_{1min} + T(3_1) = 44,2 + 0,74 = 44,94$  (MM),  $3_{2min} = B_{4min} + z_{4min} + z_{2min} = 35{,}75 + 0{,}6 + 0{,}6 = 36{,}95$  (MM),  $3_{2max} = 3_{2min} + T(3_2) = 36,95 + 0,62 = 37,57$  (MM),  $3_{3min} = B_{3min} + z_{1min} + z_{3min} = 43 + 0.6 + 0.6 = 44.2$  (MM).  $3_{3max} = 3_{3min} + T(3_2) = 44,2 + 0,62 = 44,82$  (MM),

Таблиця 1.20 - Результати розмірно-точнісного моделювання ТП

| Технологічний розмір              | 3 <sub>1</sub> | 3 <sub>2</sub> | 3 <sub>3</sub> | $\rm B_1$ | B <sub>2</sub> | $\mathrm{B}_3$ | $B_4$ |       |
|-----------------------------------|----------------|----------------|----------------|-----------|----------------|----------------|-------|-------|
| Квалітет                          | 14             | 14             | 14             | 12        | 12             | 12             | 12    |       |
| Остаточне значення<br>допуску, мм |                | 0,74           | 0.62           | 0,62      | 0,25           | 0,1            | 1,0   | 0,25  |
| Остаточне<br>m <sub>1</sub> n     |                | 44,2           | 36,95          | 44,2      | 43,6           | 37             | 43    | 35,75 |
| значення<br>розміру, мм           | max            | 44,94          | 37,57          | 44,82     | 43,85          | 37,1           | 44    | 36    |

1.5 Визначення припусків і технологічних розмірів на механічну обробку циліндричних поверхонь

Визначення розрахунково-аналітичним методом мінімальних проміжних припусків на механічну обробку циліндричної поверхні ⊘130Н7, технологічних розмірів і розмірів вихідної заготовки

Технологічний маршрут обробки поверхні ⊘130Н7+0,04 складається із двох операцій попереднього точіння, одного остаточного та шліфування. Обточування здійснюється на токарному верстаті  $\overline{3}$ ЧПК при схемі базування  $\bf{B}$ самоцентруючому патроні.

Визначаємо похибку установки за формулою

$$
\varepsilon_{y} = \sqrt{\varepsilon_{\delta}^{2} + \varepsilon_{s}^{2}} , \text{[XB.]}
$$
 (5.3)

Оскільки в даному випадку обробка здійснюється на токарному верстаті в самоцентруючому патроні, похибка базування буде рівна нулю  $\varepsilon_6 = 0$ (оброблюється діаметральний розмір), що має значення для даного розміру. В такому разі ця величина виключається із основної формули для розрахунку мінімального припуску і відповідну графу можна не враховувати в розрахункову таблицю. Похибка закріплення заготовок при установці в радіальному напрямку для обробки на токарних верстатах приймаємо відповідно до величини, що має значення при закріпленні заготовок в самоцентруючий патрон, а отже величина становитиме  $\varepsilon$ <sub>3</sub> = 600 мкм. Отже,  $\varepsilon$ <sub>y</sub> =  $\sqrt{0+600^2}$  = 0,600 (мкм.)

Запишемо розрахункові формули для визначення сумарного значення просторових відхилень:

$$
\rho = \sqrt{\rho^2_{\scriptscriptstyle 3M} + \rho^2_{\scriptscriptstyle \text{NCOI}}} \text{ [MM.]},\tag{1.11}
$$

## **Created by Universal Document Converter**

де  $\rho_{\text{XOH}}$  – короблення отвору, яке треба враховувати в діаметральному і в осьовому перерізі.

$$
\rho_{\text{1000}} = \Delta_{\text{k}} \cdot l = 0.5.33 \approx 0.165 \text{ (MM.)},
$$

де  $\rho$  - просторове відхилення на зовнішній діаметр,  $\Delta_K$  - часткова кривизна заготовок на один міліметр довжини.  $\rho_{3M} = 0$  мм.

$$
\rho = \sqrt{0^2 + 0.165^2} = 0.165 \, (mm.)
$$

Враховуючи значення коефіцієнта уточнення даного виду заготовки і методу обробки, остаточне значення просторового відхилення можна прийняти наступним:

після попереднього точіння  $\rho_1 = 0.06 \cdot 326 = 9.9$  (мкм.);

після остаточного точіння  $\rho_2 = 0.04 \cdot 19.56 = 0.396$  (мкм.);

після шліфування  $\rho_1 = 0.02 \cdot 0.78 = 0.00792$  (мкм.);

Розрахунок мінімальних значень припусків здійснюємо, використовуючи основну формулу:

$$
2Z_{\min} = 2(Rz_{i-1} + T_{i-1} + \sqrt{\rho_{i-1}^2 + \varepsilon_i^2}) [\text{MKM.}],
$$
 (1.12)

при обробці зовнішньої поверхні обертання.

Тоді матимемо наступні значення мінімальних припусків:

- під попереднє точіння:  $2Z_{min} = 2(150 + 250 + \sqrt{165^2 + 600^2}) = 2.1022(M \kappa M);$ 

- під повторне попереднє точіння:  $2Z_{min} = 2(100+100+\sqrt{9.9^2+140^2}) = 2.34$  (мкм);
- під остаточне точіння:  $2Z_{min1} = 2(30 + 30 + \sqrt{0,396^2 + 140^2}) = 2 \cdot 200(\text{MKM})$ ;
- під попереднє шліфування:  $2Z_{min} = 2(10 + 20 + \sqrt{0.00792^2 + 70^2}) = 2.170(\text{MKM})$ .

Аналогічно попередньому прикладу здійснюємо розрахунки і всіх інших колонок таблиці. Знаходивши значення розрахункового діаметра, заповнюємо, починаючи з кінцевого (що на кресленні) розміру шляхом послідовного додавання розрахункового мінімального припуску кожного технологічного переходу:

$$
d_4 = 130,040 \text{ (MM.)};
$$
  
\n
$$
d_3 = 130,40 - 0,34 = 130,06 \text{ (MM.)};
$$
  
\n
$$
d_2 = 130,06 - 0,4 = 129,66 \text{ (MM.)};
$$
  
\n
$$
d_1 = 129,66 - 0,682 = 128,978 \text{ (MM.)};
$$
  
\n
$$
d_{\text{3a}z} = 128,978 - 1,51 = 127,468 \text{ (MM.)}.
$$

Записавши у відповідній графі розрахункової таблиці значення допусків на кожен технологічний перехід і заготовку, в колонці «найменший граничний розмір» визначаємо їх значення для кожного технологічного переходу, заокруглюючи розрахункові розміри збільшенням їх значень. Заокруглення здійснюємо до того ж знаку десяткового дробу, з яким даний допуск на розмір для кожного переходу. Найбільші граничні розміри визначаємо, додаючи допуск до заокругленого найменшого значення граничного розміру:

$$
d_{\max 4} = 130,040 - 0,04 = 130 \text{ (MM.)};
$$
  
\n
$$
d_{\max 3} = 130,06 - 0,063 = 129,97 \text{ (MM.)};
$$
  
\n
$$
d_{\max 2} = 129,66 - 0,16 = 129,5 \text{ (MM.)};
$$
  
\n
$$
d_{\max 1} = 128,978 - 0,63 = 128,348 \text{ (MM.)};
$$
  
\n
$$
d_{\max 3a2} = 127,468 - 4,0 = 123,468 \text{ (MM.)}.
$$

Граничні значення припусків  $Z_{\text{max}}^{2p}$  визначаємо як різниця найбільших граничних розмірів та  $Z_{\min}^{ep}$  - як різниця найменших граничних розмірів попереднього і виконуваного переходів:

$$
2 Z_{\text{max }4}^{2p} = 130 - 129,97 = 0,03 \text{ nm} = 30 \text{ (MKM.)};
$$
  
\n
$$
2 Z_{\text{max }3}^{2p} = 129,97 - 129,5 = 0,47 \text{ nm} = 470 \text{ (MKM.)};
$$
  
\n
$$
2 Z_{\text{max }2}^{2p} = 129,5 - 128,348 = 1,152 \text{ nm} = 1152 \text{ (MKM.)};
$$
  
\n
$$
2 Z_{\text{max }1}^{2p} = 128,348 - 123,468 = 4,88 \text{ nm} = 4880 \text{ (MKM.)};
$$
  
\n
$$
2 Z_{\text{min }4}^{2p} = 130,40 - 130,06 = 0,34 \text{ nm} = 340 \text{ (MKM.)};
$$
  
\n
$$
2 Z_{\text{min }3}^{2p} = 130,06 - 129,66 = 0,4 \text{ nm} = 400 \text{ (MKM.)};
$$
  
\n
$$
2 Z_{\text{min }2}^{2p} = 129,66 - 128,978 = 0,682 \text{ nm} = 682 \text{ (MKM.)};
$$
  
\n
$$
2 Z_{\text{min }1}^{2p} = 128,978 - 127,468 = 1,51 \text{ nm} = 1510 \text{ (MKM.)}.
$$

Загальні припуски розраховуємо, сумуючи проміжні припуски і записуємо отримані значення у нижній частині таблиці 1.21.

| Технологічні                         |     |     | Елементи припуска, |                | нкови<br>припуск<br>$\theta$ |                              | MМ                  |         | Граничний розмір | Граничні         |                     |
|--------------------------------------|-----|-----|--------------------|----------------|------------------------------|------------------------------|---------------------|---------|------------------|------------------|---------------------|
| переходи                             |     |     | <b>MKM</b>         |                |                              |                              |                     |         |                  | значення         |                     |
| обробки                              |     |     |                    |                |                              | Розмір,<br>Pospax.<br>$MM_2$ | Допуск,<br>$\infty$ |         |                  |                  |                     |
| поверхні                             | Rz  | T   | $\rho$             | $\epsilon_{y}$ | capaxy                       |                              |                     | dmin    | dmax             | $2Z_{\min}^{np}$ | $2Z_{\rm max}^{np}$ |
| $\varnothing$ 130H7 <sup>+0,04</sup> |     |     |                    |                | Й                            |                              |                     |         |                  |                  |                     |
| Заготовка                            | 150 | 250 | 326                |                |                              | 127,468                      | $\overline{4}$      | 123,468 | 127,468          |                  |                     |
| Точіння                              | 100 | 100 |                    | 600            | 2                            | 128,978                      |                     |         | 128,978          |                  | 4,88                |
| попереднє                            |     |     | 19,56              |                | $\cdot 1022$                 |                              | 0,63                | 128,348 |                  | 1,51             |                     |
| Точіння                              | 50  | 50  | 0,78               | 140            | 2.341                        | 129,66                       | 0,16                | 129,5   | 129,66           | 0,68             | 1,15                |
| попереднє                            |     |     |                    |                |                              |                              |                     |         |                  |                  |                     |
| Точіння                              | 30  | 30  |                    | 140            | 2.200                        | 130,06                       |                     |         |                  |                  |                     |
| остаточне                            |     |     | 0,0156             |                |                              |                              | 0,063               | 129,97  | 130,06           | 0,4              | 0, 5                |
| Шліфування                           | 10  | 20  |                    | 70             | 2.170                        | 130,040                      | 0,04                | 130     | 130,04           | 0,34             | 0,36                |
| $Cy$ <sub>Ma</sub>                   |     |     |                    |                |                              |                              |                     |         |                  | 2,93             | 6,89                |

Таблиця 1.21 - Припуски на механічну обробку циліндричної поверхні

Виконуємо перевірку правильності виконуваних розрахунків:

$$
Z_{\text{max1}}^{np} - Z_{\text{min1}}^{np} = 4,88 - 1,51 = 3,37
$$
MM;  $\delta_1 - \delta_2 = 4 - 0,63 = 3,37$  (MM.);

$$
Z_{\text{max }2}^{np} - Z_{\text{min }2}^{np} = 1{,}152 - 0{,}682 = 0{,}47 \text{ mm}; \delta_2 - \delta_3 = 0{,}63 - 0{,}16 = 0{,}47 \text{ (mm)}.
$$

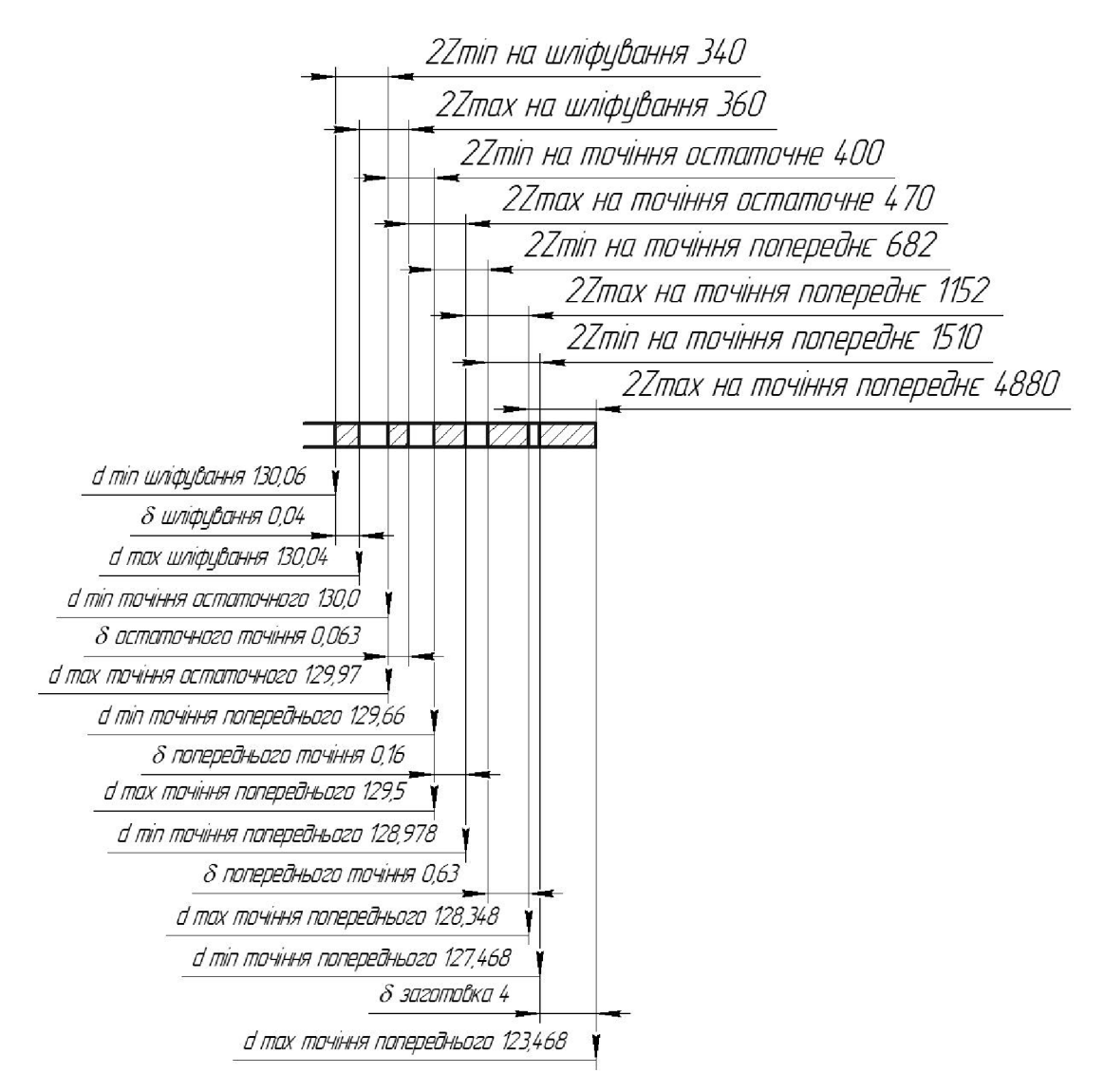

Рисунок 1.10 – Схема графічного розташування припусків і допусків на обробку діаметрального розміру ∅130Н7

Визначення за нормативами проміжних мінімальних припусків на механічну обробку решти циліндричних поверхонь, розрахунок технологічних розмірів, максимальних припусків і розмірів вихідної заготовки.

Мінімальні проміжні припуски на обробку інших циліндричних поверхонь деталі вибираються за допомогою дослідно-статистичного (нормативного) методу літератури [13]. Вибрані значення мінімальних за допомогою припусків, розрахунковий розмір, допуски і граничні значення технологічних розмірів і розмірів вихідної заготовки, граничні значення припусків запишемо у таблицю 1.22.

Таблиця 1.22 - Припуски і технологічні розміри на механічну обробку циліндричних поверхонь

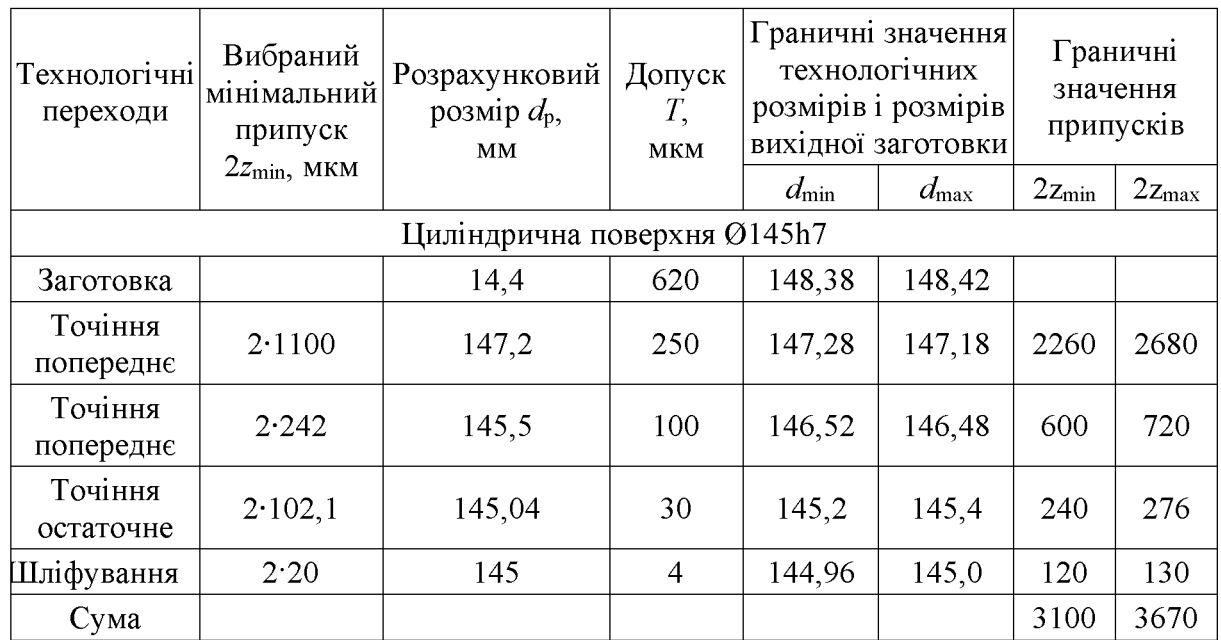

### 1.6 Визначення режимів різання

Операція 005: Багатоцільова з ЧПК (свердління отвору).

Модель верстата 1П340ПФ30. Пристосування: 3-х кулачковий патрон.

Перехід 9. Свердлити 4 отв. 5 та 2 отв. 6.

Ріжучий інструмент: Свердло спіральне Р6М5 ГОСТ 10903-77;

 $2\varphi = 118^\circ$ ;  $\alpha = 11$  форма підточки - Н.

1. Глибину різання складає:

$$
t=\frac{d}{2}=\frac{11}{2}=5,5(\text{mm}).
$$

2. Назначаємо подачу для HB<229 матеріал Сталь 45

I група подач S<sub>0</sub>=0,19-0,23 мм/об [8].

Глибина сверління 1/d≤3; К<sub>1s</sub>=1.0

$$
S_0 = S_{ra6}. \ K_{ls} = 0, 2 \cdot 1 = 0, 2 \ (mm/o 6).
$$

Коректуючи по паспорту верстата, приймаємо  $S_0=0,2$  мм/об.

3. Назначаємо преріод стійкості свердла. В наладці 5 інструментів, Т = 90 хв. Допустимий знос h<sub>3</sub>=0,3-0,45 мм;

4. Визначаємо швидкість різання, допускаєму ріжучими властивостями свердла  $V_{ra6\pi}$ =27.5 м/хв,  $K_{lv}$ =1 [8].

$$
V_{\text{pi3}} = V_{\text{rad}} \cdot K_{\text{lv}} = 27.5 \cdot 1 = 27.5 \text{ (m/xB)}.
$$

5. Частота обертання складає:

$$
n = \frac{1000 \cdot V}{\pi D} = \frac{1000 \cdot 27.5}{3.14 \cdot 11} = 673 \, (00 \, \text{XB}).
$$

6. Визначимо потужність різання при заданих режимах різання  $N_{\text{ra}6}$ =1,4 кВт Ефективна потужність верстата на шпинделі:

$$
N_{\scriptscriptstyle \rm B} \!\!=\!\! N_{\scriptscriptstyle \rm J \!B} \!\cdot \! \eta \!\!=\!\! 1,\! 5 \!\cdot \! 0,\! 8 \!\!=\!\! 1,\! 2\;\kappa B \tau; \, N_{\scriptscriptstyle \rm T\!A\!0} \!<\!\! N_{\scriptscriptstyle \rm B}.
$$

Умови по обробці різанням виконуються.

7. Основний (машинний) час складає:

$$
I = \frac{L_{p.x.} \cdot i}{n \cdot S} = \frac{32 \cdot 1}{500 \cdot 0.2} = 0.32 \text{ (XB)}.
$$

Де  $L_{p.x.} = Lg + y + \Delta = 8 + 4 + 3 = 17$  мм.

Операція 010: Токарна з ЧПК. Модель верстата 1В340Ф30.

Пристосування: 3-х кулачковий патрон. Перехід 5.

Точити остаточно пов. (2) в розмір Ø145.

Ріжучий інструмент: різець розточний Т15К6 ГОСТ 18063-72;

переріз державки  $16 \times 25$  мм;  $\gamma = 120^\circ$ ;  $\lambda = 0^\circ$ ;  $\varphi = 45^\circ$ ;  $r = 1$ мм.

1. Глибину різання визначаємо, виходячи із заданого припуска

$$
t = \frac{D - d}{2} = \frac{145, 5 - 145}{2} = 0,25 \text{ (mm)};
$$

Припуск знімаємо за 1 перехід,  $t = 0.8$ .

 $2.$ Подачу визначаємо за нормативами. Для різців Т15К6 з заданими параметрами рекомендується подача  $S = 0.25 - 0.35$  мм/об. [8].

Коректуючи по паспорту верстату приймаємо  $S = 0.25$  мм/об.

Допустиме зусилля супорта  $P_{\text{non}}$  = 600 кгс. Зусилля різання заданих режимах різання  $P_x = 135...240$  кгс;  $P_x < P_{\text{AOD}}$ .

 $3<sub>1</sub>$ Назначаємо преріод стійкості різців. Для багатоінструментальної наладки приймаємо Т = 90 хв. Допустимий знос h<sub>3</sub> = 0,9-1,5 мм;

Швидкість різання, допускаєма ріжучими властивостями  $\overline{4}$ . різця  $V_{\text{ra6n}}$ =120м/хв. Матеріал без корки  $K_{\text{nv}}=1$ ; матеріал різців Т15К6,  $K_{\text{uv}}=1$ ;

$$
V_{\text{pi3}}=V_{\text{rad}}\cdot K_{\text{nv}}\cdot K_{\text{uv}}=120\cdot 1\cdot 1=120 \text{ m}/\text{xb}.
$$

 $5<sub>1</sub>$ Частота обертання шпинделя складає:

$$
n = \frac{1000 \cdot V}{\pi D} = \frac{1000 \cdot 120}{3,14 \cdot 145} = 265,8 \text{ (o6/xB)}.
$$

Дійсна швидкість різання складає:

$$
V = \frac{\pi D n}{1000} = \frac{3.14 \cdot 145 \cdot 265,8}{1000} = 107,8
$$
 (M/XB).

6. Потужність різання при точінні складає  $N_{\text{rad}}=2.5$  кВт [8] Ефективна потужність верстата на шпинделі:

**Created by Universal Document Converter** 

 $N_{B} = N_{AB} \cdot \eta = 8.0,85 = 6,5$  кВт;  $N_{pix} < N_{B}$ . Умови по обробці різанням виконуються.

7. Основний (машинний) час по переходам складає:

$$
I = \frac{L_{p.x} \cdot i}{n \cdot S} = \frac{50 \cdot 1}{315 \cdot 0.25} = 5.6 \text{ (XB.)},
$$

 $\text{µc }$   $L_{p.x} = Lg + y + Δ = 36 + 4 + 3 = 49,5 \text{ (MM)}.$ 

Режими різання для інших операцій визначаємо аналогічно (табл. 1.23).

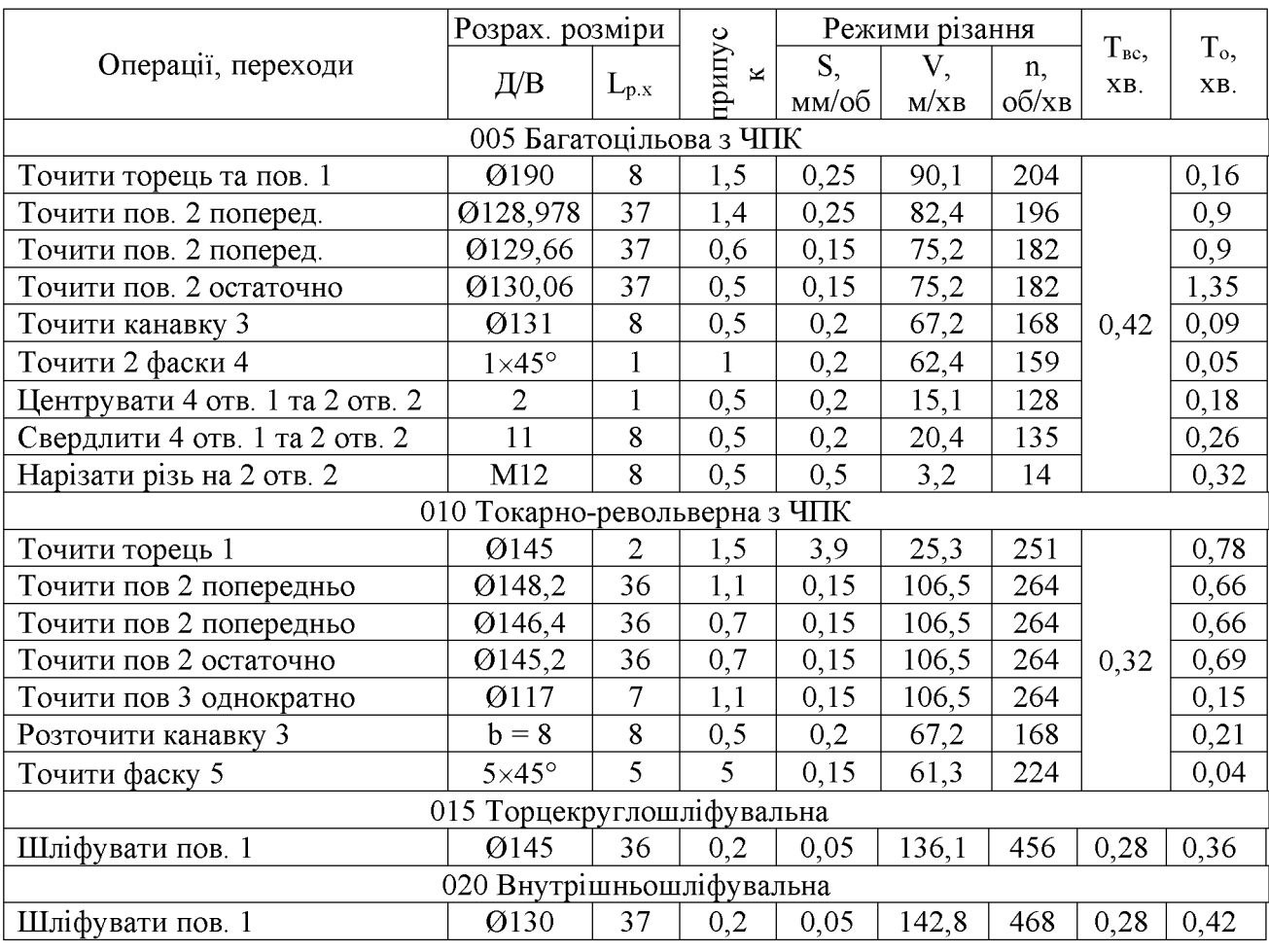

Таблиця 1.23 - Розрахунок режимів різання

### 1.5 Висновки до технологічної частини

Отже, проведено визначення типу виробництва і форми організації роботи та аналіз конструкції та технологічності деталі «Стакан 53.18», вибрано спосіб виготовлення заготовки, а також розроблено маршрут механічної обробки деталі «Стакан 53.18».

# 2 РОЗРОБКА РОБОЧОГО МІСЦЯ МЕХАНІЧНОЇ ОБРОБКИ ДЕТАЛІ «СТАКАН 53.18»

2.1 Розробка тривимірної моделі деталі

Тривимірну модель деталі «Стакан 53.18» виконується у САD-системі КОМПАС. Система КОМПАС відноситься до класу систем CAD (Computer Aided Design) та призначена для автоматизації комп'ютерного креслення, проектно-конструкторських робіт та тривимірного моделювання у різних галузях промисловості, дослідження, наукової діяльності.

Для побудови основи тривимірної моделі деталі «Стакан 53.18» було використано операцію обертання і в якості ескізу взятий вигляд «фланця» у перерізі, де враховані повністю контур деталі та усі фаски. Ескіз та результат роботи операції представлено на рис. 2.1.

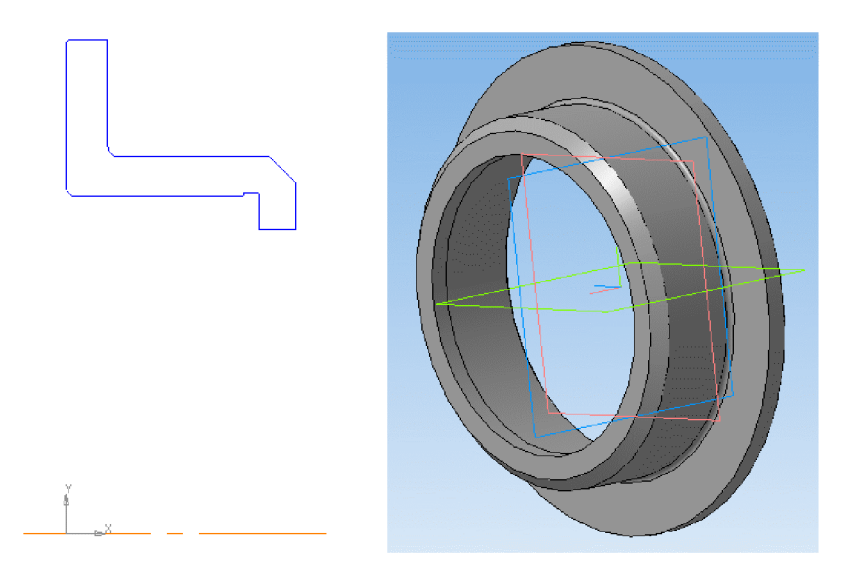

Рисунок 2.1 – Побудова основи моделі за допомогою операції обертання

Для побудови 6 отворів Ø11 мм створено ескіз на торцевій поверхні та за допомогою операції вирізанням побудовано 6 наскрізних отворів. Ескіз та результат роботи операції представлено на рис. 2.2.

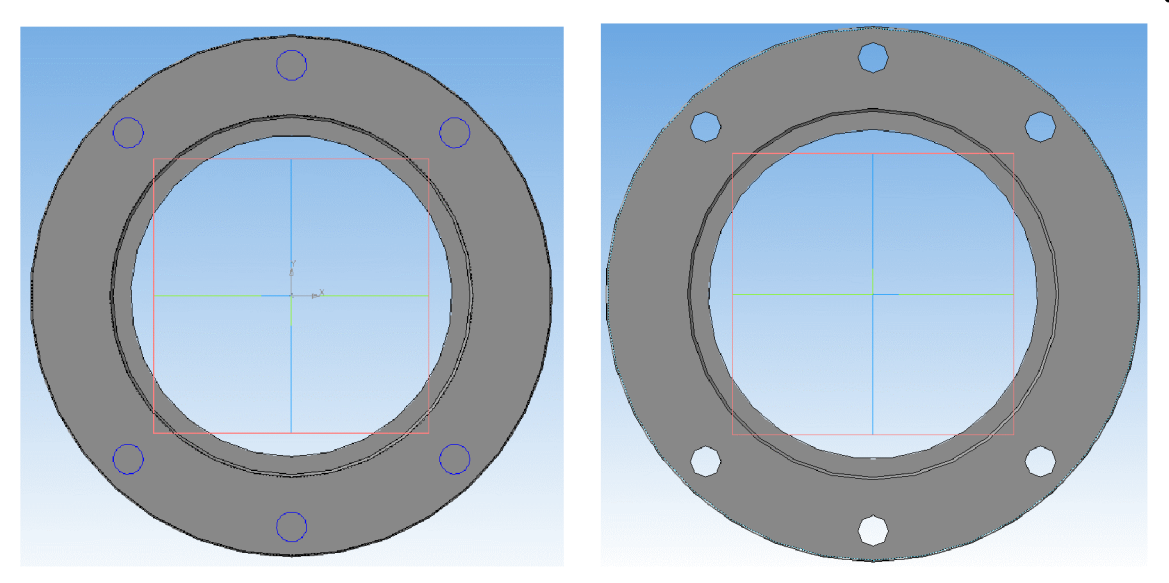

Рисунок 2.2 – Побудова отворів за допомогою операції вирізання

Таким чином, в результаті отримано тривимірну модель деталі «Стакан 53.18», загальний вигляд та алгоритм (дерево) побудови якої представлено на рис. 2.3.

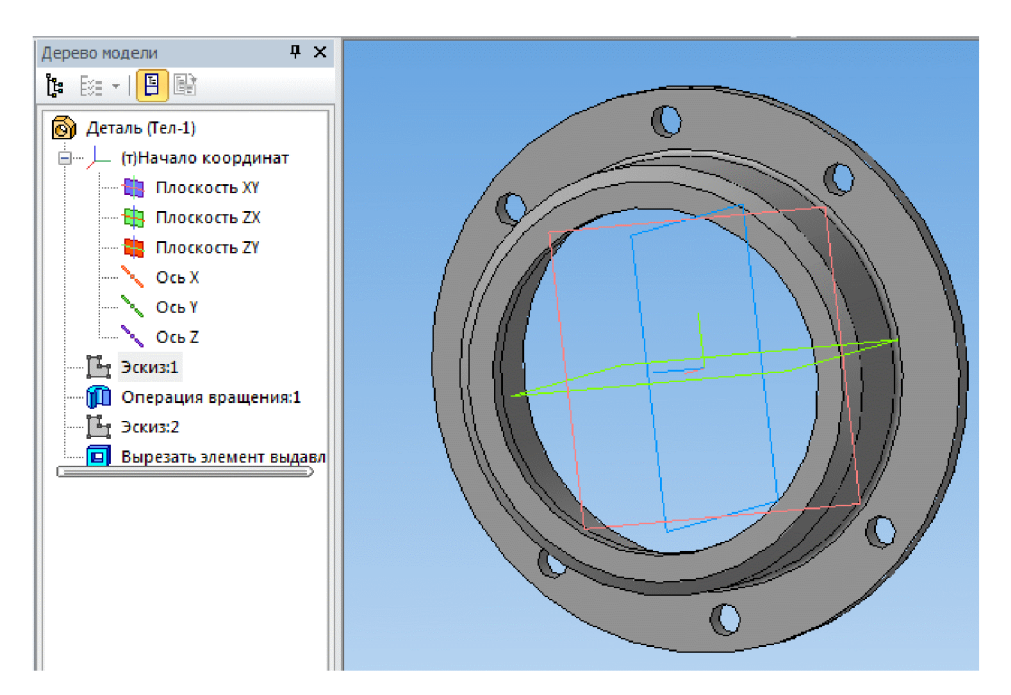

Рисунок 2.3 - Тривимірна модель деталі «Стакан 53.18»

2.2 Розробка програми обробки деталі на верстаті з ЧПК

Розробка програми обробки деталі «Стакан 53.18» на верстаті з ЧПК буде виконуватись у CAD/CAM-системі Cimatron. Перед розробкою програми для

обробки поверхні деталі на верстаті з ЧПК виконаємо імпорт тривимірної моделі деталі «Стакан 53.18» з САD-системи Компас V15 у САD-систему Cimatron використовуючи проміжний формат конвертації \*.sat. Результат імпортування представлено на рис. 2.4.

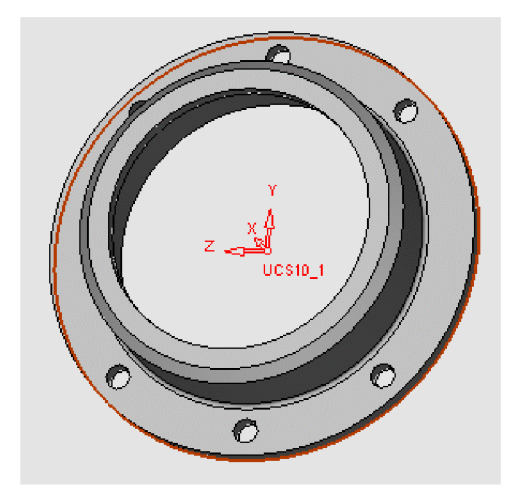

Рисунок 2.4 – Тривимірна модель деталі «Стакан 53.18» у CAD-системі Cimatron

Після створення тривимірної моделі файл автоматично передається у модуль технології обробки на обладнаннях з ЧПК. Для цього необхідно у меню "File" вибрати функцію "Export"  $\rightarrow$  To CNC (рис. 2.5).

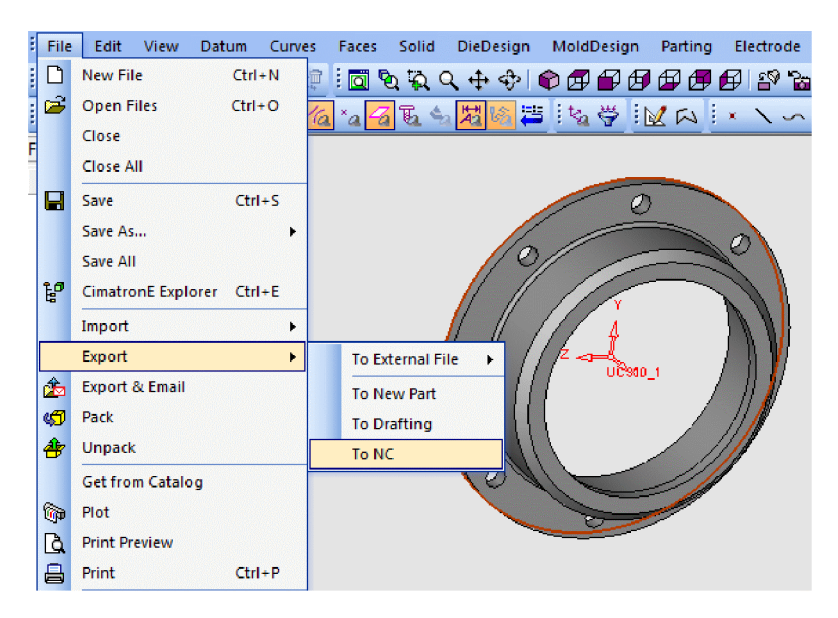

Рисунок 2.5 - Експорт в документ ЧПК

У модулі ЧПК задаємо модель та заготовку моделі деталі. Оскільки, планується виконати обробку 6 отворів Ø11 мм, то завантажуємо утиліту "Q сверление". Створюємо траєкторію (рис. 2.6).

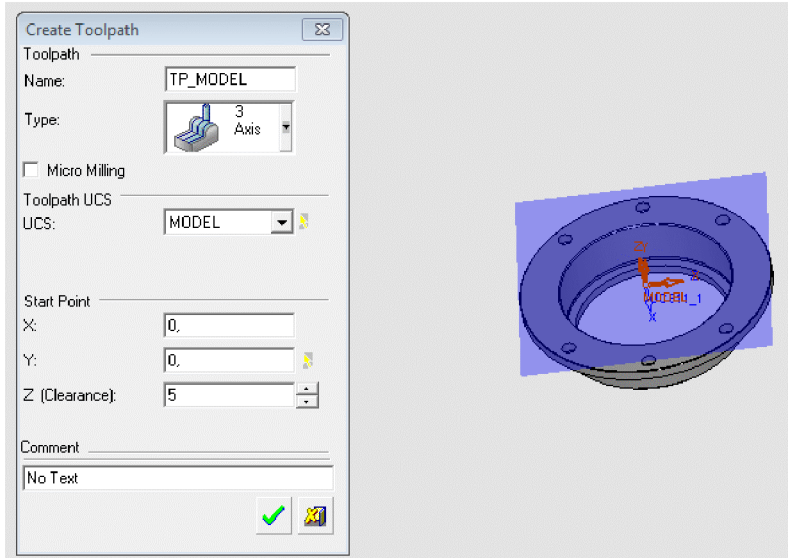

Рисунок 2.6 - Створення траєкторії

Задаємо контури деталі (рис. 2.7).

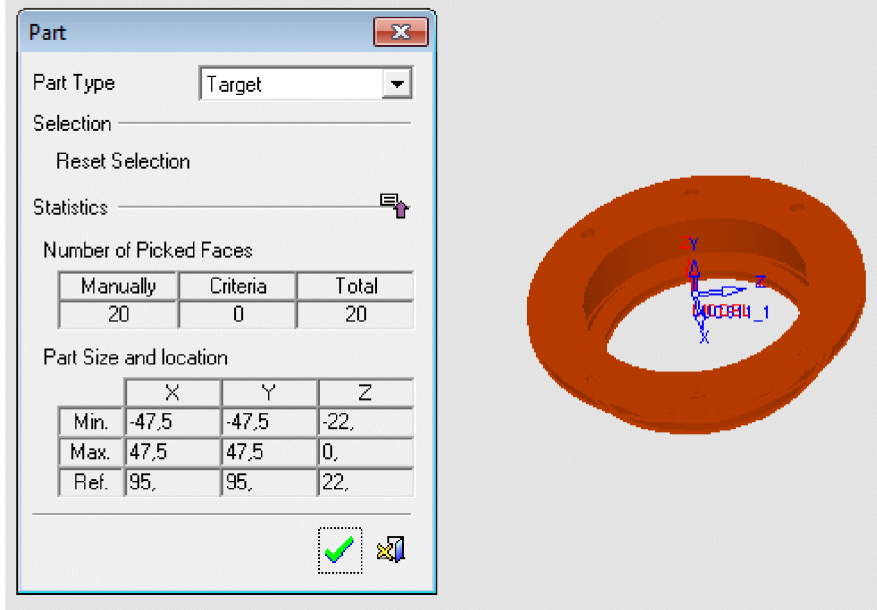

Рисунок 2.7 - Створення контурів деталі

Задаємо контури заготовки (рис. 2.8).

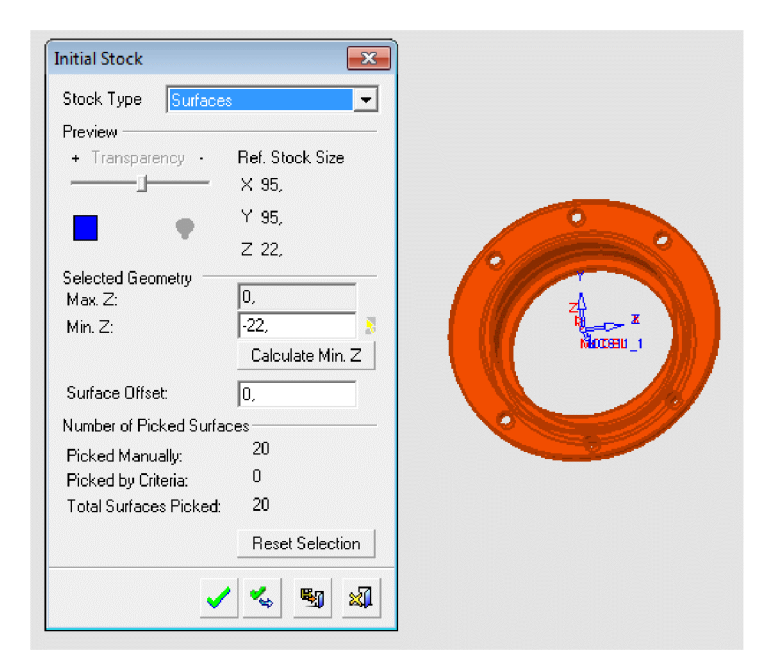

Рисунок 2.8 - Створення контурів заготовки

Створюємо "групу" отворів. "Група" отворів створюється автоматично з автоматичним визначенням форми та параметрів. Задаємо послідовність обробки 6 отворів  $\varnothing$ 11 (рис. 2.9).

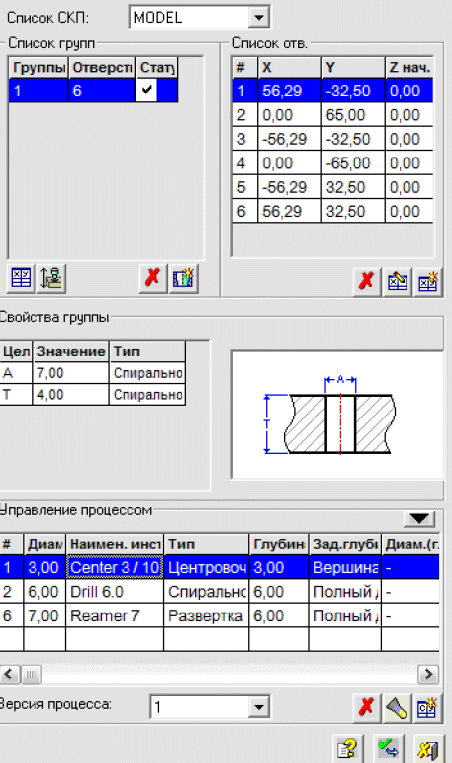

Рисунок 2.9 - Проектування послідовності обробки 6 отворів ∅11

отримання та обробки отвору програма автоматично Для підбирає необхідний інструмент з власної бази даних, або може запросити відкоректувати або доповнити типорозміри інструментів. Для операцій, які планується виконати будуть використовуватися такі інструменти:

Центрувальне свердло (рис. 2.10) та спіральне свердло (2.11).

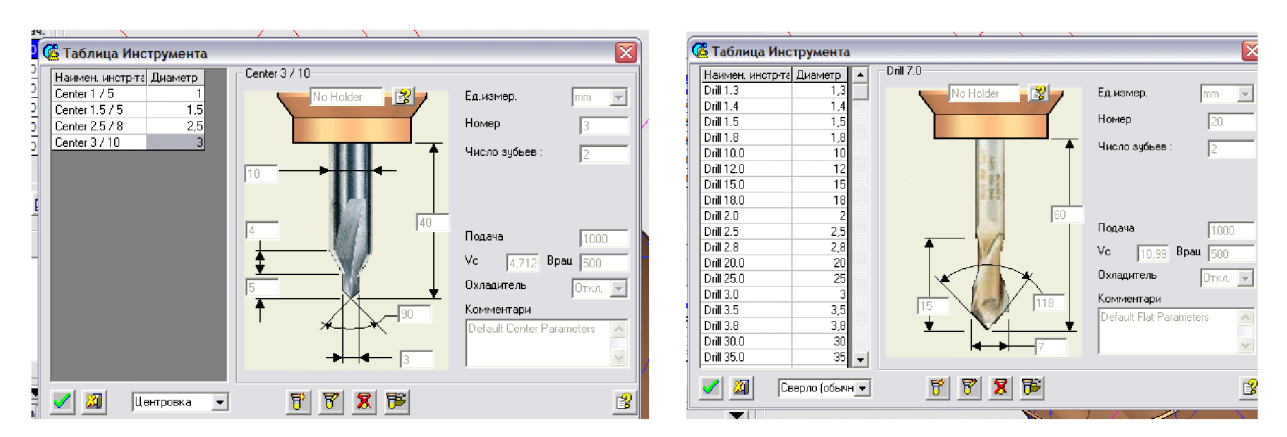

Рисунок 2.10 – Центрувальне свердло Рисунок 2.11 – Спіральне свердло

Після завершення вибору інструментів створюємо траєкторію pyxy інструментів (рис. 2.12) з відповідним постпроцесором (рис. 2.13).

|                | Mar. N MMA           | Диаметр | Тип         | Вращение Подача |     | Охладите. | Цикл        | Расточка с выдер   ▼ |     |
|----------------|----------------------|---------|-------------|-----------------|-----|-----------|-------------|----------------------|-----|
| з              | <b>Center 3 3.00</b> |         | Центрог 453 |                 | 0,5 | Жидкост   | - Свойства: |                      |     |
| 19             | Drill 6.8            | 6,80    | Спиралы 452 |                 | 5,5 | Жидкость  |             |                      | 50, |
| $\overline{2}$ | CounterSi 10,00      |         | Зенкер      | 521             | 04  | Откл.     | √ Выстой    | Время:               |     |
|                |                      |         |             |                 |     |           | Сдвиг       |                      |     |
|                |                      |         |             |                 |     |           |             |                      |     |
|                |                      |         |             |                 |     |           |             |                      |     |

Рисунок 2.12 – Вибір траєкторії руху інструментів

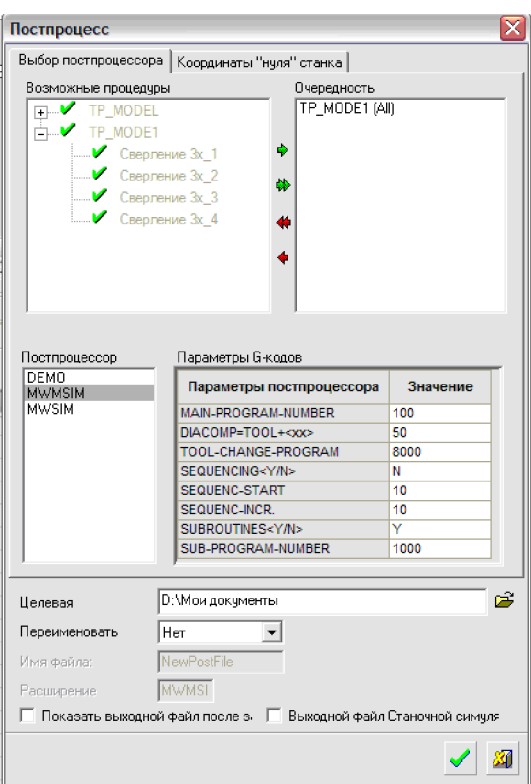

Рисунок 2.13 – Вибір пост процесора для проектування траєкторії руху інструмента

Для запису програми для обладнання з ЧПК використовуємо «Редактор отчёта по настройкам ЧПУ». Після вибору відповідного постпроцесора програма-редактор видає у текстовому режимі програму для обладнання з ЧПК.

В результаті проектування програми обробки деталі «Стакан 53.18» на верстаті з ЧПК отримана програма, що представлена у додатку В.

2.3 Розробка та вибір роботизованого технологічного комплексу

У роботі необхідно вибрати основне устаткування, яке входить до складу РТК. Верстат. який використовуватиметься  $\overline{B}$ **PTK** повинен мати повністю автоматизований цикл роботи, затиски виробу, а також пристрої для автоматичної зміни інструменту відповідають всім необхідним вимогам для їх використання в РТК.

Для деталі «Стакан 53.18» верста0т моделі 1В340Ф30 повністю відповідає заданим вимогам. Токарно-револьверний верстат 1В340Ф30 призначений для комплексної обробки складних деталей різного профілю за один установ. Верстат дозволяє виконувати токарну, свердлильну, фрезерна обробка деталі за одну операцію. Технічні характеристики операції:

1. Найбільший діаметр заготовки установлюваної над станиною 450 мм.

- 2. Найбільший діаметр оброблюваної заготовки, мм:
- штучної заготовки 200;

- з прутка 50.

- 3. Найбільша довжина оброблюваної заготовки 130 мм.
- 4. Точність позиціонування супорта, мкм:
- в поздовжньому напрямку 25;
- в поперечному напрямку 10.
- 5. Найбільший діаметр обертового інструменту, мм 12.
- 6. Найбільший допустимий крутний момент, Н $\cdot$ м:
- на головному шпинделі 500;
- на інструментальному шпинделі 10.
- 7. Частота обертання, об / хв:
- головного шпинделя 20-4000;
- інструментального шпинделя 20-1500.
- 8. Габаритні розміри, мм:
- довжина 4130 мм;
- ширина (без пульта ЧПК) 2260 мм;
- висота 2300 мм.
- 9. Маса 5900 кг.

Розробимо докладний план токарної операції, виконуваної на верстаті даної моделі. Послідовність виконання операції представлена на рис. 2.14.

Основними лініями показана траєкторія руху робочого ходу інструменту, а пунктиром показана траєкторія руху по прискореному переміщенню, із швидкістю швидкого руху.

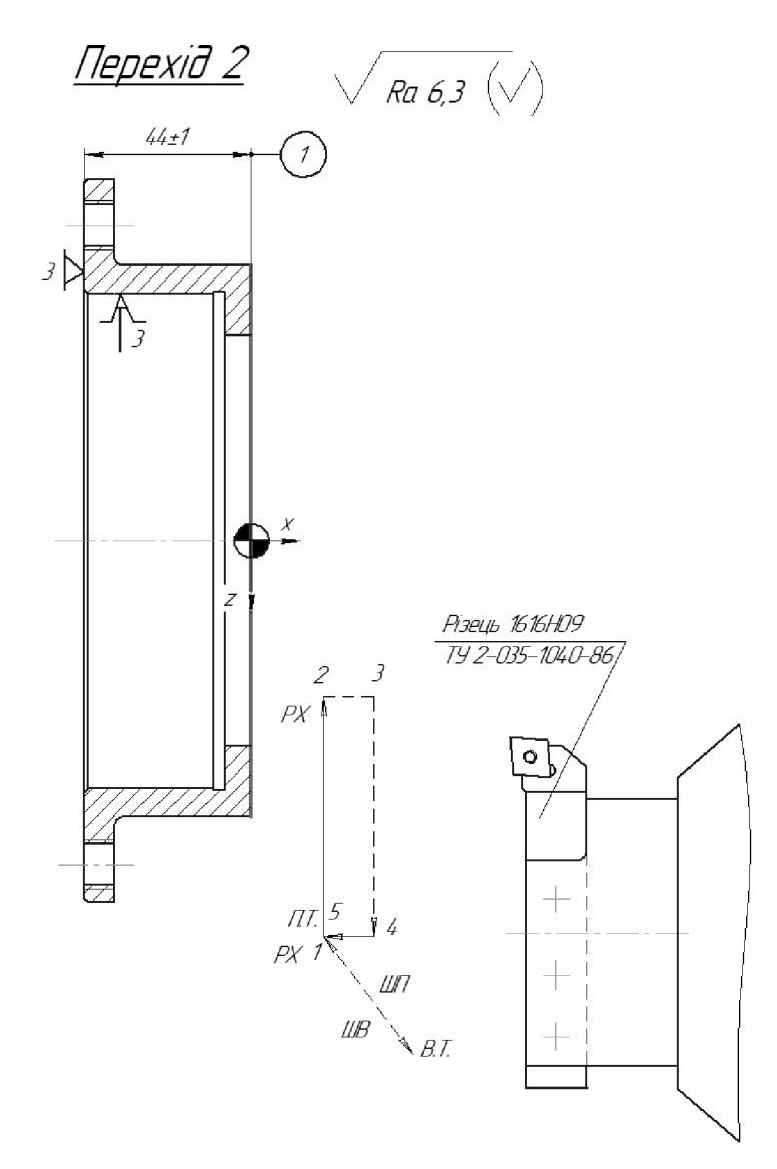

Рисунок 2.14 - Послідовність виконання переходів на операції

Розрахунок норм часу.

Операція 010 Токарно револьверна:

Модель верстата 1В340ФЗ.

Пристосування: 3-х кулачковий патрон.

Маса заготовки 16.6 кг.

Основний час  $t_0 = 9.26$  хв.

Штучний час розраховуємо за формулою:

$$
T_{\text{nrr}} = t_0 + t_B + t_{M.0\text{oc}} + t_{0.0\text{oc}} + t_{\text{or},L}, \text{[XB]}.
$$
 (2.1)

57

Час на вимірювання і контроль деталі перекривається основним часом. Штучно калькуляційний час визначаємо за формулою:

$$
T_{\text{mK}} = T_{\text{mT}} + \frac{T_{\text{n.s.}}}{\pi}, [\text{XB}].
$$
 (2.2)

Оперативний час  $t_{on} = t_0 + t_{\text{BC}}$ ;

а) час на установку, закріплення, знімання деталі [3]

$$
t_{\rm B} = 0,18+0,04+0,02=0,24 \ \rm (xb.);
$$

б) час на управління верстатом, кнопки "Пуск", "Стоп", і ін., закрити щиток;

$$
t_{\text{BC}}=0,02+0,02=0,04
$$
 (XB.);  
 $t_{\text{on}}=9.26+0,28=9.54$  (XB.).

Час на технічне обслуговування складає 4% від оперативного. Час на організаційне обслуговування 4,5% від t<sub>оп</sub>.

$$
t_{m. \text{o6c}} = \frac{9.54 \cdot 4}{100} = 0,38(x\text{ s});
$$
  

$$
t_{o. \text{o6c}} = \frac{9.54 \cdot 4,5}{100} = 0,42(x\text{ s});
$$

Час на перериви і індивідуальні потреби 5% від t<sub>оп</sub>.

$$
t_{\text{om}\hat{\theta}} = \frac{9.54 \cdot 5}{100} = 0,46(x\theta);
$$

Штучний час складає:

$$
T_{\text{IUT}}=9.54+0.38+0.42+0.46=10.8
$$
 (XB)

Штучно-колькуляційний часпри партії детолей для наладок n=300 шт

$$
T_{\text{uux}} = T_{\text{uum}} + \frac{T_{\text{n.s.}}}{n} = 10.8 + \frac{30}{300} = 10.9(\text{xs})
$$

На решту операцій нормування проводимо аналогічно.

Дані розрахунків зводимо в табл. 2.1.

Таблиця 2.1 – Норми часу

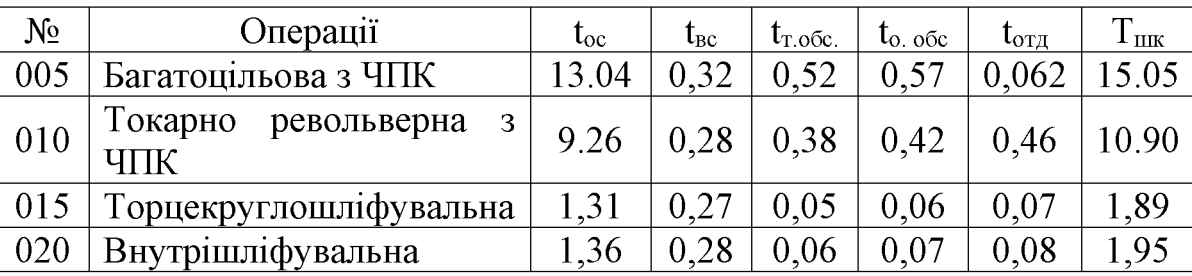

2.3.1 Вибір промислового робота (ПР) для РТК

Для деталі «Стакан 53.18» керуючись рекомендаціями [30], вибраний промисловий робот моделі «Циклон 5.02», з наступним і характеристиками:

- вантажопідйомність 12 кг;
- число ступіней рухливості 5 або 7;
- число рук  $-2$ ;
- число захватних пристроїв на одній руці 1;
- привод основних рухів пневматичний;
- система керування циклова;
- число програмованих координат 6;
- засіб програмування переміщень по упорам;
- ємність пам'яті системи, число кроків 31;
- похибка позиціонування  $\pm 0,1$  мм;
- найбільший виліт руки 1560 мм;

- лінійні переміщення, мм/ швидкість, м/с;  $r = 600/1, 5$ ;  $z = 100/0, 2 x = 400/0, 5$ ; -кутові переміщення, <sup>°</sup>/ кутова швидкість, °/с;  $\varphi = 180/120$ ;  $\alpha = 180/180$ ; габаритні розміри, мм - 860x110x1630; -маса, кг- 780.

2.3.2 Проектування (вибір) захватного пристрою

Оскільки заготовка позиціонується на верстатному пристосування за допомогою зовнішніх циліндричних та бокових зовнішніх поверхонь, необхідно, щоб вони залишалися вільними під час захвату заготовки роботом.

Для оперування заготовкою в просторі її установку в захватному пристосуванні здійснимо по бокових поверхнях (рис. 2.15).

Промисловий робот моделі Циклон 5.02 має два захватні органи однакової конструкції. Так, як обрані поверхні закріплення заготовки в захватному пристрої не змінюють своєї форми та розмірів і має невеликі масовогабаритні застосуємо захватний пристрій важіль-шарнірним характеристики, 3 передавальним механізмом.

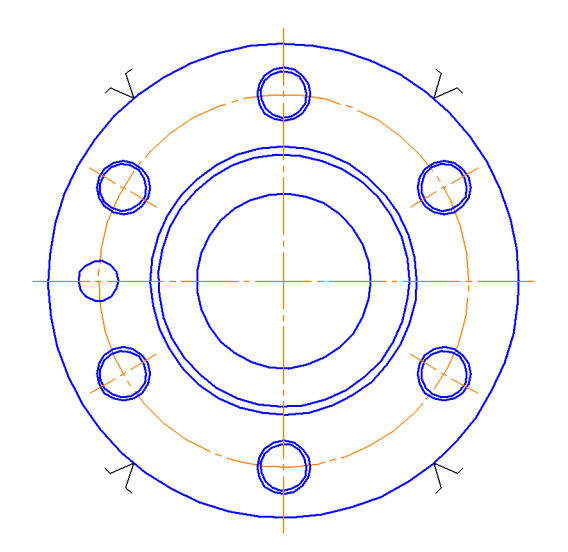

Рисунку 2.15 - Схема закріплення заготовки

Зусилля захоплення визначають з припущення, що утримання об'єкту маніпулювання відбувається за рахунок сил тертя, створюваних цим зусиллям:

$$
F = K_1 K_2 K_3 m g \text{ [H]} \tag{2.2}
$$

де m - маса об'єкту маніпулювання;

g - прискорення вільного падіння;

 $K_1$  – коефіцієнт безпеки,  $K_1=1, 2-2, 0$ . Приймаємо  $K_1=1, 2$ ;

 $K_2$  - коефіцієнт, залежний від максимального прискорення А, з яким ПР переміщає об'єкт, закріплений в захватному пристрої. Для пневматичних роботів  $A^*$  g. K2=1+A/g=1+1=2;

K<sub>3</sub> - коефіцієнт передачі, залежний від конструкції захоплення і розташування в ньому об'єкту маніпулювання, вибираємо згідно [21].

$$
K_3 = \frac{\sin \theta}{2\mu},\tag{2.3}
$$

де  $\theta$  - половина кута нахилу губок схвату  $\theta$ =60°

 $\mu$ - коефіцієнт тертя між об'єктом маніпулювання і губками.  $\mu = 0,15$ 

$$
K_3 = \frac{\sin 60^\circ}{2 \cdot 0.15} = 2.9
$$
  
F = 1.2.2.2.9.10.9.8 = 680 (H)

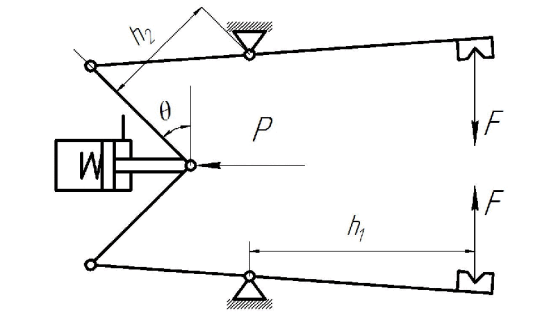

Рисунок 2.16 – Схема захватного пристрою

Зусилля затиску для вибраної схеми:

$$
\frac{P}{F} = \frac{h_1}{h_2} \cdot 2\sin\theta
$$
\n(2.4)

звілки

$$
P = \frac{h_1}{h_2} \cdot 2\sin\theta \cdot F \tag{2.5}
$$

При конструюванні ЗП приймаємо h<sub>1</sub>=0,08м h<sub>2</sub>=0,08 кут  $\theta$ =60°

$$
P = \frac{0.080}{0.080} \cdot 2 \cdot \sin 60 \cdot 680 = 1177(H).
$$

Визначимо діаметр поршня

Для циліндра односторонньої дії [4]

$$
F = p_e \cdot \frac{\pi \cdot D^2}{4} - F_T - F_{\text{HP}} \tag{2.6}
$$

де  $p_e$  – робочий тиск повітря в системі. Приймаємо р<sub>в</sub>=0,6 МПа=0,5·10<sup>6</sup> Н/м<sup>2</sup>, D - діаметр поршня;  $F_{TP}$  - сила тертя в ущільненнях (до 10% від зусилля, що розвивається). Приймаємо  $F_{TP} = 5$  Н;  $F_{IP} - 3$ усилля створюване пружиною (в кінці ходу до 10% від зусилля, що розвивається). Приймаємо  $F_{IP}$ =5 Н. Звідки:

$$
D = \sqrt{\frac{4 \cdot (F + F_{T} + F_{TP})}{\pi \cdot p_{s}}} = \sqrt{\frac{4 \cdot (1177 + 5 + 5)}{\pi \cdot 0.5 \cdot 10^{6}}} = 55 \cdot 10^{-3} (M)
$$

Приймаємо найближчий стандартний діаметр поршня D=60 мм.

Для правильної установки деталі в верстатному пристосуванні потрібно розглянути усі похибки, які можуть виникати в процесі роботи РТК.

Розглянемо розмірні зв'язки виникаючі при автоматичній установці заготовки на верстат (рис. 2.17):

В<sub>4</sub>- відхилення від співвісної затискного пристрою верстата і осі завантажуваної заготовки;

- В1 відхилення від співвісної заготовки в ЗП;
- В2 програмовані переміщення ЗП;
- ВЗ похибка, що виникає при базуванні деталі на місці складання заготовок;
- В4 відстань між верстатом і роботом;
- В5 відстань від осі затискного пристрою верстата до основної бази верстата.

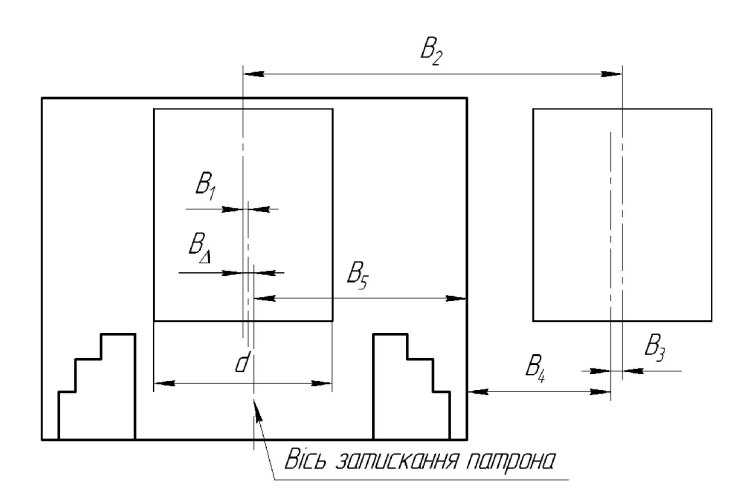

Рисунок 2.17 – Схема розмірних зв'язків

Установку заготовки в пристосування і знімання деталі здійснює робот. Робот бере заготовку захватним пристроем, вносить її в робочу зону верстата так, щоб вісь заготовки співпадала з віссю патрона, далі установлює заготовку в патрон, після чого подається команда на затиск пристосування.

$$
B_{max} = \frac{D - d}{2 \cdot K_3}, \text{ [MM]} \tag{2.7}
$$

де D - діаметр розкриття кулачків патрона;

- d діаметр поверхні базування деталі;
- $K_3$  коефіцієнт запасу ( $K_3 = 1, 1-1, 2$ ).

$$
B_{\text{max}} = \frac{140 - 120}{2 \cdot 1,2} = 8.3 \text{ (MM)}, B2 = 600 \pm 0,1 \text{ (MM)};
$$

B1 = 
$$
\frac{1.0}{2} \left( \frac{1}{\sin 120} - 1 \right)
$$
 = 0.08 (MM) (приймаємо допуск розміру 122);

**Created by Universal Document Converter** 

 $B3 = 0.08$  мм; (приймаємо допуск розміру базування по 14 квалітету);

$$
B4 = 1000 \, \text{--}^{2,3} \, \text{(mm)}; \, B5 = 460 \, \text{--}^{1,4} \, \text{(mm)}; \\
T\Delta = 0, 2+0, 08+0, 08+2, 3+1, 4; \, T\Delta = 4, 06 \, \text{(mm)}.
$$

Оскільки  $T\Delta \leq B_{\text{max}}$ , отже точність достатня виконання необхідних операцій.

2.3.3 Побудова та розрахунок траєкторій руху елементів ПР

Побудову траєкторії виконаємо у вигляді графічного зображення шляху переміщення геометричного центру захватного пристрою ПР Початок траєкторії пов'яжемо з нульовою (початкової) крапкою, визначеною відповідно до початкового положення ПР (табл. 2.2).

| Елемент          |                                  | Величина переміщення, |
|------------------|----------------------------------|-----------------------|
| траєкторії       | Коментар                         | мм(град)              |
| r01              | Переміщення руки ПР вперед       | 600                   |
| z1 2             | Переміщення руки ПР вниз         | 100                   |
|                  | Затиск заготовки схватом ПР      |                       |
| Z <sub>2</sub> 3 | Переміщення руки ПР вгору        | 100                   |
| r3 4             | Переміщення руки ПР назад        | 600                   |
| $\varphi$ 45     | Поворот руки ПР за год. стрілкою | $90^\circ$            |
| r56              | Переміщення руки ПР вперед       | 600                   |
| z6 7             | Переміщення руки ПР вниз         | 100                   |
| x 7 8            | Переміщення корпуса вліво        | 100                   |
|                  | Розтиск схвату ПР                |                       |
| Z89              | Переміщення руки ПР вгору        | 100                   |
| r 9 10           | Переміщення руки ПР назад        | 600                   |
|                  | Вистій руки ПР                   |                       |
| r10 11           | Переміщення руки ПР вперед       | 600                   |
| z11 12           | Переміщення руки ПР вниз         | 100                   |
|                  | Затиск заготовки схватам ПР      |                       |
| x 12 13          | Переміщення корпуса вправо       | 100                   |
| Z13 14           | Переміщення руки ПР вгору        | 100                   |
| r14 15           | Переміщення руки ПР назад        | 600                   |
| φ 15 16          | Поворот руки ПР за год. стрілкою | $90^\circ$            |
| r16 17           | Переміщення руки ПР вперед       | 600                   |

Таблиця 2.2- Елементи траєкторії переміщення захватного пристрою

Продовження таблиці 2.2

| z17 18             | Переміщення руки ПР вниз           | 700  |
|--------------------|------------------------------------|------|
|                    | Розтиск схвата ПР                  |      |
| Z <sub>18</sub> 19 | Переміщення руки ПР вгору          | 100  |
| R <sub>19</sub> 20 | Переміщення руки ПР назад          | 600  |
| $\varphi$ 20 21    | Поворот руки ПР проти год. стрілки | 180° |

## Представимо на рисунку 2.18 фрагменти траєкторії переміщення ПР.

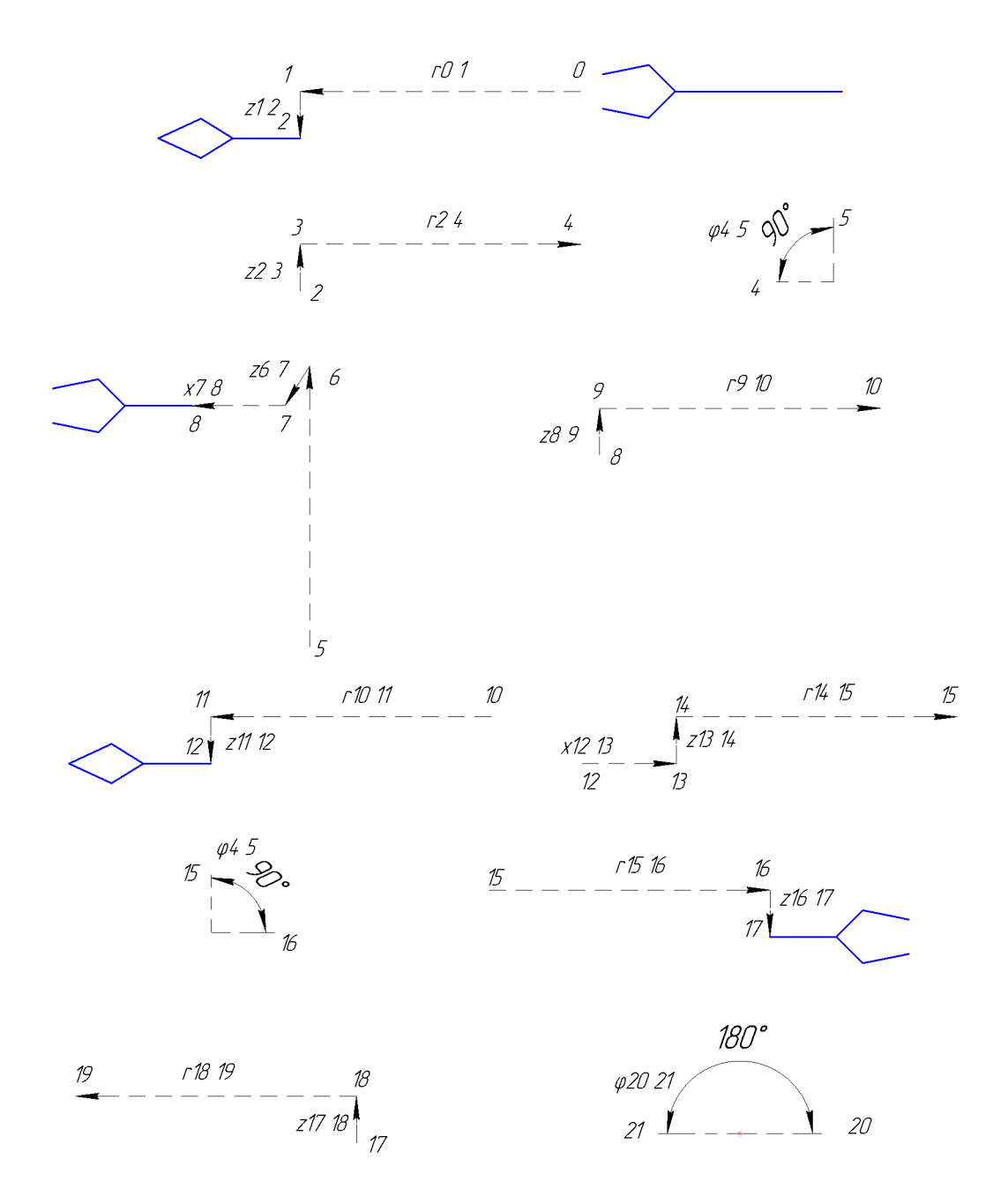

Рисунок 2.18 - Фрагменти траєкторії переміщення ПР

2.3.4. Вибір допоміжного устаткування для роботизованного технологічного комплексу

До складу проектованого РТК входитиме тактовий стіл. На пластину крокового стола встановлюються пристосування із заготовкою. Як пристосування використовуються опорні елементи, які вибираються залежно від величини діаметрів заготовки і деталі, встановлюваних на неї. Оскільки габаритні розміри заготовки і деталі не відрізняються, то опорні елементи для них будуть однакові. Представимо схему тактового столу СТ 350 і пластини на рисунку 2.19.

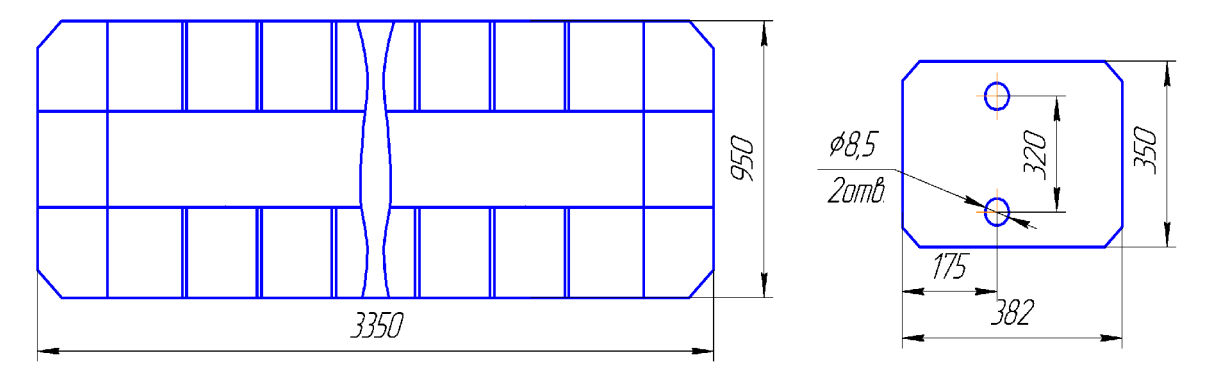

Рисунок 2.19 – Схема тактового столу СТ 350

 $2.3.5$ Анапіз **МОЖЛИВИХ** варіантів компоновок роботизованного технологічного комплексу

Пропонується кільцеве компонування, при якому устаткування розташовується безпосередньо навколо робота. Кільцева компоновка РТК дає зручність завантаження  $\mathbf{i}$ розвантаження устаткування. безперешкодне переміщення захватного пристрою ПР Забезпечує скорочення допоміжного часу на закріплення і установку заготовки, що дозволяє зменшити штучно калькуляційний час і, отже, підвищити продуктивність (рис. 2.20.).

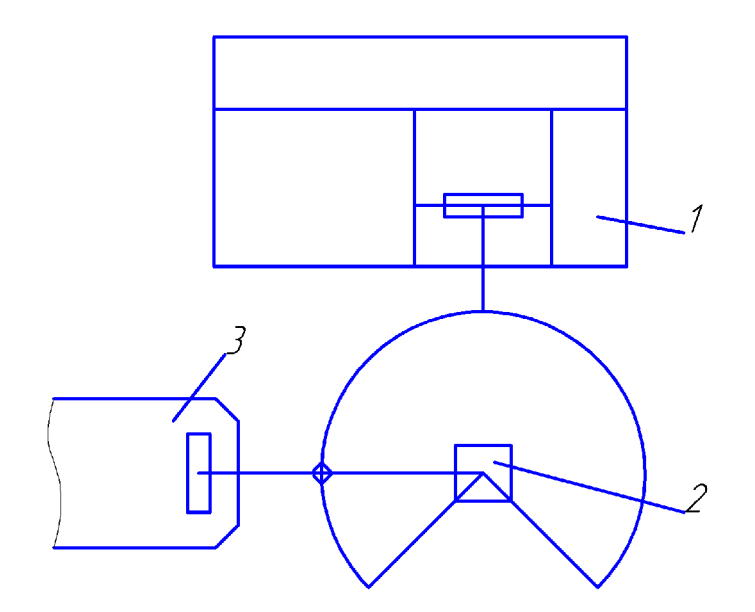

Рисунок 2.20 - Компонувальна схема кільцевого типу: 1 - верстат, 2 - промисловий робот, 3 - тактовий стіл

2.3.6 Розрахунок допустимих швидкостей переміщення заготовки (деталі)

Для визначення швидкості лінійного позиціонування в діапазоні вильоту руки промислового робота використовуватимемо емпіричну формулу:

$$
V_X = \frac{2 \cdot L_X \cdot \sqrt[4]{\Delta l}}{\sqrt[3]{M}}, \text{[M/c]}
$$
 (2.8)

де  $L_X$  - виліт руки ПР;

Δ*l* - похибка позиціонування;

М - маса об'єкту маніпулювання (маса заготовки, деталі), m<sub>заг.</sub> = 9,12кг.

$$
V_r = \frac{2 \cdot 0.6 \cdot \sqrt[4]{0.1}}{\sqrt[3]{9.12}} = 0.32 \left(\frac{M}{c}\right).
$$

Аналогічно для бокового переміщення:

$$
V_X = \frac{2 \cdot 0.1 \cdot \sqrt[4]{0.1}}{\sqrt[3]{9.12}} = 0.05 \left(\frac{M}{c}\right).
$$

#### 67

# **Created by Universal Document Converter**

Швидкість вертикального переміщення ПР за умови урівноваження мас знаходимо по формулі:

$$
V_{Z} = \frac{\alpha_{Z} \cdot \sqrt{L_{Z}} \cdot \sqrt[4]{\Delta l}}{\sqrt[3]{M}}, \text{[M/c]}
$$
 (2.9)

де  $\alpha_z$  - коефіцієнт залежний від конструкції приводу,  $\alpha_z = 4$ ;  $L_x$  - довжина шляху при вертикальному переміщенні, м; М - маса об'єкту маніпулювання (маса заготовки, деталі).

$$
V_{Z} = \frac{4 \cdot \sqrt{0.1} \cdot \sqrt[4]{0.1}}{\sqrt[3]{10}} = 0.33 (M/c);
$$

Кутова швидкість при повороті руки ПР щодо вертикальної осі:

$$
\omega = \frac{0.5\sqrt{\varphi} \cdot \sqrt[4]{\delta}}{\sqrt[3]{(2L_x)^4}}, \text{[paz/c]}
$$
\n(2.10)

де 8- погрішність кутового позиціонування, с;

ф - кут повороту руки, рад.;

$$
\delta = \frac{\Delta l}{L_x} \cdot \frac{180}{\pi} \cdot 3600 = \frac{0.0001}{0.6} \cdot \frac{180}{\pi} \cdot 3600 = 68.78
$$
 (c).  

$$
\omega = \frac{0.5\sqrt{3.14} \cdot \sqrt[4]{68.78}}{\sqrt[3]{(2 \cdot 0.6)^4}} = 2.01(\text{ pad}/c).
$$

Оскільки розрахована швидкість руху по вертикальній осі більша можливої (по характеристикам ПР), тому використовуємо значення паспортних даних ПР, відповідно 0,2м/с.

2.3.7 Розробка алгоритму роботи РТК та побудова циклограми його функціонування.

Після того, як були визначені всі рухи ПР і встановлена послідовність їх виконання, необхідно визначити час виконання кожного руху по наступних формулах:

$$
t_{I} = \frac{\varphi_{I}}{\omega_{I}}; [\mathbf{c}] \tag{2.11}
$$

$$
t_I = \frac{l_I}{V_I}, [\mathbf{c}] \tag{2.12}
$$

де  $\varphi$  - кути поворотів механізмів;

 $l_1$  – лінійні переміщення механізмів;

 $\omega_I V_I$  – швидкості кутового і лінійного переміщення механізмів по відповідній координаті.

$$
t_{01} = \frac{0,6}{0,32} = 1,88(c); \t t_{12} = \frac{0,1}{0,2} = 0,5(c); \t t_{23} = \frac{0,1}{0,2} = 0,5(c);
$$
  
\n
$$
t_{34} = \frac{0,6}{0,32} = 1,88(c); \t t_{45} = \frac{90}{115} = 0,78(c); \t t_{56} = \frac{0,6}{0,32} = 1,88(c);
$$
  
\n
$$
t_{67} = \frac{0,1}{0,2} = 0,5(c); \t t_{78} = \frac{0,1}{0,05} = 2(c); \t t_{89} = \frac{0,1}{0,2} = 0,5(c);
$$
  
\n
$$
t_{910} = \frac{0,6}{0,32} = 1,88(c); \t t_{1011} = \frac{0,6}{0,32} = 1,88(c); \t t_{112} = \frac{0,1}{0,2} = 0,5(c);
$$
  
\n
$$
t_{1213} = \frac{0,1}{0,05} = 2(c); \t t_{1314} = \frac{0,1}{0,2} = 0,5(c); \t t_{1415} = \frac{0,6}{0,32} = 1,88(c);
$$
  
\n
$$
t_{1516} = \frac{90}{115} = 0,78(c); \t t_{1617} = \frac{0,6}{0,32} = 1,88(c); \t t_{1718} = \frac{0,1}{0,2} = 0,5(c);
$$
  
\n
$$
t_{1819} = \frac{0,1}{0,2} = 0,5(c); \t t_{1920} = \frac{0,6}{0,32} = 1,88(c); \t t_{2021} = \frac{180}{115} = 1,57(c).
$$

Внесемо результати розрахунків у таблицю 2.3.

# Таблиця 2.3 - Алгоритм роботи РТК

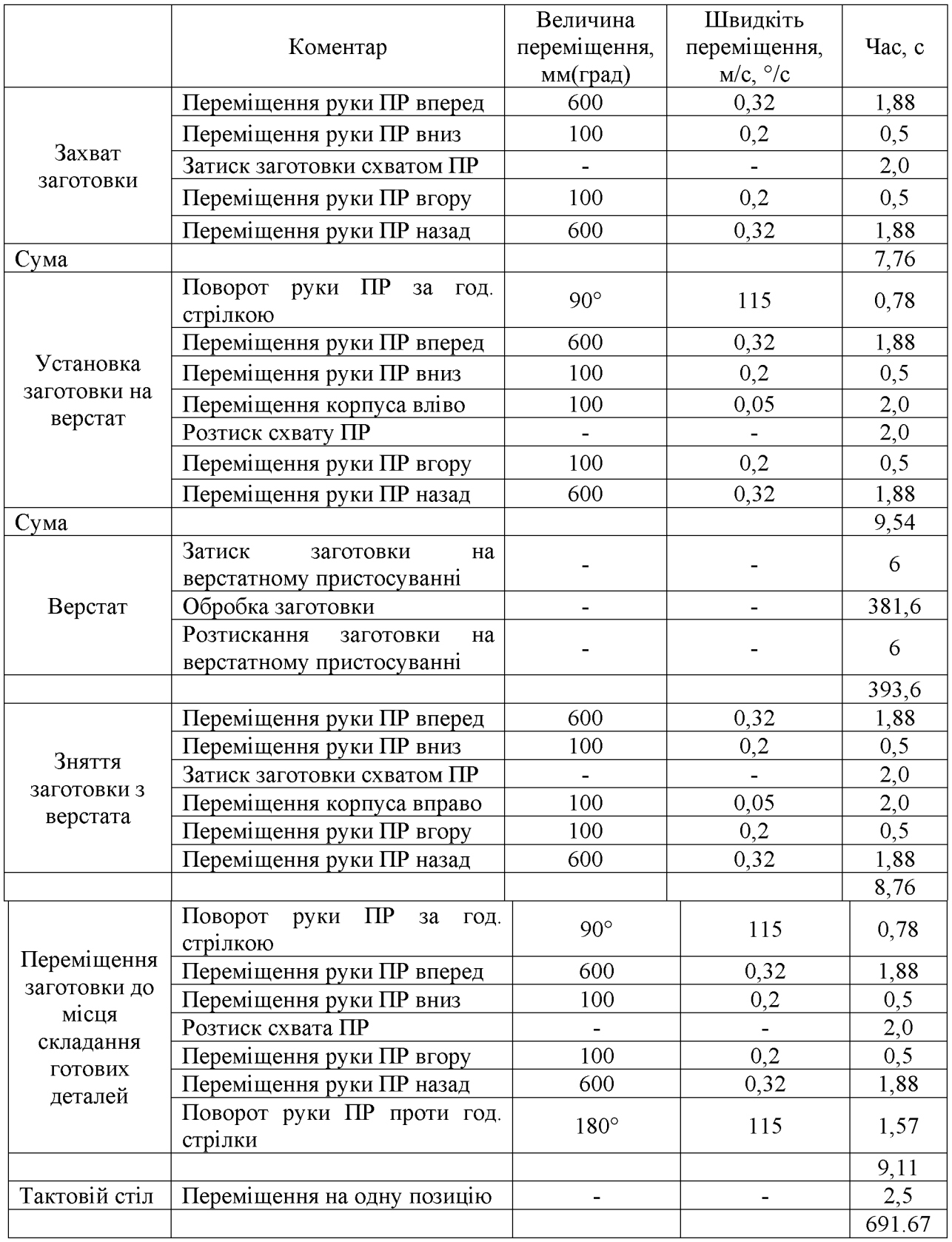

Циклограма є графічним зображенням послідовності роботи окремих елементів і підсистем (рис. 2.21).

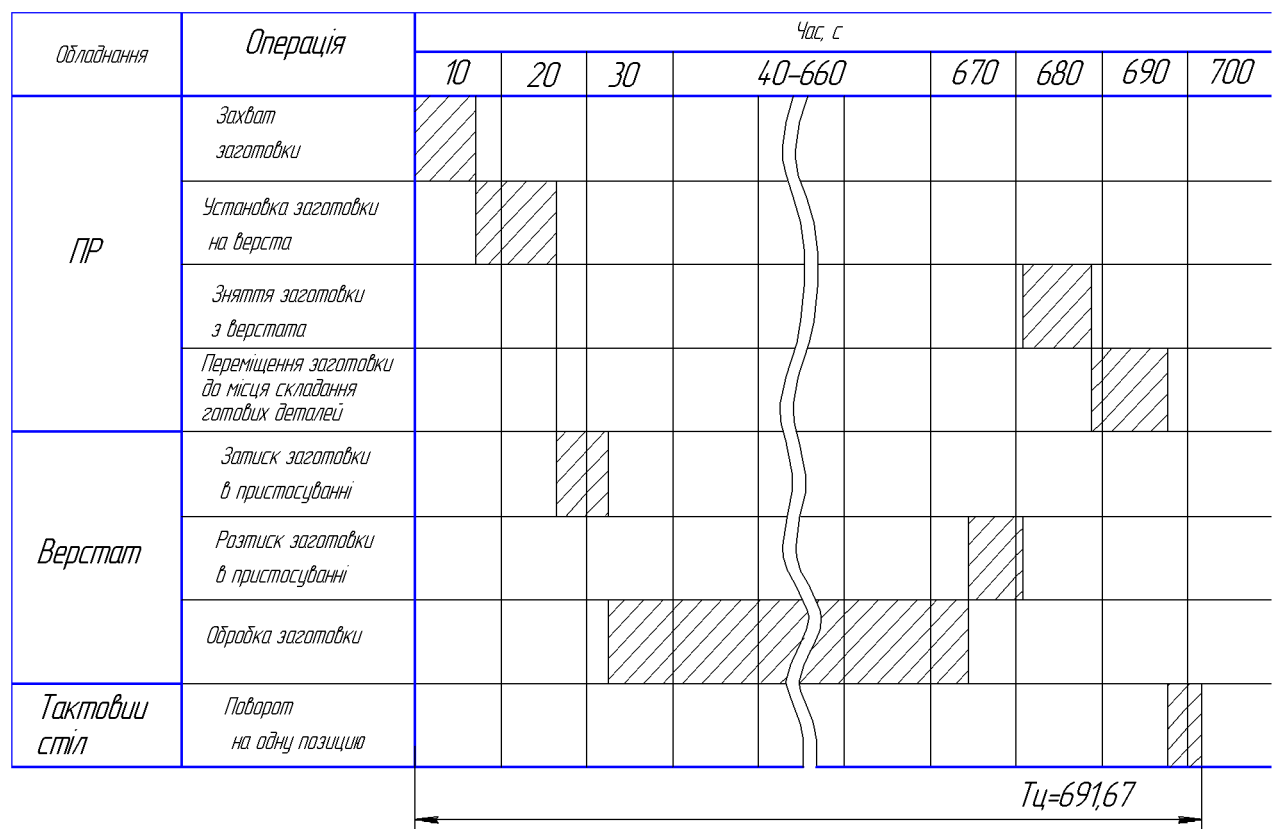

Рисунок 2.21 – Циклограма роботи РТК

2.3.8 Визначення основних показників роботизованого технологічного комплексу

Основні показники, що характеризують роботу РТК наступні: циклова продуктивність  $Q_{ij}$ ; коефіцієнт відносної завантаженості ПР  $K_{zp}$ ; коефіцієнт використовування ПР  $K_{ep}$ ; коефіцієнт використання основного устаткування  $K_{eo}$ ; коефіцієнт завантаженості ПР  $K_{36}$ ; режиму роботи робота.

Циклова продуктивність визначається по наступній формулі:

$$
Q_{\scriptscriptstyle H} = \frac{1}{T_{\scriptscriptstyle P}}; \tag{2.13}
$$

де  $T_p$  - тривалість робочого циклу,  $T_p = 691,67$  с;

$$
Q_{\rm II} = \frac{1}{691.67} = 0.0015(c);
$$

# **Created by Universal Document Converter**
Коефіцієнт відносної завантаженості  $K_{\text{ep}}$ 

$$
K_{IP} = \frac{P_{CP}}{P};\tag{2.14}
$$

де  $P_{CP}$ - середнє значення робочого навантаження,  $P_{CP} = 10$  кг;

 $P$  - вантажопідйомність робота,  $P = 12$  кг;

$$
K_{\rm \scriptsize{IP}} = \frac{10,0}{12} = 0,83 \, .
$$

Коефіцієнт використання К<sub>вр</sub>

$$
K_{ep} = \frac{T_{IP}}{T_P};\tag{2.15}
$$

де  $T_{\text{IP}}$  - час роботи ПР за робочий цикл,  $T_{\text{IP}} = 37$  с;

$$
K_{BP} = \frac{37,15}{691,67} = 0,05;
$$

Коефіцієнт використання основного устаткування  $K_{BO}$ 

$$
K_{BO} = \frac{T_O}{T_P};\tag{2.16}
$$

де  $T_o$  - час роботи основного устаткування за робочий цикл,  $T_o = 394,12c$ ;

$$
K_{BO} = \frac{642}{691,67} = 0.93.
$$

Розрахувавши значення коефіцієнтів, по [5] встановлюємо, що режим роботи ПР "легкий" при цьому коефіцієнт завантаженості  $K_{\mu\nu}$  =1,1.

2.6 Висновки до розділу 2

Отже, розроблено тривимірну модель деталі «Стакан 53.18» у САD-системі Компас, що дозволило розробити у CAD/CAM-системі Cimatron програму обробки деталі з ЧПК. Розроблено та проведено вибір складових роботизованого технологічного комплексу.

#### 3 ЕКОНОМІЧНА ЧАСТИНА

#### 3.1 Оцінювання комерційного потенціалу розробки

Метою проведення технологічного аудиту є оцінювання комерційного потенціалу розробки, створеної в результаті науково-технічної діяльності. В результаті оцінювання робиться висновок щодо напрямів (особливостей) організації подальшого її впровадження з врахуванням встановленого рейтингу.

Для проведення технологічного аудиту залучено 3-х експертів, які оцінили комерційний потенціал розробки за 12-ю критеріями, наведеними в таблиці 3.1.

Таблиця 3.1 - Рекомендовані критерії оцінювання комерційного потенціалу розробки та їх можлива бальна оцінка

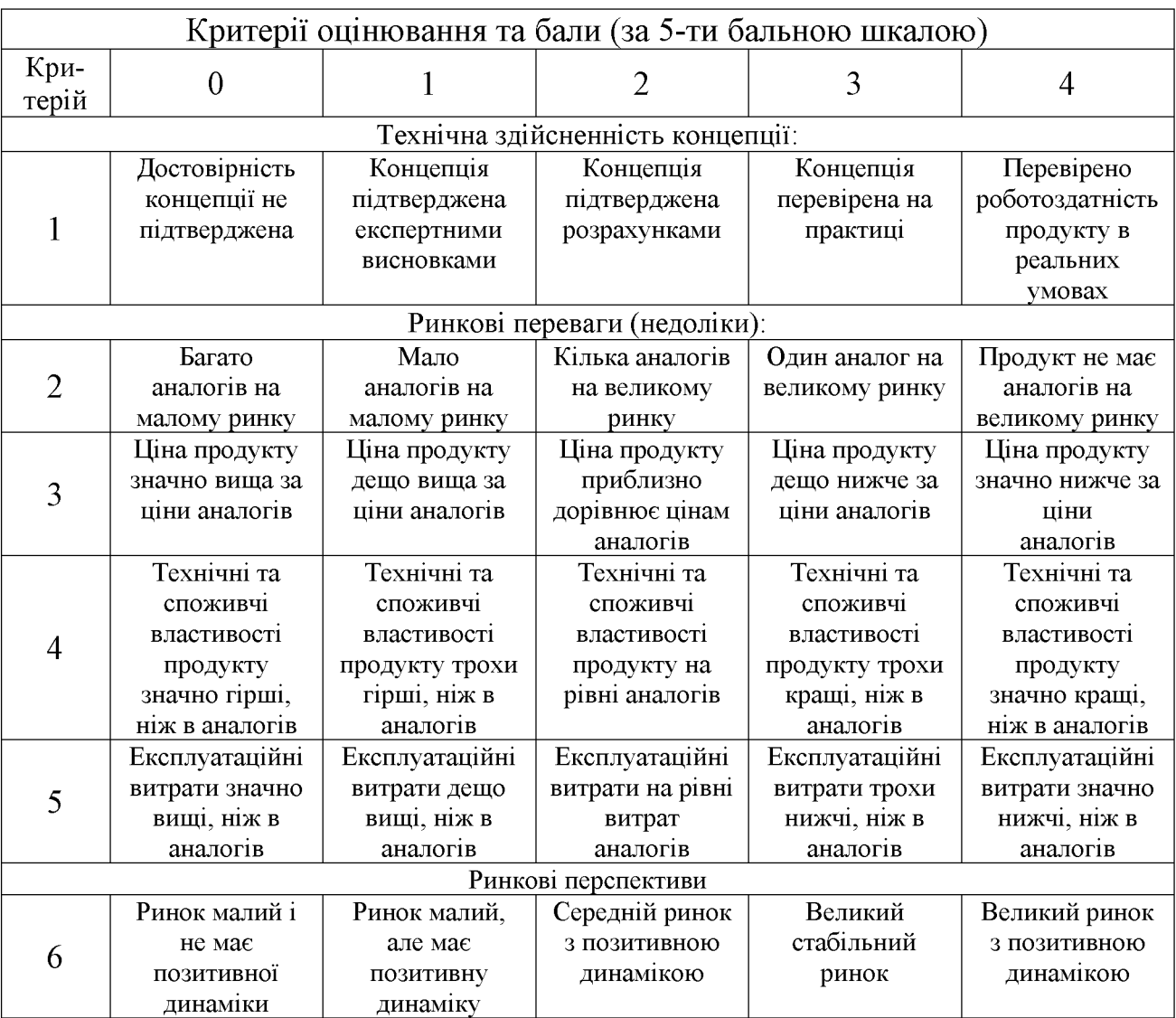

# Продовження таблиці 3.1.

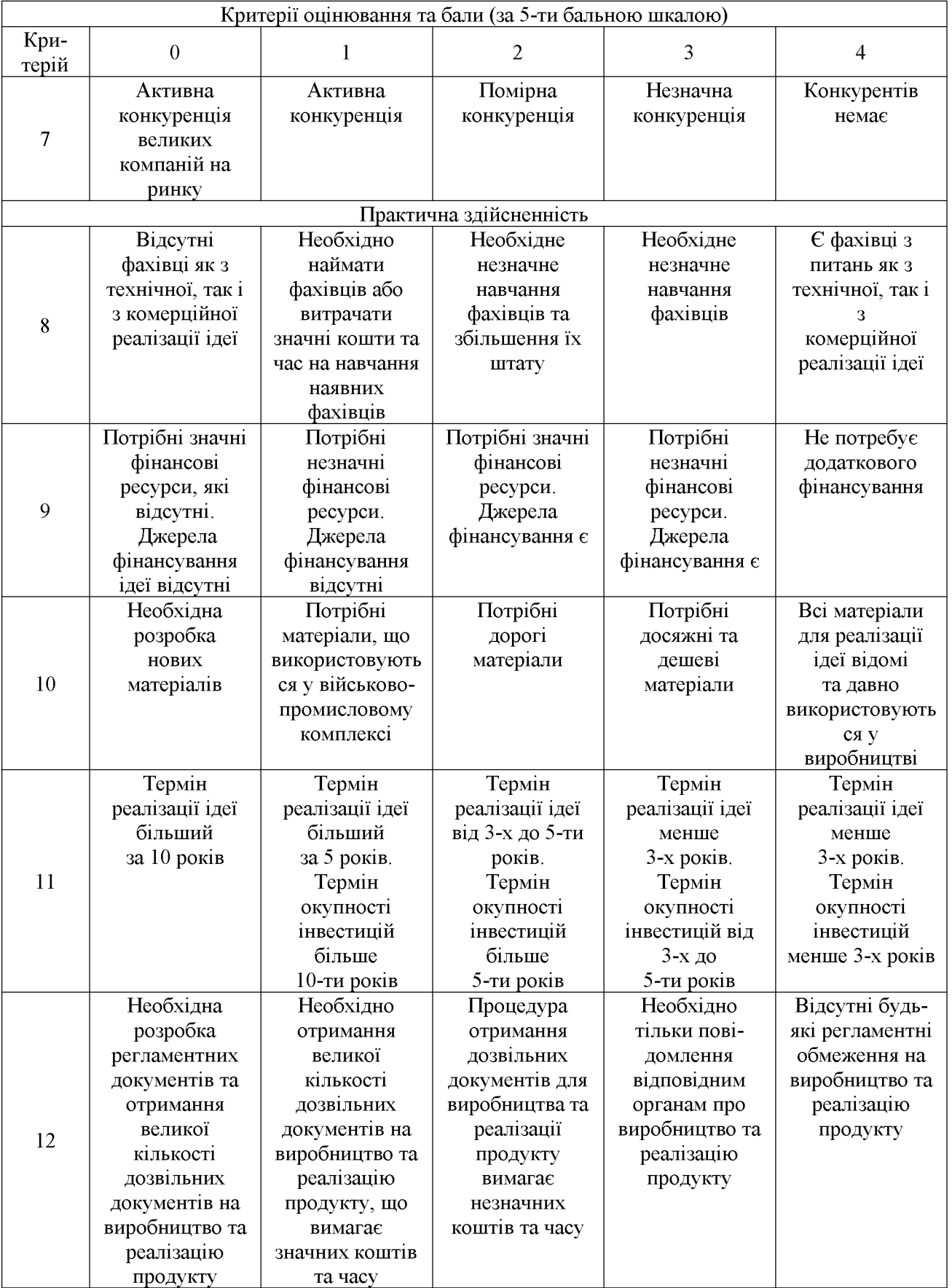

Результати оцінювання комерційного потенціалу розробки потрібно звести в таблицю за зразком таблиці 3.2.

|                                      | Прізвище, ініціали, посада експерта                                                           |                              |             |  |  |
|--------------------------------------|-----------------------------------------------------------------------------------------------|------------------------------|-------------|--|--|
| Критерії                             | Савуляк В.В.                                                                                  | Репінський С.В.              | Дерібо О.В. |  |  |
|                                      |                                                                                               | Бали, виставлені експертами: |             |  |  |
|                                      | 2                                                                                             |                              |             |  |  |
| $\overline{2}$                       |                                                                                               |                              |             |  |  |
| 3                                    | $\overline{2}$                                                                                | 3                            | 3           |  |  |
| 4                                    | 2                                                                                             |                              |             |  |  |
| 5                                    | 3                                                                                             |                              | 3           |  |  |
| 6                                    | 2                                                                                             |                              |             |  |  |
|                                      | 2                                                                                             |                              |             |  |  |
| 8                                    | 3                                                                                             | 3                            | 3           |  |  |
| 9                                    | 2                                                                                             |                              |             |  |  |
| 10                                   | 2                                                                                             | 3                            | 3           |  |  |
| 11                                   |                                                                                               | 3                            |             |  |  |
| 12                                   |                                                                                               |                              | 4           |  |  |
| Сума балів                           | $CB1=28$                                                                                      | $CE2=34$                     | $CB3=31$    |  |  |
| Середньоарифметична<br>сума балів СБ | $\mathbf{3}$<br>$\overline{CB} = \frac{\sum_{i=1}^{n} CB_i}{3} = \frac{28 + 34 + 31}{3} = 31$ |                              |             |  |  |

Таблиця 3.2 – Результати оцінювання комерційного потенціалу розробки

Згідно [25] розробка має рівень комерційного потенціалу вище середнього.

Характеризуючи виріб та ринок його реалізації висвітлюємо наступні питання.

Даний виріб має нову конструкцію та має забезпечити потребу споживачів у швидкому реагуванні та економії енергії.

Ринками збуту продукції можуть бути промислові регіони України.

Потенційними покупцями нового товару можуть бути малі та середні машинобудівні ремонтні підприємства серійним Ta 3 ОДИНИЧНИМ та виробництвом. Також деяка кількість підприємств може замінити старе або менш ефективне обладнання пропонованим.

Оскільки загальний ресурс роботи пропонованого пристрою є досить великим, тому будемо вважати, що його покупка підприємством буде разовою. Також оцінивши новизну, та техніко економічні показники можна припустити що пристрій буде зберігати свою актуальність протягом 5 років.

3.2 Прогнозування витрат на розробку нового технічного рішення

Капітальні витрати на розробку нового рішення складаються з відповідних витрат і розраховуються за формулою:

$$
K = 3O + 3P + 300 + 3h + A000 + M + Ke + BEA + Bih,
$$
 (3.1)

де  $3_0$  – основна заробітна плата розробників, грн.;

 $3<sub>p</sub>$  – основна заробітна плата робітників, грн.;

 $\mathcal{G}_{\scriptscriptstyle{\partial\partial\partial}}$  – додаткова заробітна плата робітників, грн.;

 $3_{\mu}$  – нарахування на заробітну плату розробників, грн.:

 $A_{\text{odd}}$  – амортизація обладнання та приміщень для розробки, грн.;

 $M$  – витрати на матеріали, грн.;

 $K_{\scriptscriptstyle{g}}$  – витрати на комплектуючі, грн.;

 $B_{ex}$  – витрати на електроенергію для розробки технічного рішення, грн.;

 $B_{in}$  – інші витрати, грн.

Витрати на основну заробітну плату розробників розраховують за формулою:

$$
3_0 = \frac{M \cdot t}{T_p}, \text{[rph]}
$$
 (3.2)

де  $M_{ni}$  – місячний посадовий оклад конкретного розробника, грн.;

 $t_i$  – число днів роботи конкретного розробника, грн.;

 $T_p$  – середнє число робочих днів в місяці,  $T_p = 21...23$  дні.

Проведені розрахунки зведені до таблиці 3.3.

|                     | Місячний    | Оплата за | Число  | Витрати на    |
|---------------------|-------------|-----------|--------|---------------|
| Найменування        | посадовий   | робочий   | ДН1В   | заробітну     |
| посади              | оклад, грн. | день, грн | роботи | плату, грн.   |
| Керівник проекту    | 10000       | 454,5     | 24     | 10908         |
| Інженер-конструктор | 8000        | 363,6     | 10     | 3636          |
|                     |             |           | Всього | $3_0 = 14544$ |

Таблиця 3.3 – Витрати на заробітну плату розробників

на основну заробітну плату робітників за відповідними Витрати найменуваннями робіт розраховують за формулою:

$$
3_{P} = \sum_{i=1}^{n} C_{i} \cdot t_{i} , [\text{rph}]
$$
 (3.3)

де  $C_t$  – погодинна тарифна ставка робітника відповідного розряду, за виконану відповідну роботу, грн./год;

 $t_i$  – час роботи робітника на визначеній і-й технологічній операції при виготовлені одного виробу, год.;

$$
C_i = \frac{M_M \cdot K_i}{T_P \cdot t_{3M}}, \text{[rph]}
$$
 (3.4)

де  $M_M$  – розмір мінімальної місячної заробітної плати, грн. (5000 грн.):

 $K_i$  – тарифний коефіцієнт робітника відповідного розряду. Величина чинних тарифних коефіцієнтів робітників відповідних розрядів для бюджетної сфери наведена в [2];

 $T_p$  – середнє число робочих днів в місяці, приблизно  $T_p = 21$  ...23 дні;

 $t_{3M}$  – тривалість зміни, год.

Оскільки принципова схема нового пристрою вже відома, можна скласти приблизний перелік основних деталей та операцій для їх виготовлення.

Результаті розрахунків представлені у таблиці 3.4.

| Найменування робіт<br>(механічна обробка<br>на верстаті) | Трудомісткість,<br>ГОД. | Коефіцієнт | Розряди<br>робіт   | Погодинна<br>тарифна<br>ставка | Величина<br>оплати,<br>грн. |
|----------------------------------------------------------|-------------------------|------------|--------------------|--------------------------------|-----------------------------|
| Багатоцільовий<br>1П420Ф30                               | 0,053                   | 1,37       | 4<br>$(Ki = 1,35)$ | 52,53                          | 2,78                        |
| Токарно-<br>револьверний з ЧПК<br>1В340Ф30               | 0,072                   | 1,37       | $(Ki = 1,35)$      | 52,53                          | 3,78                        |
| Внутрішньо-<br>шліфувальний<br>3K227B                    | 0,006                   | 1,37       | $(Ki = 1,35)$      | 52,53                          | 0,32                        |
| Торцекругло-<br>шліфувальний<br>ХШ4-104Ф2н               | 0,007                   | 1,37       | $(Ki = 1,35)$      | 52,53                          | 0,37                        |
| Всього                                                   |                         |            |                    |                                |                             |

Таблиця 3.4 – Величина витрат на основну заробітну плату робітників

Додаткову заробітну плату розраховуємо як 10...12% від суми основної заробітної плати розробників та робітників за формулою:

$$
3_{\partial\omega\partial} = H_{\partial\omega\partial} (3_p + 3_o) = 0,12 \cdot (7,25 + 14544) = 1746,15 \text{ (rph.)}
$$

Нарахування на заробітну плату розробників та робітників розраховується як 22 % від суми основної та додаткової заробітної плати розробників і робітників за формулою:

$$
3H = H3n (3p + 3o + 3oo) = 0,22 (7,25 + 14544 + 1746,15) = 3585,43
$$
 (rph.)

Амортизаційні відрахування по кожному виду обладнання та приміщенням можуть бути розраховані з використанням прямолінійного методу амортизації за формулою.

$$
A_{\text{odd}} = \frac{H \cdot H_a}{100} \cdot \frac{T}{12},\tag{3.5}
$$

де Ц - загальна балансова вартість всього обладнання, комп'ютерів, приміщень тощо, що використовувались для виконання даного етапу роботи, грн;

 $H_a$  – річна норма амортизаційних відрахувань (10...25)%, ля нашого випадку можна прийняти  $H_a = 15\%$ .

Т - термін, використання обладнання, приміщень тощо, місяці.

Результати розрахунків представлені у таблиці 3.5.

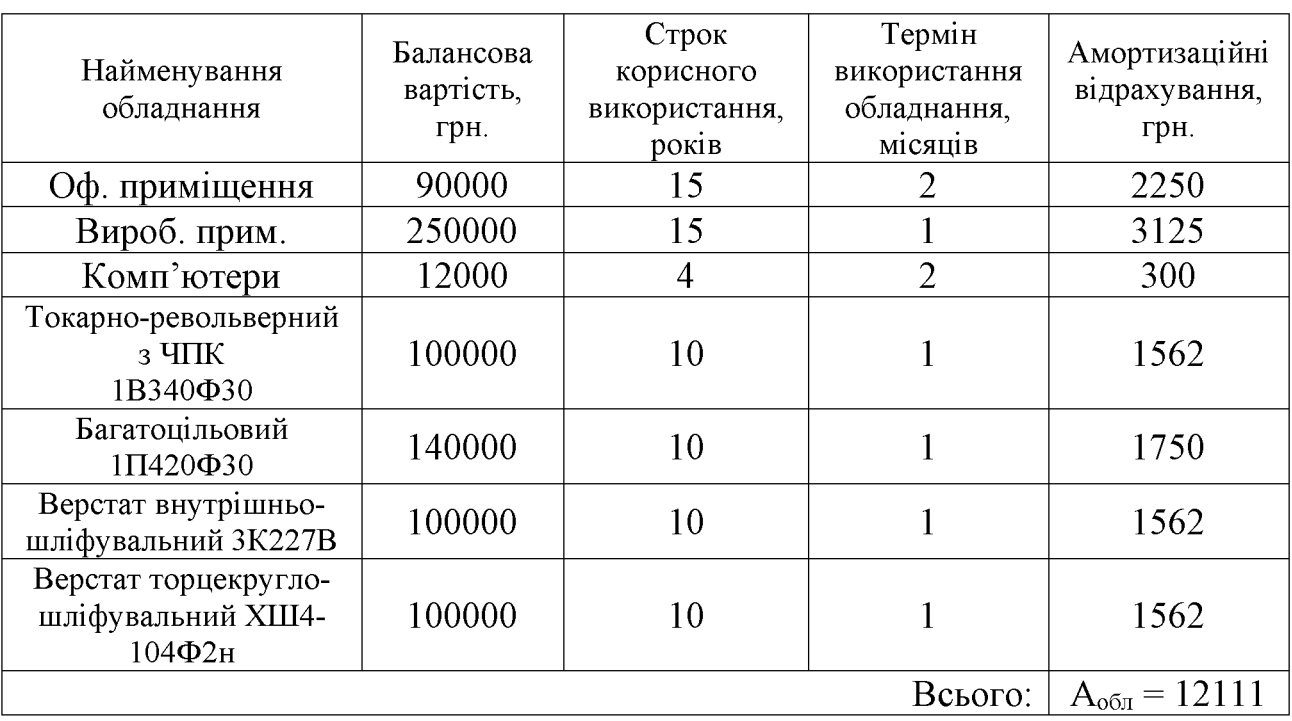

Таблиця 3.5 - Амортизаційні відрахування

Витрати на матеріали, у вартісному виражені розрахуємо окремо по кожному виду матеріалів за формулою:

$$
M = \sum_{j=1}^{n} H_j \cdot H_j \cdot K_j - \sum_{j=1}^{n} B_j \cdot H_{\mathfrak{q}j} , \qquad (3.6)
$$

де  $H_j$  – норма витрат матеріалу  $j$ -го найменування, кг;

 $n -$ кількість видів матеріалів;

 $H_j$  – вартість матеріалу *ј*-го найменування, грн./кг;

 $K_j$  – коефіцієнт транспортних витрат,  $(K_j=1,1...1,15)$ ;

 $B_j$  – маса відходів  $j$ -го найменування, кг;

 $\mathcal{U}_{\scriptscriptstyle ej}$  – вартість відходів  $j$ -го найменування, грн./кг.

Проведені розрахунки зводимо до таблиці 3.6.

Таблиця 3.6 - Витрати на матеріали

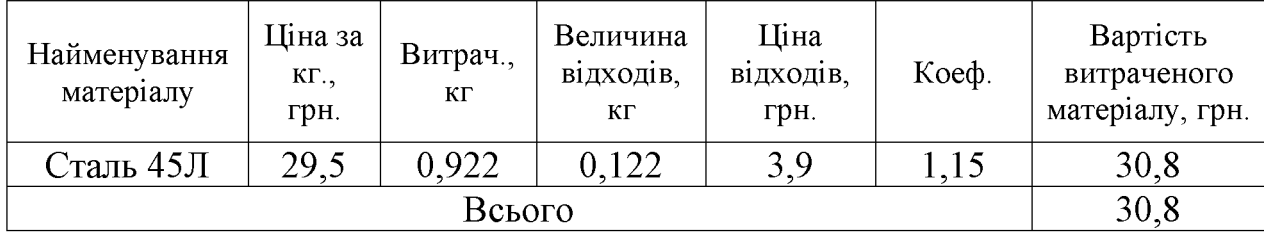

Витрати на комплектуючі вироби, які використовують при розробці одиниці нового технічного рішення, розраховуються, згідно їх номенклатури, за формулою:

$$
K_e = \sum_{j=1}^{n} H_j \cdot H_j \cdot K_j, \qquad (3.7)
$$

де  $H_j$  – кількість комплектуючих;

 $U_j$  – покупна ціна комплектуючих;

 $K_j$  – коефіцієнт транспортних витрат,  $(K_j=1,1...1,15)$ .

Таблиця 3.7 - Витрати на комплектуючі

| Найменування інструменту | Кількість | Ціна за штуку, | Сума,  |
|--------------------------|-----------|----------------|--------|
|                          |           | грн.           | грн.   |
| Різець розточний №1      | 15        | 15,00          | 247,50 |
| Різець розточний №2      | 10        | 20,00          | 220,00 |
| Зенківка                 | 10        | 22,00          | 121,00 |
| Зенкер                   |           | 25,00          | 137,50 |
| Свердлило спіральне      |           | 7,50           | 24,75  |
| Всього                   |           |                | 750,75 |

коефіцієнт Враховуючи витрат на транспортування витрати на комплектуючі дорівнюватимуть  $K_{\rm e} = 750,75 \cdot 1,1 = 825,83$  грн.

Витрати на силову електроенергію розраховуються за формулою:

$$
B_e = B \cdot \Pi \cdot \Phi \cdot K_{\Pi},\tag{3.8}
$$

де В – вартість 1 кВт-год. Електроенергії (В = 2,55 грн./кВт);

П - установлена потужність обладнання, кВт;

Ф - фактична кількість годин роботи обладнання, годин;

 $K_{\pi}$  – коефіцієнт використання потужності;  $K_{\pi}$ < 1.

Таблиця 3.8 – Витрати на електроенергію

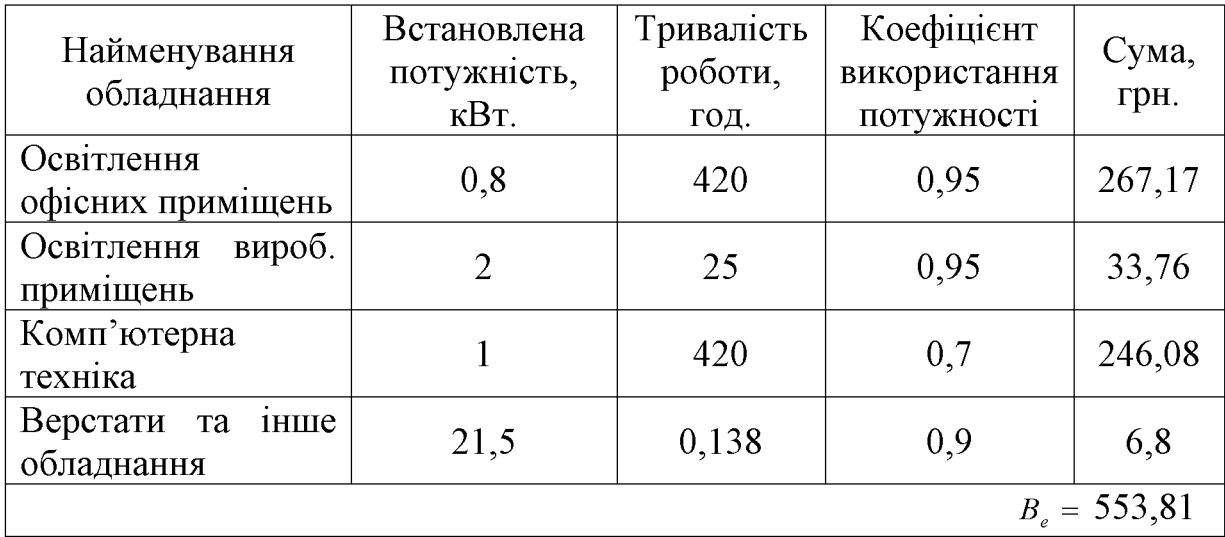

Інші виробничі витрати доцільно прийняти як (100...300)% від суми основної заробітної плати розробників та робітників, які приймали участь в розробці нового технічного рішення. Величину витрат розраховують за формулою:

$$
B_{in} = 2 (3_p + 3_o) = 2 (7,25 + 14544) = 29102,5 (r \text{pH.})
$$

Тоді визначаємо вкладення на розробку конструкторського технічного рішення відповідно до формули (3.1) будуть дорівнювати:

$$
K = 14544 + 7{,}25 + 1746{,}15 + 3585{,}43 + 12111 + 30{,}8 + 825{,}83 +
$$
  
+ 553{,}81 + 29102{,}5 = 64837{,}3 (rph.)

Виконуємо розрахунок загальних витрат на виконання даної роботи. Загальна вартість всієї наукової роботи визначається за Взаг формулою:

$$
B_{\scriptscriptstyle{3a2}} = \frac{B_{\scriptscriptstyle{in}}}{\alpha},\tag{3.9}
$$

де  $\alpha$  – частка витрат, які безпосередньо здійснює виконавець даного етапу роботи, у відповідних одиницях, в даному випадку α = 0,9.

Тоді

$$
B_{\textit{3a2}} = B_{\textit{in}} / \alpha = 29102,5 / 0,9 = 32336,11 \text{ (rph)}.
$$

Виконуємо прогнозування загальних витрат на виконання та впровадження результатів виконаної наукової роботи. Прогнозування загальних витрат ЗВ на виконання та впровадження результатів виконаної наукової роботи здійснюється за формулою:

$$
3B = B_{\text{3a2}} / \beta = 32336,11 / 0,7 = 46194,44 \text{ (rph)}.
$$

де  $\beta = 0,7$  – коефіцієнт, який характеризує етап (стадії розробки промислового зразка) виконання даної роботи.

3.3 Прогнозування комерційних ефектів від реалізації результатів розробки

За приблизними розрахунками на виконання науково-дослідної роботи та впровадження її результатів, а також отримання прибутків необхідно 6 місяці.

Позитивний ефект прогнозується одразу після впровадження розробки у виробництво, і за рахунок досить якісної зміни характеристик у порівнянні із аналогами актуальність нова розробка буде мати у продовж, мінімум, п'яти років.

В результаті дослідження виробництв де використовується схожі вироби, можна припустити, що провадження нової розробки дозволить у порівнянні з аналогами збільшити кількість оброблюваних деталей на 20% за перший рік, на 15% в другий, та на 10% у кожен послідуючий за рахунок збільшення швидкості та якості роботи.

Приблизний час роботи виробу в рік (за умови використання в дві зміни) складає 3000 год., одна година технологічної обробки деталей для аналогів коштує 20 грн., а прибуток складає 8 грн./год. З цих даних можна розрахувати економічний ефект від впровадження розробки на підприємстві.

Розрахунок проводимо за формулою:

$$
\Delta \Pi_i = \sum_{1}^{n} (\Delta \Pi_s \cdot N + \Pi_s \Delta N)_i, \qquad (3.10)
$$

де  $\Delta \Pi_{\rm g}$  – покращення основного якісного показника від впровадження результатів розробки у даному році,  $\Delta \Pi$ <sub>n</sub> = 20·0,4 = 8 грн;

N - основний кількісний показник, який визначає діяльність підприємства у даному році до впровадження результатів наукової розробки;

 $\Delta N$  – покращення основного кількісного показника діяльності підприємства від впровадження результатів розробки;

 $\Pi_{\rm g}$  – основний якісний показник, який визначає діяльність підприємства у данному році після впровадження результатів наукової розробки;

n - кількість років, протягом яких очікується отримання позитивних результатів від впровадження розробки.

Збільшення чистого прибутку протягом першого року (значення ділимо на два, оскільки прибуток отримується із середини року):

$$
\Delta \Pi_1 = 0.5 \cdot (8 \cdot 3000 + (8 + 8) \cdot 3000 \cdot 0.2) = 16800 \text{ (T} \text{p} \text{H} \text{L}).
$$

Збільшення чистого прибутку протягом другого року:

$$
\Delta \Pi_2 = 8.3000 + (8 + 8).3000 \cdot 0, 2.1, 15 = 35040 \text{ (T} \text{p} \text{H}).
$$

Збільшення чистого прибутку протягом третього року:

$$
\Delta \Pi_3 = 8.3000 + (8 + 8).3000.02.1,15.1,1 = 36144 \text{ (TPH.)}.
$$

Збільшення чистого прибутку протягом четвертого року:

$$
\Delta \Pi_4 = 8.3000 + (8 + 8).3000.02.115.11^2 = 37358.4 \text{(rph.)}.
$$

Збільшення чистого прибутку протягом пятого року:

$$
\Delta \Pi_5 = 8.3000 + (8 + 8).3000 \cdot 0, 2.1, 15.1, 1^3 = 38694, 24 \text{ (rph.)}.
$$

3.4 Розрахунок ефективності вкладених інвестицій та періоду їх окупності

Основними показниками, які визначають доцільність фінансування наукової розробки певним інвестором, є абсолютна і відносна ефективність вкладених інвестицій та термін їх окупності. Розрахунок ефективності вкладених інвестицій передбачає проведення таких робіт.

1. Розраховують теперішню вартість інвестицій PV, що вкладаються в наукову розробку. Такою вартістю ми можемо вважати прогнозовану величину загальних витрат ЗВ на виконання та впровадження результатів дослідження, що складає 46194,44 грн. Для спрощення подальших розрахунків будують вісь часу, на яку наносять всі платежі (інвестиції та прибутки), що мають місце під час виконання науково-дослідної роботи та впровадження її результатів. Платежі показуються у ті терміни, коли вони здійснюються.

Отже загальні витрати ЗВ на виконання та впровадження результатів роботи становлять 46194,44 грн. Результати вкладених у наукову розробку інвестицій почнуть виявлятися через шість місяців і впродовж п'яти років від початку розробки впровадження.

Тоді рисунок, що характеризує рух платежів (інвестицій та додаткових прибутків) буде мати вигляд, наведений на рисунок 3.1.

Розраховуємо абсолютну ефективність вкладених інвестицій Е<sub>абс</sub>. Для цього користуються формулою:

$$
E_{a6c} = (\Pi\Pi - PV),\tag{3.11}
$$

де ПП - приведена вартість всіх чистих прибутків, що їх отримає підприємство (організація) від реалізації результатів наукової розробки, грн;

 $PV$  – теперішня вартість інвестицій  $PV = 3B$ , грн.

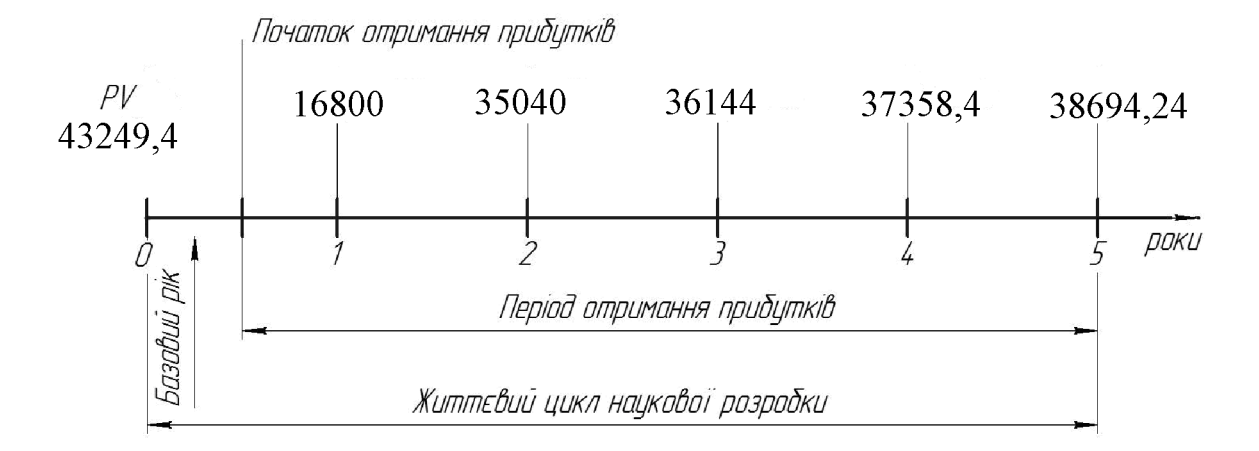

## Рисунок 3.1 – Вісь часу з фіксацією платежів, що мають місце під час розробки та впровадження результатів НДДКР

У свою чергу, приведена вартість всіх чистих прибутків ПП розраховується за формулою:

$$
\Pi = \sum_{1}^{\mathrm{T}} \frac{\Delta \Pi_{\mathrm{i}}}{\left(1 + \tau\right)^{\mathrm{t}}},\tag{3.12}
$$

86

де  $\Delta \Pi_i$  - збільшення чистого прибутку у кожному із років, протягом яких виявляються результати виконаної та впровадженої НДДКР, грн;

т - період часу, протягом якого виявляються результати впровадженої НДДКР, роки;

т - ставка дисконтування, за яку можна взяти щорічний прогнозований рівень інфляції в країні; для України цей показник знаходиться на рівні 0,1;

 $t$  – період часу (в роках) від моменту отримання чистого прибутку до точки «0».

Якщо  $E_{\text{a}6c} \leq 0$ , то результат від проведення наукових досліджень та їх впровадження буде збитковим і вкладати кошти в проведення цих досліджень ніхто не буде.

Якщо Е<sub>абс</sub> > 0, то результат від проведення наукових досліджень та їх впровадження принесе прибуток, але це також ще не свідчить про те, що інвестор буде зацікавлений у фінансуванні даного проекту (роботи).

Розрахуємо абсолютну ефективність інвестицій, вкладених у реалізацію проекту. Домовимося, що ставка дисконтування т дорівнює 0,1.

Таким чином, отримаємо:

$$
\Pi\Pi = \frac{16800}{(1+0,1)^2} + \frac{35040}{(1+0,1)^3} + \frac{36144}{(1+0,1)^4} + \frac{37358,4}{(1+0,1)^5} + \frac{38694,24}{(1+0,1)^6} = 109948,58 \text{ (TPH)}.
$$

Тоді  $E_{a6c} = (109948, 58 - 46194, 44) = 63754, 14$  грн.

Оскільки Е<sub>абс</sub>> 0,то вкладання коштів на виконання та впровадження результатів НДДКР може бути доцільним.

Розраховуємо відносну (щорічну) ефективність вкладених в наукову розробку інвестицій Е<sub>в</sub>. Для цього користуються формулою:

$$
E_e = \sqrt[n_x]{1 + \frac{E_{\phi\phi\bar{c}}}{PV}}
$$
\n(3.13)

де Е<sub>абс</sub> – абсолютна ефективність вкладених інвестицій, грн;

PV - теперішня вартість інвестицій PV = 3B, грн;

 $T_{\text{K}}$  – життєвий цикл наукової розробки, роки.

Далі, розрахована величина Е<sub>в</sub> порівнюється з мінімальною (бар'єрною) ставкою дисконтування т мін, яка визначає ту мінімальну дохідність, нижче за яку інвестиції вкладатися не будуть. У загальному вигляді мінімальна (бар'єрна) ставка дисконтування т<sub>мін</sub> визначається за формулою:

$$
\tau = d + f,\tag{3.14}
$$

де  $d$  - середньозважена ставка за депозитними операціями в комерційних банках; в 2020 році в Україні  $d = (0, 7...0, 15)$ ;

 $f$  - показник, що характеризує ризикованість вкладень; зазвичай, величина  $f = (0.05...0, 1)$ , але може бути і значно більше.

Якщо величина  $E_B$   $>$   $\tau$  <sub>мін</sub>, то інвестор може бути зацікавлений у фінансуванні даної наукової розробки. В іншому випадку фінансування наукової розробки здійснюватися не буде.

Спочатку спрогнозуємо величину т мін. Припустимо, що за даних умов  $\tau_{\text{min}} = 0.1 + 0.05 = 0.15.$ 

Тоді відносна (щорічна) ефективність вкладних інвестицій в проведення наукових досліджень та впровадження їх результатів складе:

$$
\hat{A}_a = \frac{\partial}{\partial \sqrt{1 + \frac{\hat{A}_{\hat{a}\hat{a}\hat{n}}}{PV}} - 1 = \sqrt{1 + \frac{6375414}{46194444}} - 1 = 0,189
$$
 afoo 18,9 %

Оскільки  $E_B = 18,9\%$   $> \tau_{min} = 0,15 = 15\%$ , то інвестора може зацікавити вкладання капіталу в дану розробку.

Розраховуємо термін окупності вкладених у реалізацію наукового проекту інвестицій. Термін окупності вкладених у реалізацію наукового проекту інвестицій  $T_{\text{ox}}$  можна розрахувати за формулою:

$$
T_{\text{ok}} = \frac{1}{E_{\text{B}}}.
$$
\n(3.15)

88

Якщо  $T_{\text{OK}}$ < 3...5-ти років, то фінансування даної наукової розробки в принципі є доцільним. В інших випадках потрібні додаткові розрахунки та обґрунтування. Термін окупності вкладених у реалізацію проекту інвестицій  $T_{\text{ok}}$  складе:

$$
\dot{O}_{i\dot{e}} = \frac{1}{0,189} = 4,85 \text{ pokiB},
$$

що свідчить про можливу доцільність фінансування даної розробки.

3.5 Висновки до економічної частини

При оцінці економічної ефективності наукового дослідження було визначено комерційний потенціал дослідження та розраховано кошторис капітальних витрат на розробку нового технічного рішення, на його виробництво та впровадження, а також оцінено економічну ефективність інноваційного рішення.

Комерційний потенціал дослідження за результатами опитування експертів було визначено як вище середнього. Визначення капітальних витрат на розробку нового технічного рішення включало витрати на основну заробітну плату розробників (14544 грн.) і робітників (7,25 грн. на виготовлення одиниці продукції), а також додаткову заробітну плату (1746,15 грн.), амортизацію обладнання (12111 грн), витрати на електроенергію (553,81 грн), матеріали (30,8 грн. на одиницю продукції) і таке інше. В розрахунку економічної ефективності було виконано прогнозування загальних витрат на виконання та впровадження  $46194,44$  грн. результатів наукової роботи, ЩО склали спрогнозовано комерційний ефект від реалізації результатів розробки та ефективність (18,9%/рік) вкладених інвестицій і періоду їх окупності (4,85 років). За результатами всіх розрахунків було виявлено доцільність проведення даної наукової роботи оскільки вона є економічно доцільною.

## 4 ОХОРОНА ПРАЦІ ТА БЕЗПЕКА У НАДЗВИЧАЙНИХ СИТУАЦІЯХ

4.1 Аналіз умов праці на робочому місці механічної обробки

4.1.1 Небезпечні та шкідливі виробничі фактори

На розглядуваній дільниці виникають наступні шкідливі та небезпечні фактори:

 $\overline{a}$ фізичні: рухомі виробничого обладнання; частини вироби, ШО переміщуються; підвищений рівень шуму; гострі кромки, заусенці; підвищена напруга в електричній мережі, замикання якої може пройти через тіло людини; недостатня освітленість робочої зони; недостатня природного освітлення;

- хімічні: загальнотоксичні (СОг - джерело - міжцеховий автотранспорт; вуглеводні -містяться у парах ЗОР); роздратовуючи (пари лугів з ЗОР);

- психологічні: фізичні перевантаження (при перенесенні деталей з конвеєра робочого  $nic<sub>u</sub>( $\overline{B}$ )$ : нервово-психічні перевантаження ДО (викликаються монотонністю праці);

-біологічні: хвороботворні мікроорганізми та бактерії, що з'являються при роботі з ЗОР.

4.2 Організаційно-технічні рішення щодо забезпечення безпечної роботи

4.2.1 Електробезпека

Проектована дільниця по небезпеці ураження людей електричним струмом особливо небезпечних приміщень, оскільки на цій дільниці існують ДО струмопровідні поли і можливість одночасного дотику людини до механізмів, що мають з'єднання з землею, з одного боку, і до металевих корпусів з іншого.

В якості захисного засобу на дільниці використовується занулення для трьохфазної чотирьохпровідної мережі із заземленою нейтраллю.

Занулення перетворює замикання на корпус в однофазне коротке замикання між фазним і нульовим проводами з метою утворення більшого струму, здатного забезпечити спрацювання захисту і відключення установки від мережі.

Другим основним засобом електробезпеки є захисне заземлення всіх струмопровідних корпусів обладнання на дільниці.

Захисна дія заземлення ґрунтується на зменшенні напруги дотику між корпусом обладнання і землею. При замиканні любої фази на струмопровідний корпус через провідник заземлення фаза замикається на землю. Це є однофазне коротке замикання, від струму якого спрацює захисне обладнання, яке відключає дану установку від електромережі.

На дільниці виконане природне заземлення - всі струмопровідні корпуси установок та механізмів заземлені на підземні трубопроводи.

4.2.2 Техніка безпеки при виконанні технологічних операцій на дільниці

Виробниче обладнання повинно відповідати ГОСТ 12.2.003-74 "ССБТ. Оборудование произведено. Общие требования безопасности". Для забезпечення безпеки встановлюватися устрій, ШО можливість повинні виключають проникнення робітника в небезпечну зону; захисні екрани; переносні огорожі; блокуючі пристрої, пристрої сигналізації; застосовуватись особливі конструкції кнопок керування, що роблять неможливим попадання робітника у небезпечну зону.

Робітники дільниці обробку різанням повинні проводити згідно ГОСТ 12.3.025-80, мати засоби індивідуального захисту: спецодяг, взуття, які повинні відповідати вимогам ГОСТ 12.4.011-75.

4.3 Організаційно-технічні рішення з гігієни праці та виробничої санітарії

4.3.1 Вимоги до технологічних процесів, обладнання та приміщення

Виробниче приміщення повинно відповідати вимогам СНиП И-2-80, СНиП П-89-80. Згідно ГОСТ 12.2.003-74 "ССБТ. Оборудование производственно.

Общие требования безопасности", обладнання повинно бути безпечним при монтажу, експлуатації і ремонту як окремо, так і в складі технологічних систем, при зберіганні, повинно бути пожежно-вибухо-безпечним і не забруднювати навколишнє середовище вище норм, як показано у таблиці 4.1.

Об'єм промислового приміщення на одного працюючого не повинен бути менеше  $15m^2$ , а площа – 4,5 м<sup>2</sup>.

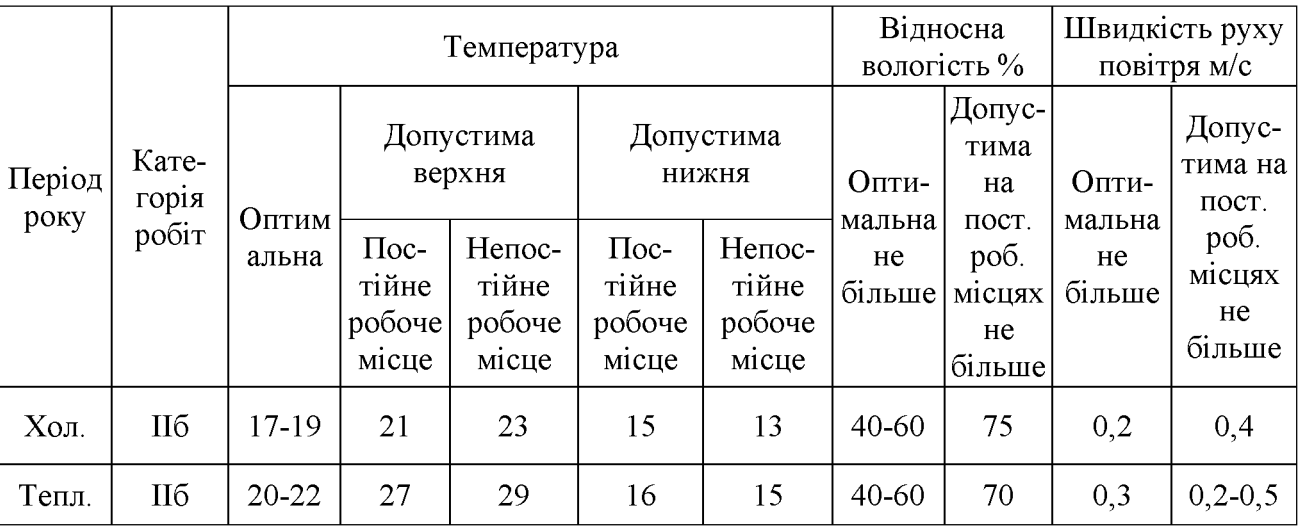

#### Таблиця 4.1 – Показники мікроклімату

#### 4.3.2 Мікроклімат в виробничому приміщенні

Згідно з вимогами ССТБ метеорологічні умови визначаються для робочої зони на висоті 2 м над рівнем підлоги. Людина почуває себе гарно, якщо повітря  $t = 18...22$  °С; відносна навколишнього вологість температура  $(\varphi = 40...60\%$ , швидкість руху повітря на робочому місці V = 0,1...0,2 м/с).

ГОСТ 12.1.005-88 «Санитарные нормы микроклимата производственных помещений» встановлює оптимальні та доступні параметри мікроклімату для різних категорій робіт, пори року, типів робочих місць. Для категорії робіт II б роботи середньої важкості, що виконуються стоячи, пов'язані з ходінням та перенесенням невеликих вантажів до 10 кг, які вимагають помірних фізичних напруг, параметри мікроклімату наведені у таблиці 1.

Інтенсивність теплового опромінення працюючих від нагрітих поверхонь 100 технологічного обладнання He повинно перевищувати  $Br/M2$ при опроміненні не більше 25% поверхонь тіла.

#### 4.3.3 Опалення та вентиляція

Опалення передбачається для підтримання температури повітря в робочій зоні в межах санітарно-гігієнічних норм, встановлених ГОСТ 12.1.005-76. для приміщення, технологічних процес в яких не супроводжується виділення, пилу згідно СниП 2.04.05-84 рекомендується застосовувати повітряне опалення, суміщене з приточною вентиляцією або з рециркуляційними агрегатами: водяне та парове високого та низького тиску з ребристими трубами, радіаторами, конвекторами, водяне з вбудованими в будівельні конструкції нагрівальними елементами і стояками.

Вентиляція - це організований і регульований повітрообмін. Передбачена природна та механічна вентиляція. При природній вентиляції повітрообмін відбувається за рахунок природних сил і різниці температур зовні і в середині приміщення, під дією вітру. Для притоку повітря в цехах роблять проєми у зовнішніх стінах.

При механічній вентиляції повітрообмін відбувається за рахунок різниці тисків, що створює вентилятор. У механічному цеху, де відсутні шкідливі виділення і необхідно мала кратність повітрообміну, застосовують витяжну загально обмінну вентиляцію.

#### 4.3.4 Освітлення

Згідно СНиП II-4-79 зорова робота на розробляємій дільниці відноситься до І групи: розрізнення об'єктів зорової роботи здійснюється при фіксованому направленні лінії зору робітників на робочу поверхню (виробничі приміщення промислових підприємств).

Природне освітлення на дільниці є верхнє з боковим. Природне освітлення характеризується коефіцієнтом природної освітленості - це відношення освітленості зовні. Нестачу природої освітленості компенсує штучне. Воно складається з загального освітлення виробничої площі та місцевого освітлення. Місцеве освітлення реалізується лампами розжарювання; загальне газорозрядними лампами.

Згідно СниП II-4-79 для розряду зорових робіт вищої точності - І б. освітленість має складати: комбінована - 4000 лк; загальна - 1250 лк; контраст об'єкта розпізнавання з фоном - середній; фон - темний.

Нормальне значення для КПО:

$$
e_{\scriptscriptstyle n}^{\scriptscriptstyle IV} = e_{\scriptscriptstyle n}^{\scriptscriptstyle III} \cdot m \cdot c \,, \, [\text{JIK}] \tag{4.1}
$$

де  $e_{\mu}^{\text{III}}$  – значення КПО для будівель, що розташовані у II поясі світлового клімату;

m - коефіцієнт світлового клімату, що враховує особливість світлового клімату іншої місцевості;

с - коефіцієнт сонячності клімату.

Для бокового природного освітлення  $e_{\mu}^{\text{III}} = 10\%$ ; для суміщеного освітлення  $e_{u}^{\text{III}} = 6\%$ ; mIV = 0,9; C = 0,75, для зовнішніх стін азимут 270°. Отже мінімальні значення KITO:

- для природного освітлення:  $e_n^{\mu\nu} = 3 \cdot 0.9 \cdot 0.75 = 2\%$ .

- для суміщеного освітлення:  $e_n^{\text{III}} = 6.0, 9.0, 75 = 1,215\%$ .

#### 4.3.5 Шум та вібрації

Шум має великий вплив на працездатність людини. Допустимі рівні шуму нормуються у СниП 3223-85 «Санитарные нормы допустимых уровней шума на робочих местах».

Джерелами шума на розглядаємій дільниці є працюче обладнання, пневмопристрої, конвеєр, шум з сусідніх дільниць та шум автотранспорту.

Для постійних робочих місць у виробничих приміщеннях і території підприємства допустимі рівні звукового тиску наведені у таблиці 4.2.

| Рівні звукового тиску в Дб у октавних смугах із середньо<br>геометричними частинами Гц |    |     |     |    |                         |    | Еквівалентний    |    |                                          |  |  |
|----------------------------------------------------------------------------------------|----|-----|-----|----|-------------------------|----|------------------|----|------------------------------------------|--|--|
| 31.5                                                                                   | 63 | 125 | 250 |    | $500 \pm 1000 \pm 2000$ |    | $4000 \mid 8000$ |    | рівень звуку<br>$\overline{\text{A}}(A)$ |  |  |
|                                                                                        |    |     |     |    |                         |    |                  |    |                                          |  |  |
| 107                                                                                    |    | 82  | 82  | 78 | 75                      | 73 |                  | 69 | 80                                       |  |  |

Таблиця 4.2 – Гранично допустимий спектр шуму

Для захисту від шуму передбачена звукоізоляція приводів верстатів.

Вібрація виникає при зворотно-поступальних рухах системи, обертання неврівноважених мас, ударів деталей. По дії на людину вібрація поділяється на загальну та локальну. Систематична дія вібрації призводить до різноманітних порушень здоров'я людини.

На дільниці механічної обробки на робітників діє локальна та загальна вібрація, джерелом якої є працююче обладнання. Згідно ГОСТ 12.1012-90 ССБТ. «Вибрация. Общие требования безопасности» на постійних робочих місцях у виробничих приміщеннях допустимі такі рівні вібрації (табл. 4.3) для категорій вібрацій 3 тип «а» - технологічна вібрація, що діє на операторів стаціонарних машин та обладнання, чи передається на робочі місця, що не мають джерел вібрації.

Санітарні норми одно чисельних показників вібраційного навантаження на оператора для тривалості зміни 8 год. Наведені в таблиці 4.3.

|                 | Категорія                   | Напрямок<br>ДIÏ  | Нормативне корегування по частоті і |                                  |                |  |  |
|-----------------|-----------------------------|------------------|-------------------------------------|----------------------------------|----------------|--|--|
| Вид<br>вібрації | вібрації за<br> санітарними |                  | Віброприскорення                    |                                  | Віброшвидкість |  |  |
| нормами         |                             | $M \cdot C^{-1}$ | дБ                                  | $\rm M\cdot c^{-1}\cdot 10^{-2}$ | ДЬ             |  |  |
| Загальна        | $3$ тип "а"                 | $X_0$ ; Yo, Zo   | 0.1                                 | 100                              | 0.2            |  |  |

Таблиця 4.3 - Допустимі рівні вібрацій.

#### 4.4 Пожежна безпека

За степенем вогнестійкості приміщення відноситься до І ступені приміщення з несучими і огороджуючи ми конструкціями з природних чи штучних матеріалів, бетону, залізобетону з використанням листових чи плитних перегороджуючи матеріалів.

Пожежі на виробничих підприємствах являють собою велику небезпеку для працюючих і можуть спричинити велику матеріальну шкоду. Можливими причинами виникнення пожеж в механічних цехах можуть бути: порушення технологічного несправність опалення  $\mathbf{i}$ вентиляції, режиму, системи електрообладнання (коротке несправність замикання, перевантаження), несправність замираючої арматури, самозапалення матеріалів, схильних до горіння. У відповідності з ОНТП 24-86 усі виробництва поділяються на декілька категорій по пожежній вибуховій і вибуховопожежної безпеки. Дільниця механічної обробки відноситься до категорії Д - виробництво, в якому оброблюються негорючі речовини і матеріали в холодному стані (табл. 4.4)

Таблиця 4.4 – Визначення категорії приміщення

| Категорія  | Допустима | Ступінь        | Площа поверхів в межах      |
|------------|-----------|----------------|-----------------------------|
| приміщення | кількість | вогнестійкості | пожежного відділення, $M^2$ |
|            |           |                | не обмежується              |

Границі вогнестійкості наведені в табл. 4.5.

При проектуванні виробничих приміщень передбачаємо безпечну евакуацію людей на випадок виникнення пожежі у відповідності з СНиП 2.01.02.-85: висота від підлоги донизу виступаючих конструкцій перекриття повинна бути не менше 2,2 (м); висота від підлоги донизу виступаючих частин комунікацій і обладнання в місцях регулярного надходження людей і на шляхах евакуацій не менше  $2(\mathbf{M})$ , а в місцях нерегулярного приходу людей - не менше 1,8 (м).

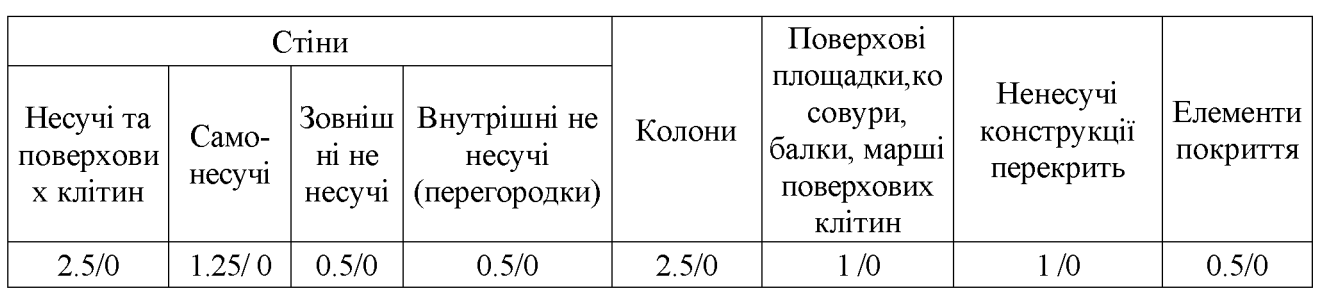

Таблиця 4.5 - Мінімальні границі вогнестійкості і максимальні границі розповсюдження вогню

Кількість евакуаційних виходів не повинна складати менше двох з кожного поверху. Евакуаційні виходи повинні розташовуватись окремо. Кількість людей на 1(м) евакуаційного виходу (дверей) для приміщень І ступені вогнестійкості категорії Д - 260 чоловік. Відповідно до таблиці визначаємо відстань по коридорам до виходу і розміщення виходів.

Таблиця 4.6 – Відстань до виходу

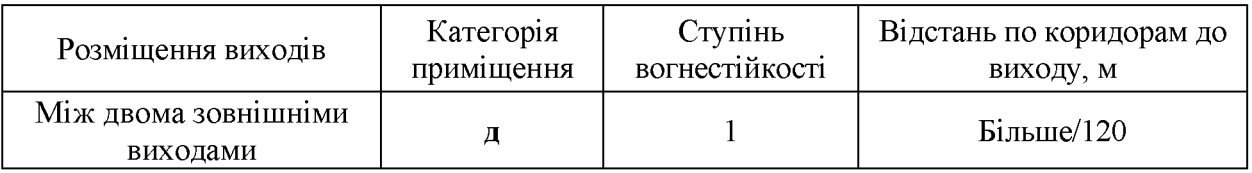

Для запобігання пожеж в цеху необхідно провести ряд заходів по ТБ:

- установити пожежні сповісники;

- навчити робітників елементарним правилам та основам вогнегасіння;
- проводити своєчасні профілактичні огляди і випробовування обладнання;
- підвести на дільницю аварійне водопостачання;
- установити повний комплекс пожежного щита.
- 4.5 Висновки до розділу 4

Розроблено заходи забезпечення умов праці та безпеки у надзвичайних ситуаціях під час виготовлення деталі «Стакан 53.18». Розглянуто організаційнотехнічні рішення з гігієни праці та виробничої санітарії, а також організаційнотехнічні рішення щодо забезпечення безпечної роботи. Крім цього проведено аналіз умов пожежної безпеки під час виготовлення деталі «Стакан 53.18».

#### **ВИСНОВКИ**

результаті виконання магістерської кваліфікаційної роботи Отже  $\mathbf{B}$ визначено, що деталь «Стакан 53.18» є технологічною, а тип виробництва деталі - середньосерійний. На основі розрахованих техніко-економічних показників способів «Стакан заготовки деталі  $53.18v$ отримання визначення. ШО найраціональнішим є спосіб відцентрового лиття. Виконано проектування послідовностей обробки поверхонь заготовки та операційного технологічного процесу виготовлення деталі з отриманням технологічних карт.

Розроблено робоче місце механічної обробки деталі «Стакан 53.18» на основі застосування CAD-системи КОМПАС V15 та CAD/CAM-системи Cimatron, а також застосування роботизованого технологічного комплексу на базі робота «Циклон 5.02», що дозволило автоматизувати процес механічної обробки деталі на заданій технологічній операції.

В магістерській кваліфікаційні роботі розраховані основні економічні показники забезпечення виготовлення деталі «Стакан 53.18», що дозволило забезпечити економічний ефект від реалізації вкладених інвестиції з періодом окупності 4,85 років. Розроблено заходи забезпечення умов праці та безпеки у надзвичайних ситуаціях під час виготовлення деталі «Стакан 53.18».

#### ПЕРЕЛІК ПОСИЛАНЬ

1. Курсовое проектирование по технологій машин ос троения / Под ред. А.Ф. Горбацевича — Мпнск Вышейшая школа - 1983 - 288 с.

 $2_{\cdot}$ Егоров  $M.E.$ Технология машиностроения: Ученик и др. ЛЛЯ машиностроительных вузов. - М.: «Высш. Школа» - 1976 - 534 с.

3. Рудь В.Д. Курсове проектування з технології машинобудування: Навч. Посібник. - К. ІСДО-1996-300с

4. Руденко П.О. Проектування технологічних процесів у машинобудуванні. Навч. посібник. - К Виша шк -1993-414с.

5. Справочник технолога-машиностроителя В 2-х т. Т 2 Под ред. А.Г. Косиловой и Р.К. Мещерякова-М.: Машиностроение- 1985-49бс.

6. Боженко Л.І Технологія виробництва заготовок у машинобудуванні. -Київ: НМКВО-1990-264с.

7. ГОСТ 26645-85. Отливки из металлов и сплавов.

8. ГОСТ 7505-89 Поковки стальные штампованные

9. Струтинський В.Б. Математичне моделювання процесів та систем механіки: Підручник – Житомир: ЖІТІ, 2001.-612с.

10. П.А. Руденко, Ю.А. Харламов, В.М. Плескач Проектнрованне и производст- во заготовок в машиностроении. -Киев: "Въпца школа" - 1991 -247c

11. Ж.П. Дусанюк, С.В. Дусанюк Методичні вказівки до виконання контрольних робіт з дисципліни "Механоскладальні дільниці та цехи в машинобудуванні" для студентів заочної форми навчання спеціальності 7.090202 «Технологія машинобудування» - ВНТУ, Вінниця - 2000.

12. Технология машиностроения. (специальная часть). / А.А. Гусев, Е.Р. Ковальчук, И.М. Колесов и др. – М.: Машиностроение – 1986 – 480с.

13. Обработка металлов резанием. Справочник. / Под общ. ред. АА. Панова -М.: Машиностроение- 1990-736с.

 $\overline{J}$ . I. 14. Боженко Технологія машинобудування. Проектування та виробництво заготовок. - Львів: ..Світ" - 1996 - 367с

15. Расчеты экономической ефективности новой техники / Под общ. ред. К.М. Великанова. – Л.: Машиностроение, 1983.

16. Проектування та виробництво заготовок деталей машин. Литі заготовки: навчальний посібник. / [Дусанюк Ж. П., Шиліна О. П., Репінський С. В. та ін.] -Вінниця: ВНТУ, 2009. - 199 с.

17. Охрана труда в машиностроении / Под ред. Е.Я Юдина, С.В. Белова – М.: Машиностроение, 1985. – 400 с.

18. ГОСТ 12.2.003 - 91. ССБТ. Оборудование производственное. Общие требования безопасности.

19. ГОСТ 12.2.002 - 73. ССБТ. Процесы производственные. Общие требования безопасности.

20. ГОСТ 12.1.030 - 81. ССБТ. Электробезопасность. Защитное заземление, Зануление. Общие требования безопасности, 1987.

21. ГОСТ 12.1.003 – 88. ССБТ. Общие санитарно-гигиенические требования к воздуху рабочей зоны.

22.  $\Pi$  - 4 - 79/85. Естественное и искусственное освещение. Нормы проектирования.

23. ДНАОП 0.03.14 - 83. Санітарні норми допустимих рівнів шуму на робочих зонах.

24. ГОСТ 12.1.003 - 83. Шум. Общие требования безопасности.

25. ГОСТ 12.1.012 - 90. ССБТ. Вибрационная безопасность. Общие требования.

26. Пожарная безопасность. Общие требования.

27. ОНТП 24 - 86. Определения категорий помещений и зданий по взрывопожарной опасности.

28. Довбня Н. М. Роботизированные технологические комплексы в ГПС / Н. М. Довбня, А. Н. Кондратьев, Е. И. Юревич. - Л: "Машиностроение", 1990. -303 c.

29. Козырев Ю. Г. Промышленные роботы : справочник. - 2-е изд., перераб. и доп. / Ю. Г. Козырев – М. : Машиностроение, 1988. – 392 с.

30. Козырев Ю. Г. Захватные устройства и инструменты промышлен- ных роботов: учебное пособие / Ю. Г. Козырев. – М.: КНОРУС, 2010. – 312 с.

31. Бурдаков С. Ф. Проектирование манипуляторов промышленных роботов и роботизированных комплексов / С. Ф. Бурдаков, В. А. Дьяченко, А. Н. Тимофеев. - М: Высшая школа, 1986. - 264 с.

32. Автоматизація розрахунку сили закріплення заготовок для операцій фрезерування [електронний ресурс] / О.В. Петров, Р.В. Кукіль, І.В. Піта, В.В. науково-технічна конференція професорсько-викладацького Бабак// **XLIX** складу, співробітників та студентів університету з участю працівників науководослідних організацій та інженерно-технічних працівників підприємств м. Вінниці та області. відбулася 18-29 травня,  $2020. -$  Режим ДОСТУПУ: https://conferences.vntu.edu.ua/index.php/all-fmt/all-fmt-2020/paper/view/9911/8269.

ДОДАТКИ

ДОДАТКИ

# ДОДАТОК А

Графічна частина

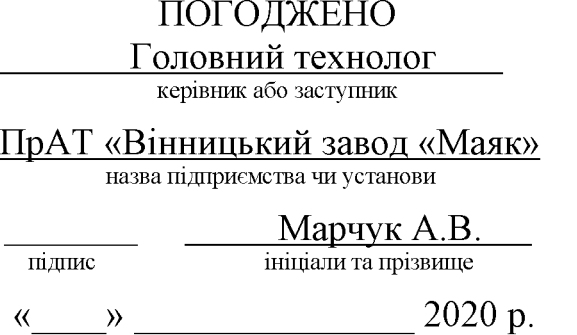

ЗАТВЕРДЖУЮ

зав. кафедри ТАМ

д.т.н., професор Козлов Л.Г.

 $\frac{1}{\text{min}}$ « $\frac{1}{2020}$  p.

### ТЕХНІЧНЕ ЗАВДАННЯ

на магістерську кваліфікаційну роботу

## РОБОЧЕ МІСЦЕ МЕХАНІЧНОЇ ОБРОБКИ ДЕТАЛІ «СТАКАН 53.18» З ВИКОРИСТАННЯМ САD/САМ-СИСТЕМ

08-26. MKP.013.00.000 T3

Керівник роботи: к.т.н., доцент каф. ТАМ

Петров О.В. 2020 р.

Виконавець: студент 2 курсу, групи 1ПМ-19м спеціальності 131 - «Прикладна механіка»

 $\frac{m \times m \times m \times m}{m}$  2020 p.

Вінниця ВНТУ 2020

1. Підстава для виконання магістерської кваліфікаційної роботи (МКР)

а) потреба у розробці робочого місця механічної обробки деталі «Стакан 53.18» з використанням CAD/CAM-систем в умовах заданої програми виробництва;

б) наказ про затвердження теми магістерської кваліфікаційної роботи.

2. Мета і призначення МКР

а) мета – розробка робочого місця механічної обробки деталі «Стакан 53.18» з використанням CAD/CAM-систем;

б) призначення розробки - технологічний процес механічної обробки деталі на верстаті з ЧПК.

3. Вихідні дані для виконання МКР

Технічне креслення та річна програма випуску деталі «Стакан 53.18».

4. Вимоги до виконання МКР

У роботі необхідно представити креслення деталі, креслення заготовки, базовий та модернізований маршрути механічної обробки деталі, карта наладки, розмірний аналіз, тривимірна модель деталі, розробка програми обробки деталі на верстаті з ЧПК, циклограма роботи РТК, компоновка РТК, робоче місце механічної обробки.

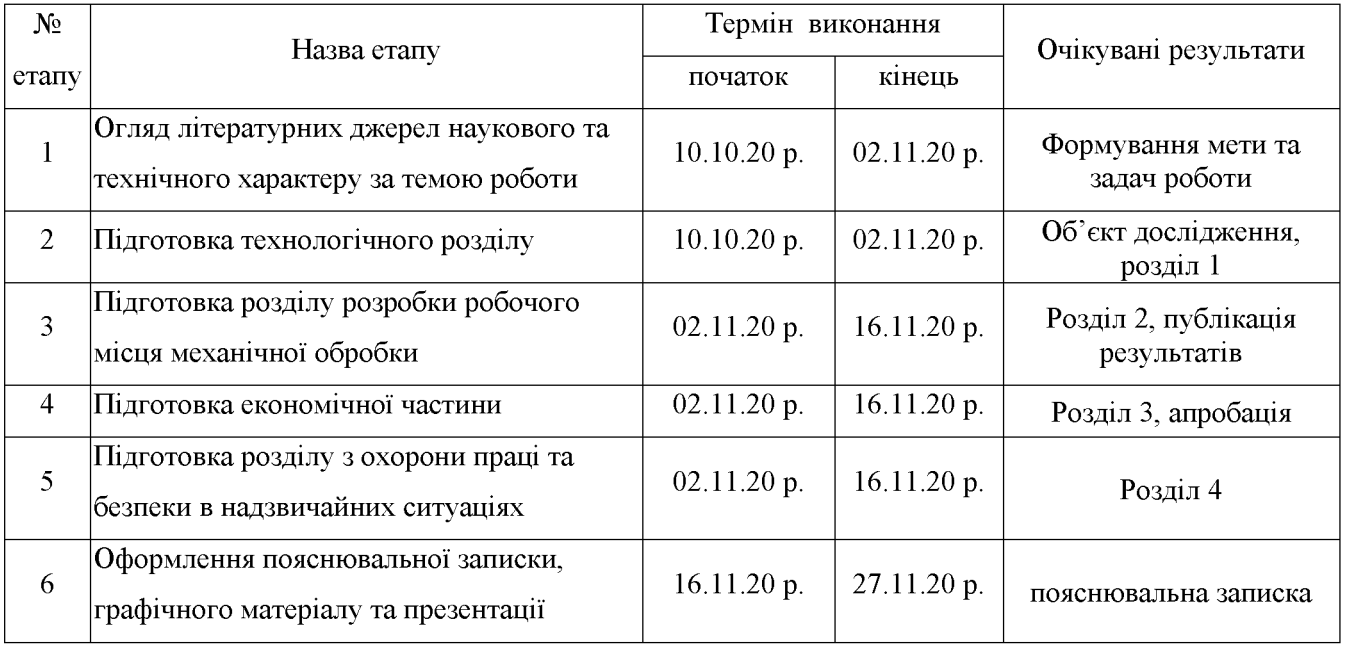

5. Етапи МКР та очікувані результати

6. Матеріали, що подаються до захисту МКР

Пояснювальна записка МКР, графічні і ілюстративні матеріали, відзив наукового керівника, відзив рецензента, анотації до МКР українською та іноземною мовами.

7. Порядок контролю виконання та захисту МКР

графічної **MKP** Виконання етапів та розрахункової документації контролюється науковим керівником згідно зі встановленими термінами. Захист МКР відбувається на засіданні Державної екзаменаційної комісії, затвердженою наказом ректора.

8. Вимоги до оформлення МКР

Вимоги викладені в «Положенні про порядок підготовки магістрів у Вінницькому національному технічному університеті» з урахуванням змін, що подані у бюлетені ВАК України № 9-10, 2011р. та на основі ДСТУ 3008:2015.

9. Вимоги щодо технічного захисту інформації в МКР з обмеженим доступом відсутні.

## ДОДАТОК Б

Програма для верстату з ЧПК<br>для обробки групи отворів деталі «Стакан 52.17»
MW UNITS METRIC 1

```
MW OP START
MW OP NUMBER 0
MW OP COMMENT "No Text"
MW TOOL NUMBER 0
MW TOOL COMMENT "CENTER3/10"
MW TOOL HLD DEF 0 0 0 0 0 0
MW TOOL ARB DEF 000000
MW TOOL DEF APT 3.000000 9. 40. 0.000000 0
MW TOOL PROFILE CHORDAL TOL 0.1
MW TOOL LEN COMPENSATION 40
MW MACHMOVE RAPID X-67.12 Y-38.75 Z50. BO CO F BLK8
MW MACHMOVE RAPID X-67.12 Y-38.75 Z1. BO CO F BLK8
MW MACHMOVE FEED X-67.12 Y-38.75 Z-3. BO CO F1000 BLK8
MW MACHMOVE RAPID X-67.12 Y-38.75 Z50. BO CO F BLK8
MW MACHMOVE RAPID X0. Y-77.5 Z50. BO CO F BLK9
MW MACHMOVE RAPID X0. Y-77.5 Z1. BO CO F BLK9
MW MACHMOVE FEED X0. Y-77.5 Z-3. BO CO F1000 BLK9
MW MACHMOVE RAPID X0. Y-77.5 Z50. BO CO F BLK^ I9
MW MACHMOVE RAPID X67.12 Y-38.75 Z50. BO CO F BLK10
MW MACHMOVE RAPID X67.12 Y-38.75 Z1. BO CO F BLK10
MW MACHMOVE FEED X67.12 Y-38.75 Z-3. BO CO F1000 BLK10
MW MACHMOVE RAPID X67.12 Y-38.75 Z50. BO CO F BLK^ I10
MW MACHMOVE RAPID X67.12 Y38.75 Z50. BO CO F BLK11
MW MACHMOVE RAPID X67.12 Y38.75 Z1. B0 C0 F BLK11
MW MACHMOVE FEED X67.12 Y38.75 Z-3. BO CO F1000 BLK11
MW MACHMOVE RAPID X67.12 Y38.75 Z50. B0 C0 F BLK^ I11
MW MACHMOVE RAPID X0. Y77.5 Z50. B0 C0 F BLK12
MW MACHMOVE RAPID X0. Y77.5 Z1. BO CO F BLK12
MW MACHMOVE FEED X0. Y77.5 Z-3. B0 C0 F1000 BLK12
MW MACHMOVE RAPID X0. Y77.5 Z50. B0 C0 F BLK^ I12
MW MACHMOVE RAPID X-67.12 Y38.75 Z50. BO CO F BLK13
MW MACHMOVE RAPID X-67.12 Y38.75 Z1. BO CO F BLK13
MW MACHMOVE FEED X-67.12 Y38.75 Z-3. B0 C0 F1000 BLK13
MW MACHMOVE RAPID X-67.12 Y38.75 Z50. BO CO F BLK^ I13
MW OP END
MW OP START
MW OP NUMBER 1
MW OP COMMENT "No Text"
MW TOOL NUMBER 1
MW TOOL COMMENT "CENTER3/10"
MW TOOL HLD DEF 0 0 0 0 0 0
MW TOOL ARB DEF
                000000MW TOOL DEF APT 3.000000 9. 40. 0.000000 0
MW TOOL PROFILE CHORDAL TOL 0.1
MW TOOL LEN COMPENSATION 40
MW MACHMOVE RAPID X-77.5 YO. Z50. BO CO F BLK8
MW MACHMOVE RAPID X-77.5 YO. Z1. BO CO F BLK8
MW MACHMOVE FEED X-77.5 YO. Z-4.5 BO CO F1000 BLK8
MW MACHMOVE RAPID X-77.5 YO. Z50. BO CO F BLK8
MW MACHMOVE RAPID X38.75 Y-67.12 Z50. BO CO F BLK9
```
MW MACHMOVE RAPID X38.75 Y-67.12 Z1. BO CO F BLK9 MW MACHMOVE FEED X38.75 Y-67.12 Z-4.5 B0 C0 F1000 BLK9 MW MACHMOVE RAPID X38.75 Y-67.12 Z50. BO CO F BLK^ I9 MW MACHMOVE RAPID X38.75 Y67.12 Z50. BO CO F BLK10 MW MACHMOVE RAPID X38.75 Y67.12 Z1. BO CO F BLK10 MW MACHMOVE FEED X38.75 Y67.12 Z-4.5 B0 C0 F1000 BLK10 MW MACHMOVE RAPID X38.75 Y67.12 Z50. BO CO F BLK^ I10 MW OP END MW OP START MW OP NUMBER 2 MW OP COMMENT "No Text" MW TOOL NUMBER 2 MW TOOL COMMENT "DRILL8.0" MW TOOL HLD DEF 0 0 0 0 0 0 MW TOOL ARB DEF 000000 MW TOOL DEF APT 8.000000 15. 70. 0.000000 0 MW TOOL PROFILE CHORDAL TOL 0.1 MW TOOL LEN COMPENSATION 70 MW MACHMOVE RAPID X-77.5 YO. Z50. BO CO F BLK8 MW MACHMOVE RAPID X-77.5 YO. Z1. BO CO F BLK8 MW MACHMOVE FEED X-77.5 YO. Z-12.4034 B0 C0 F1000 BLK8 MW MACHMOVE RAPID X-77.5 YO. Z50. BO CO F BLK8 MW MACHMOVE RAPID X38.75 Y-67.12 Z50. BO CO F BLK9 MW MACHMOVE RAPID X38.75 Y-67.12 Z1. BO CO F BLK9 MW MACHMOVE FEED X38.75 Y-67.12 Z-12.4034 B0 C0 F1000 BLK9 MW MACHMOVE RAPID X38.75 Y-67.12 Z50. BO CO F BLK^ I9 MW MACHMOVE RAPID X38.75 Y67.12 Z50. BO CO F BLK10 MW MACHMOVE RAPID X38.75 Y67.12 Z1. BO CO F BLK10 MW MACHMOVE FEED X38.75 Y67.12 Z-12.4034 B0 C0 F1000 BLK10 MW MACHMOVE RAPID X38.75 Y67.12 Z50. BO CO F BLK^ I10 MW OP END MW OP START MW OP NUMBER 3 MW OP COMMENT "No Text" MW TOOL NUMBER 3 MW TOOL COMMENT "DRILL10.0" MW TOOL HLD DEF 0 0 0 0 0 0 MW TOOL ARB DEF 000000 MW TOOL DEF APT 10.000000 15. 100. 0.000000 0 MW TOOL PROFILE CHORDAL TOL 0.1 MW TOOL LEN COMPENSATION 100 MW MACHMOVE RAPID X-67.12 Y-38.75 Z50. BO CO F BLK8 MW MACHMOVE RAPID X-67.12 Y-38.75 Z1. BO CO F BLK8 MW MACHMOVE FEED X-67.12 Y-38.75 Z-13.0043 B0 C0 F1000 BLK8 MW MACHMOVE RAPID X-67.12 Y-38.75 Z50. BO CO F BLK8 MW MACHMOVE RAPID X0. Y-77.5 Z50. BO CO F BLK9 MW MACHMOVE RAPID X0. Y-77.5 Z1. BO CO F BLK9 MW MACHMOVE FEED X0. Y-77.5 Z-13.0043 B0 C0 F1000 BLK9 MW MACHMOVE RAPID X0. Y-77.5 Z50. B0 C0 F BLK^ I9 MW MACHMOVE RAPID X67.12 Y-38.75 Z50. BO CO F BLK10 MW MACHMOVE RAPID X67.12 Y-38.75 Z1. BO CO F BLK10

```
MW MACHMOVE FEED X67.12 Y-38.75 Z-13.0043 B0 C0 F1000 BLK10
MW MACHMOVE RAPID X67.12 Y-38.75 Z50. BO CO F BLK^ I10
MW MACHMOVE RAPID X67.12 Y38.75 Z50. BO CO F BLK11
MW MACHMOVE RAPID X67.12 Y38.75 Z1. BO CO F BLK11
MW MACHMOVE FEED X67.12 Y38.75 Z-13.0043 B0 C0 F1000 BLK11
MW MACHMOVE RAPID X67.12 Y38.75 Z50. BO CO F BLK^ I11
MW MACHMOVE RAPID X0. Y77.5 Z50. B0 C0 F BLK12
MW MACHMOVE RAPID X0. Y77.5 Z1. BO CO F BLK12
MW MACHMOVE FEED X0. Y77.5 Z-13.0043 B0 C0 F1000 BLK12
MW MACHMOVE RAPID X0. Y77.5 Z50. B0 C0 F BLK^ I12
MW MACHMOVE RAPID X-67.12 Y38.75 Z50. BO CO F BLK13
MW MACHMOVE RAPID X-67.12 Y38.75 Z1. BO CO F BLK13
MW MACHMOVE FEED X-67.12 Y38.75 Z-13.0043 B0 C0 F1000 BLK13
MW MACHMOVE RAPID X-67.12 Y38.75 Z50. BO CO F BLK^ I13
MW OP END
MW OP START
MW OP NUMBER 4
MW OP COMMENT "No Text"
MW TOOL NUMBER 4
MW TOOL COMMENT "COUNTERSINK24"
MW TOOL HLD DEF 0 0 0 0 0 0
MW TOOL ARB DEF 000000
MW TOOL DEF APT 6.000000 9. 60. 0.000000 45.0
MW TOOL PROFILE CHORDAL TOL 0.1
MW TOOL LEN COMPENSATION 60
MW MACHMOVE RAPID X-77.5 YO. Z50. BO CO F BLK8
MW MACHMOVE RAPID X-77.5 YO. Z1. BO CO F BLK8
MW MACHMOVE FEED X-77.5 YO. Z-2.5 BO CO F1000 BLK8
MW MACHMOVE RAPID X-77.5 YO. Z50. BO CO F BLK8
MW MACHMOVE RAPID X38.75 Y-67.12 Z50. BO CO F BLK9
MW MACHMOVE RAPID X38.75 Y-67.12 Z1. BO CO F BLK9
MW MACHMOVE FEED X38.75 Y-67.12 Z-2.5 B0 C0 F1000 BLK9
MW MACHMOVE RAPID X38.75 Y-67.12 Z50. BO CO F BLK^ I9
MW MACHMOVE RAPID X38.75 Y67.12 Z50. BO CO F BLK10
MW MACHMOVE RAPID X38.75 Y67.12 Z1. BO CO F BLK10
MW MACHMOVE FEED X38.75 Y67.12 Z-2.5 B0 C0 F1000 BLK10
MW MACHMOVE RAPID X38.75 Y67.12 Z50. BO CO F BLK^ I10
MW OP END
```
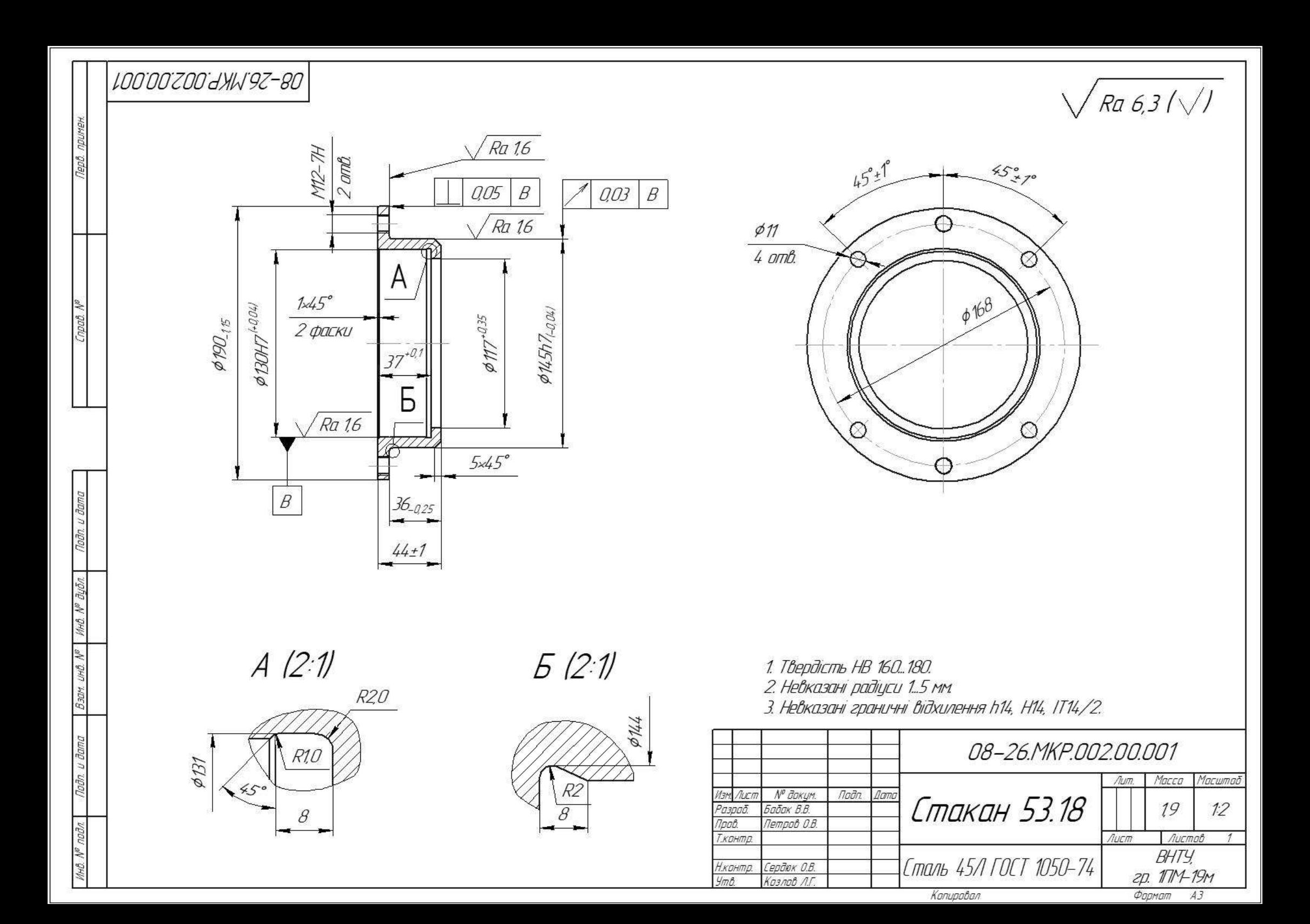

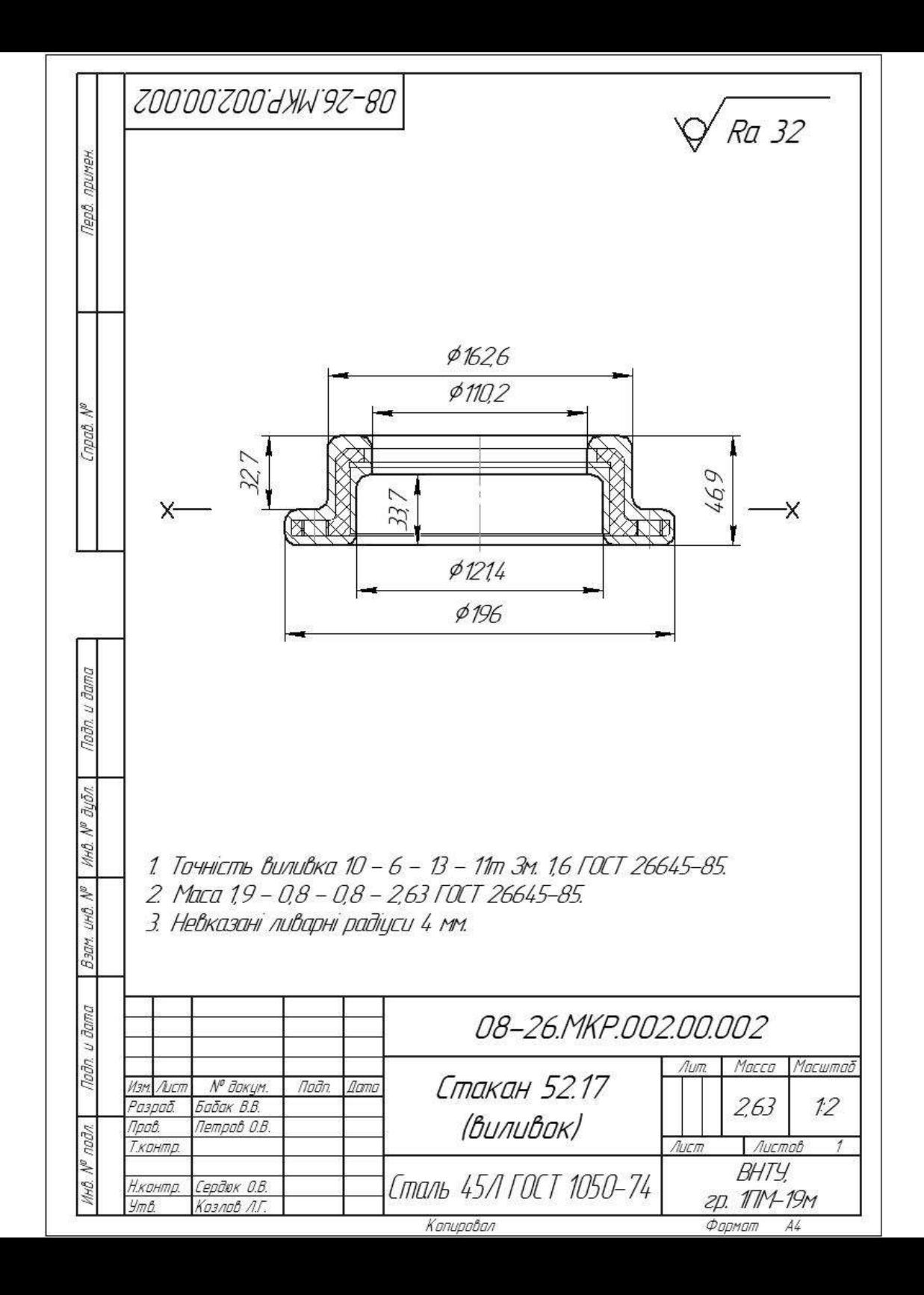

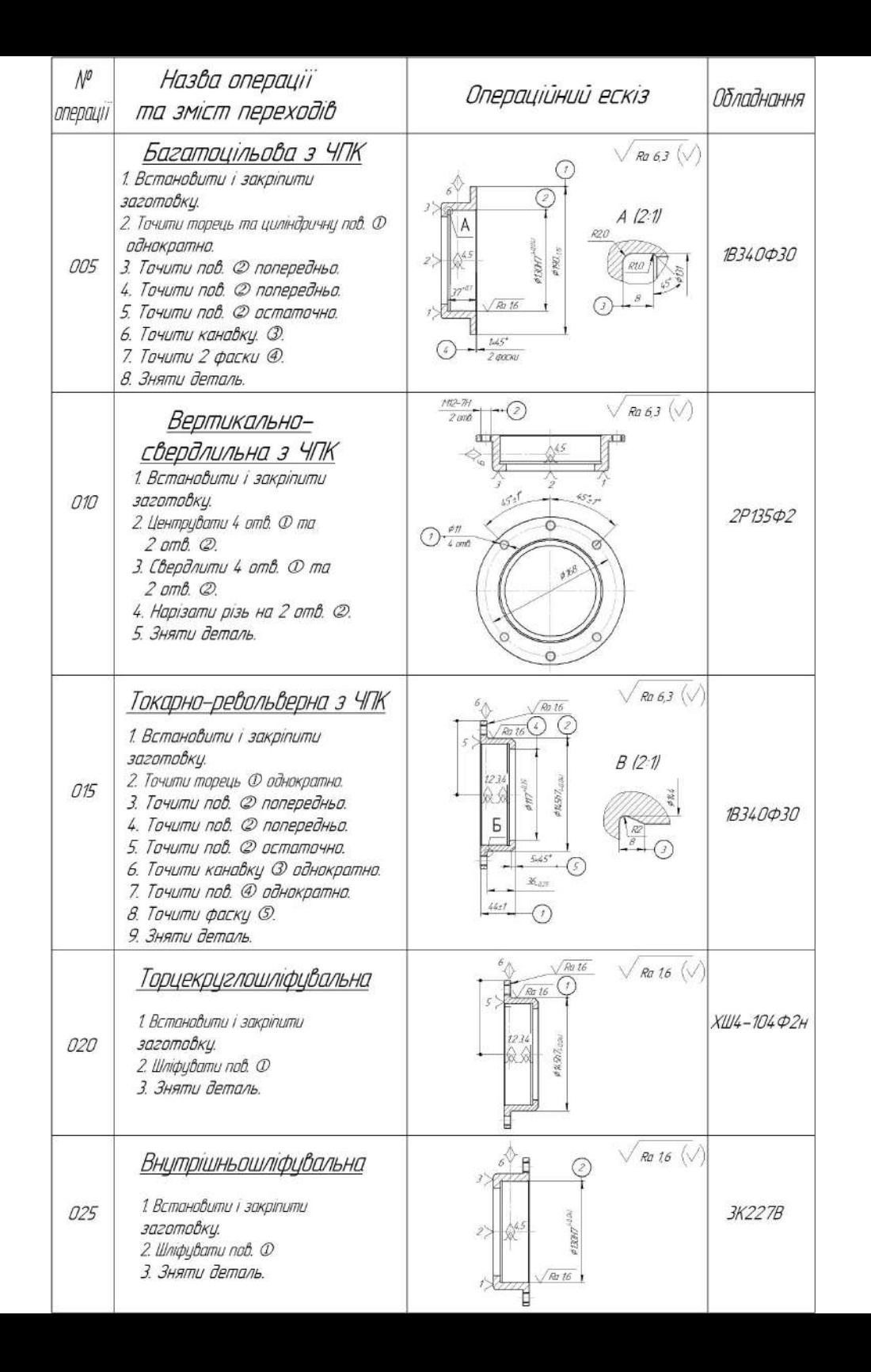

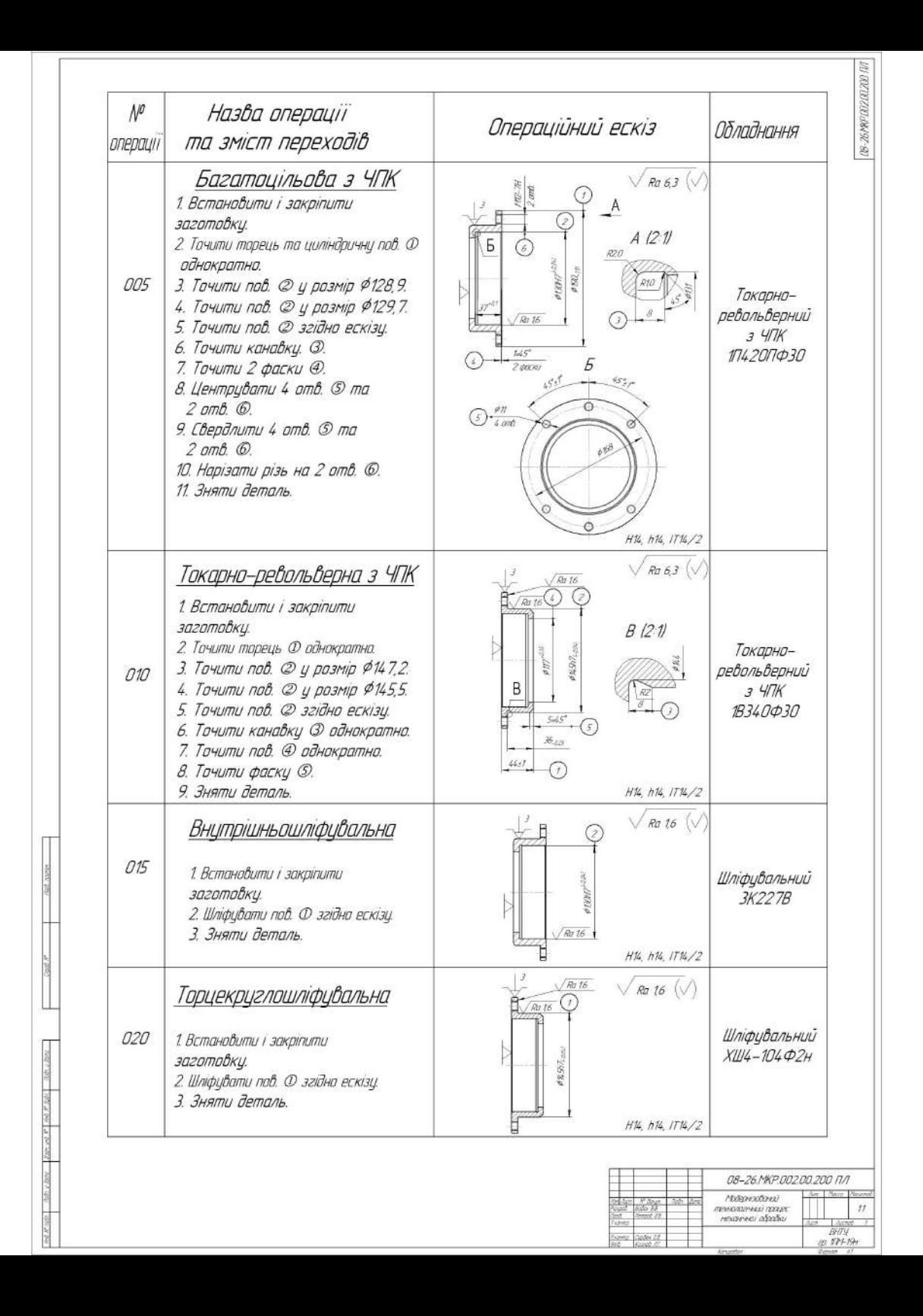

# РОЗМІРНИЙ АНАЛІЗ ТЕХНОЛОГІЧНОГО ПРОЦЕСУ

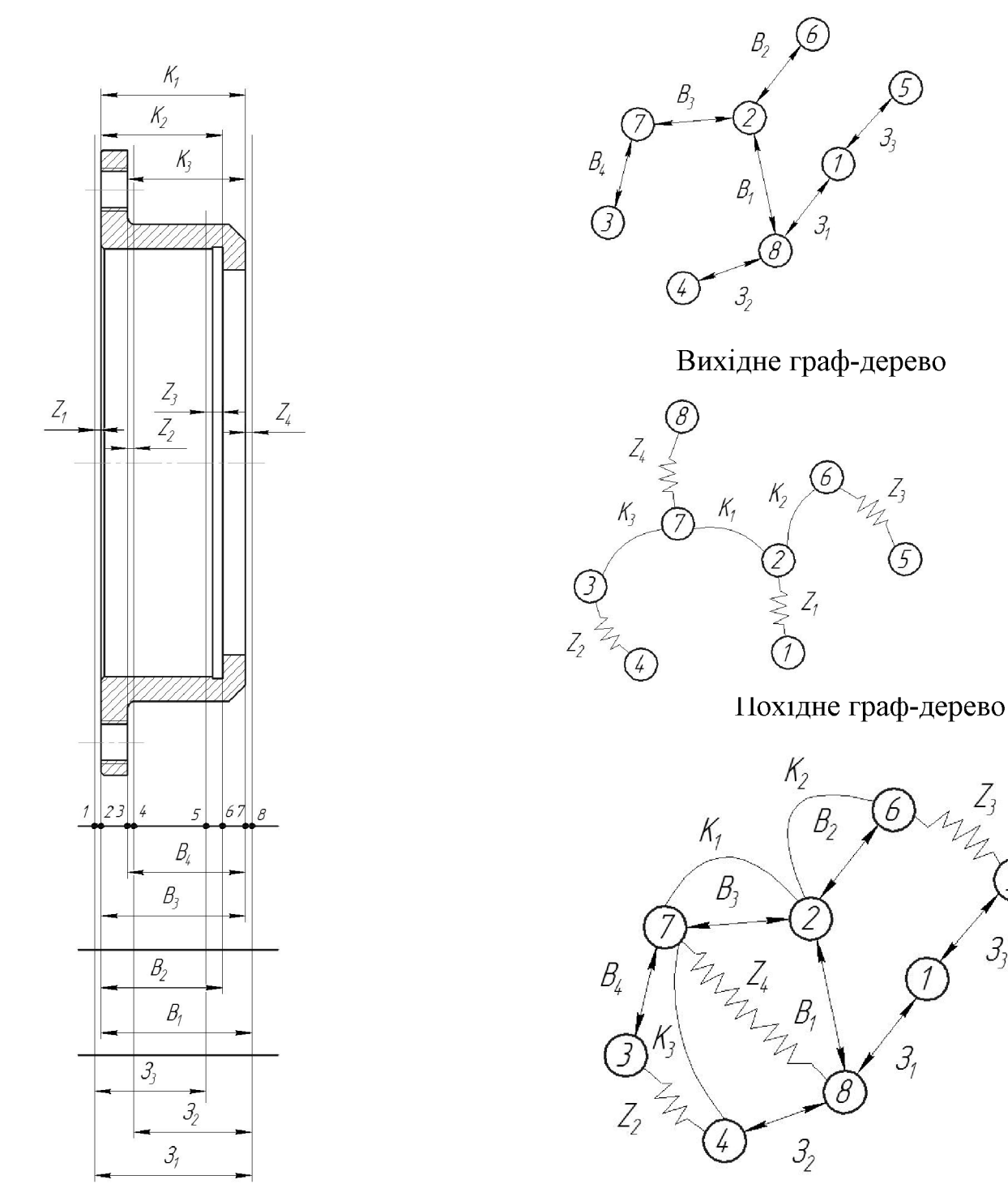

Розмірна схема технологічного процесу

Суміщене граф-дерево

Z

 $3<sub>j</sub>$ 

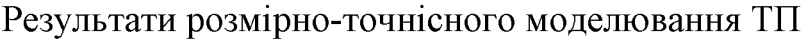

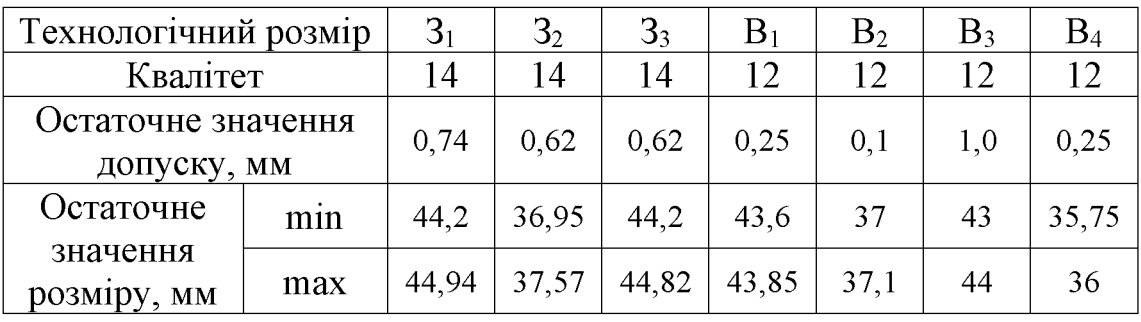

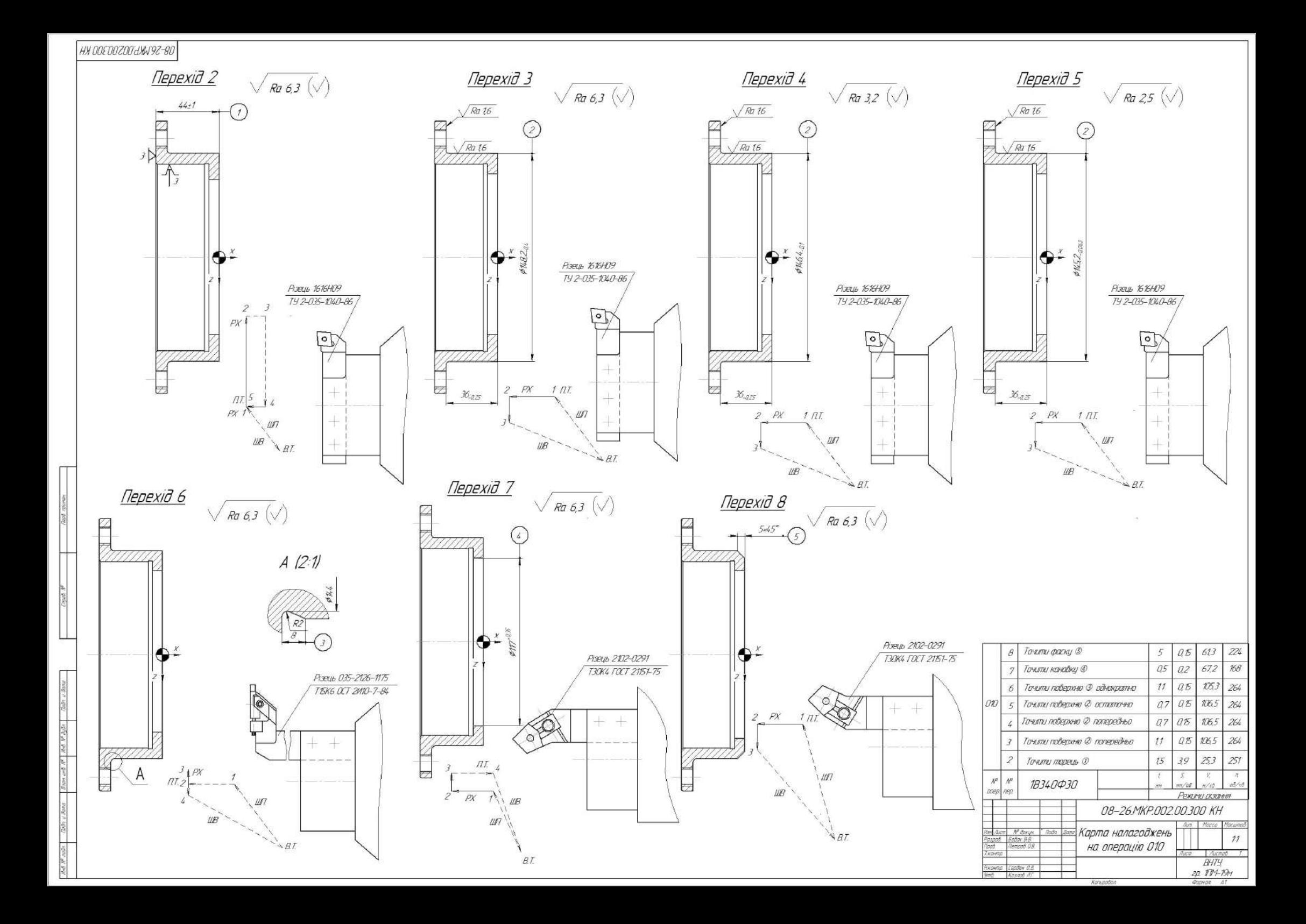

## СТВОРЕННЯ ТРИВИМІРНОЇ МОДЕЛІ ДЕТАЛІ «СТАКАН 53.18» **У САD-СИСТЕМІ**

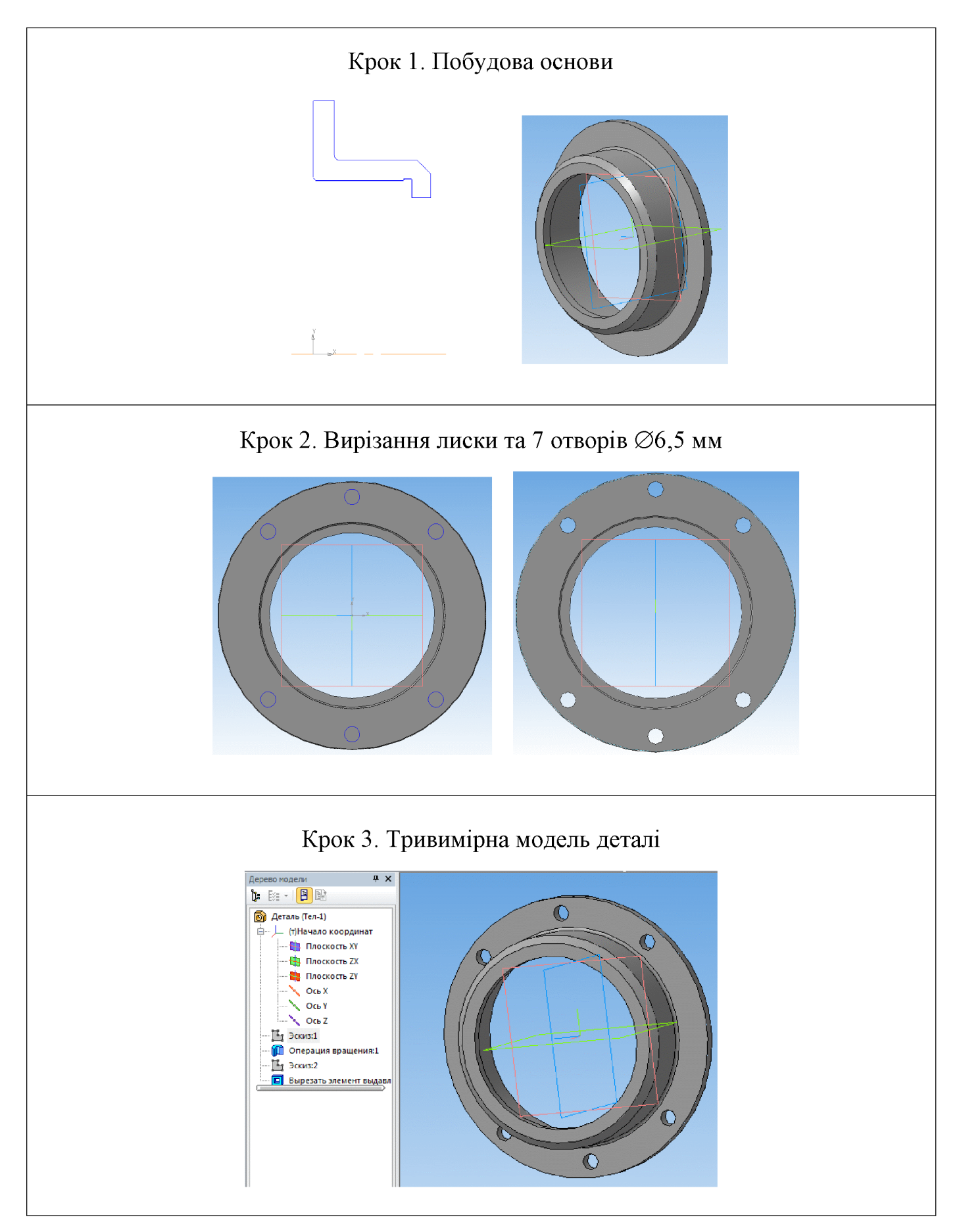

**Created by Universal Document Converter** 

### РОЗРОБКА ПРОГРАМИ ОБРОБКИ ДЕТАЛІ «СТАКАН 53.18» **HA BEPCTATI 3 YIIK**

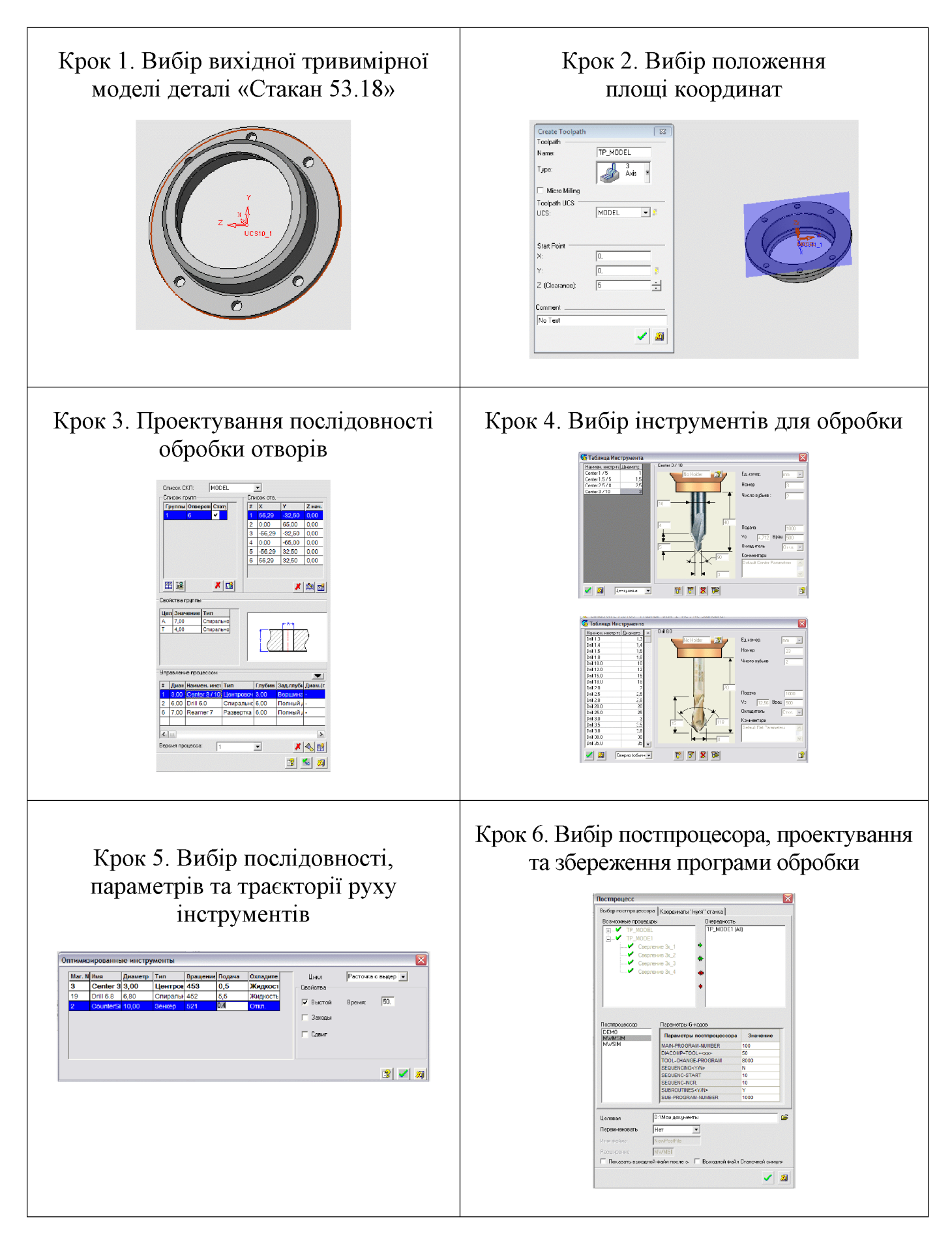

**Created by Universal Document Converter** 

### Алгоритм роботи РТК

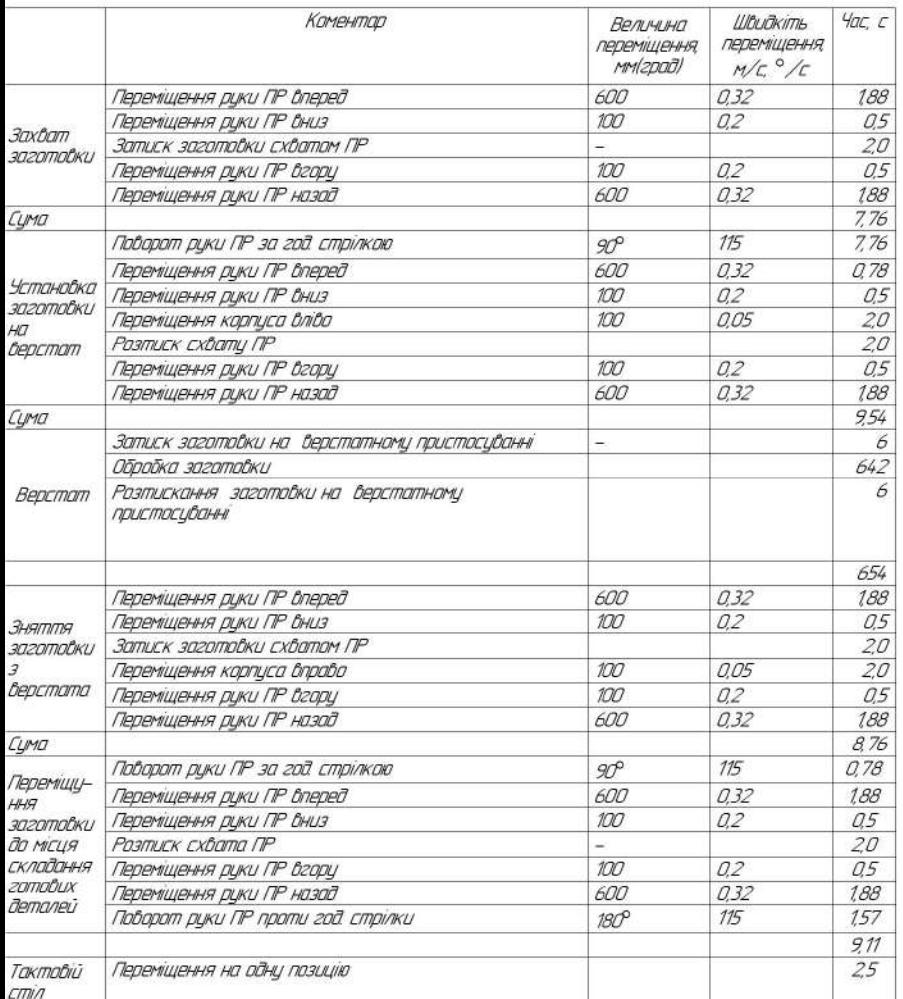

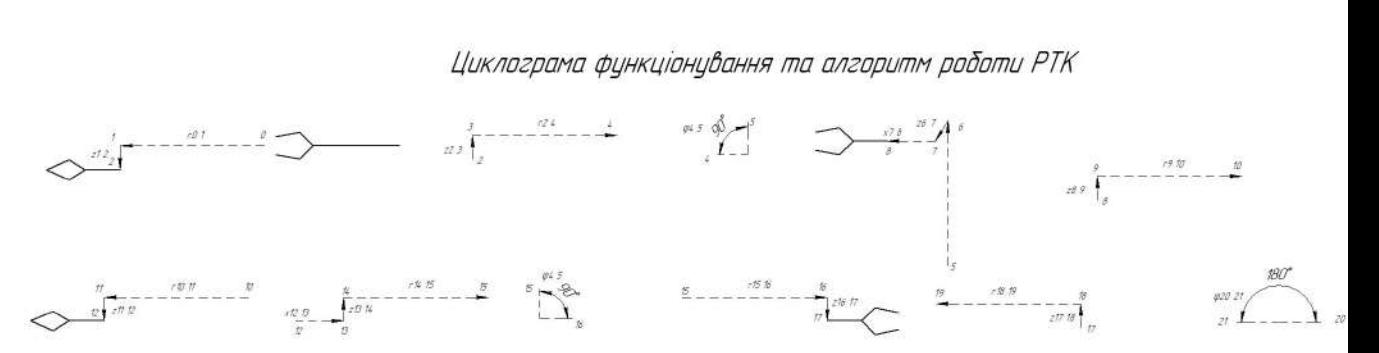

### Циклограма функціонування РТК

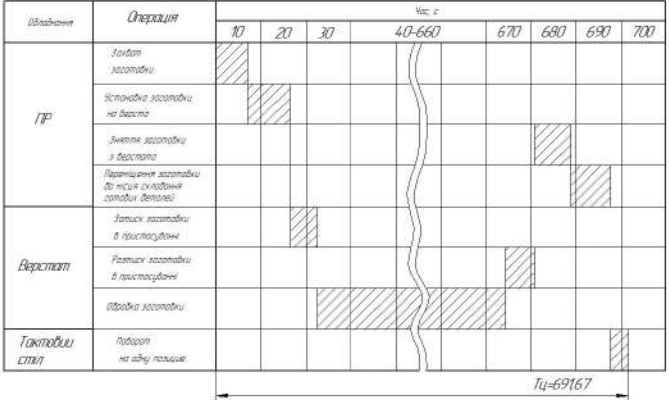

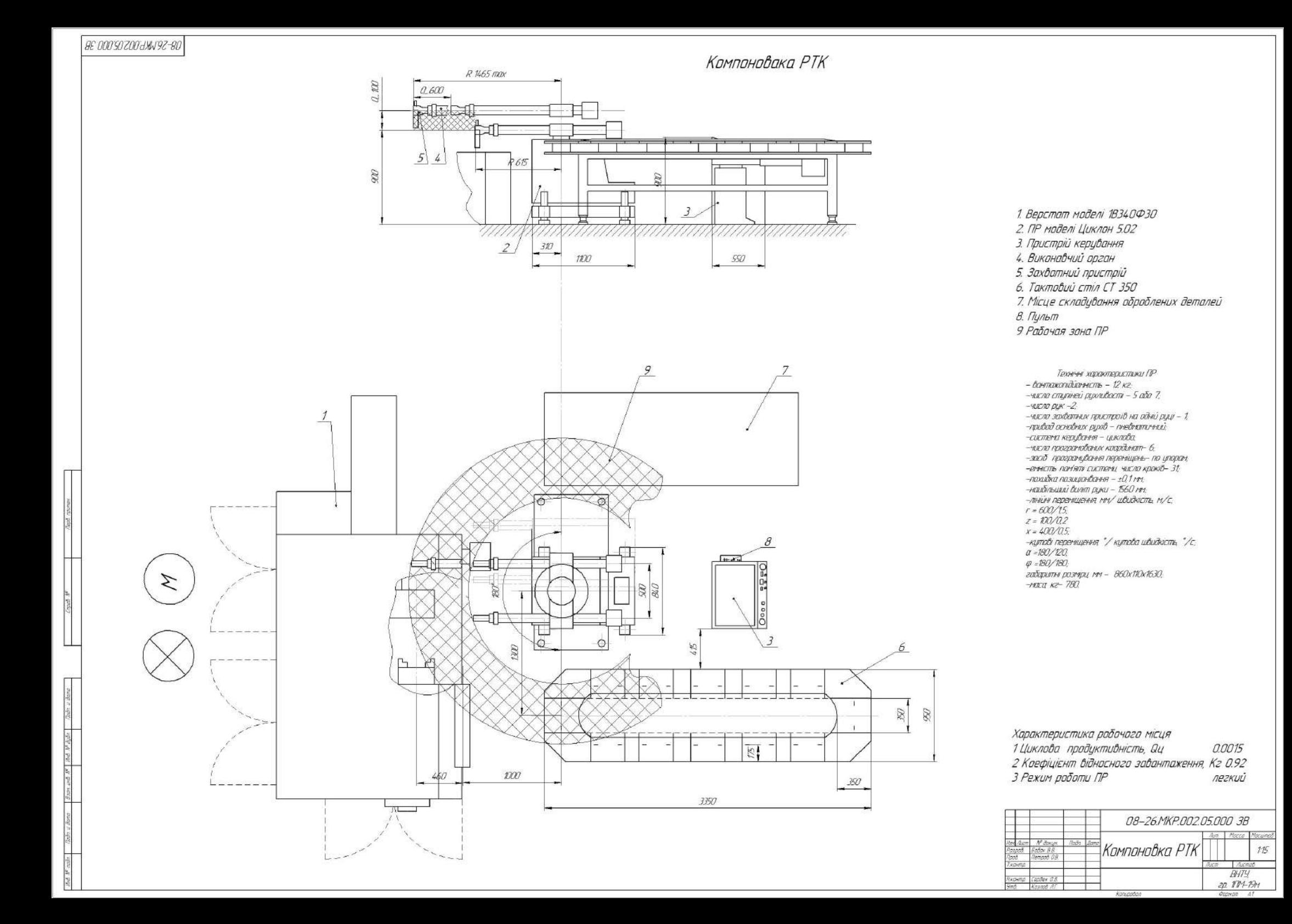

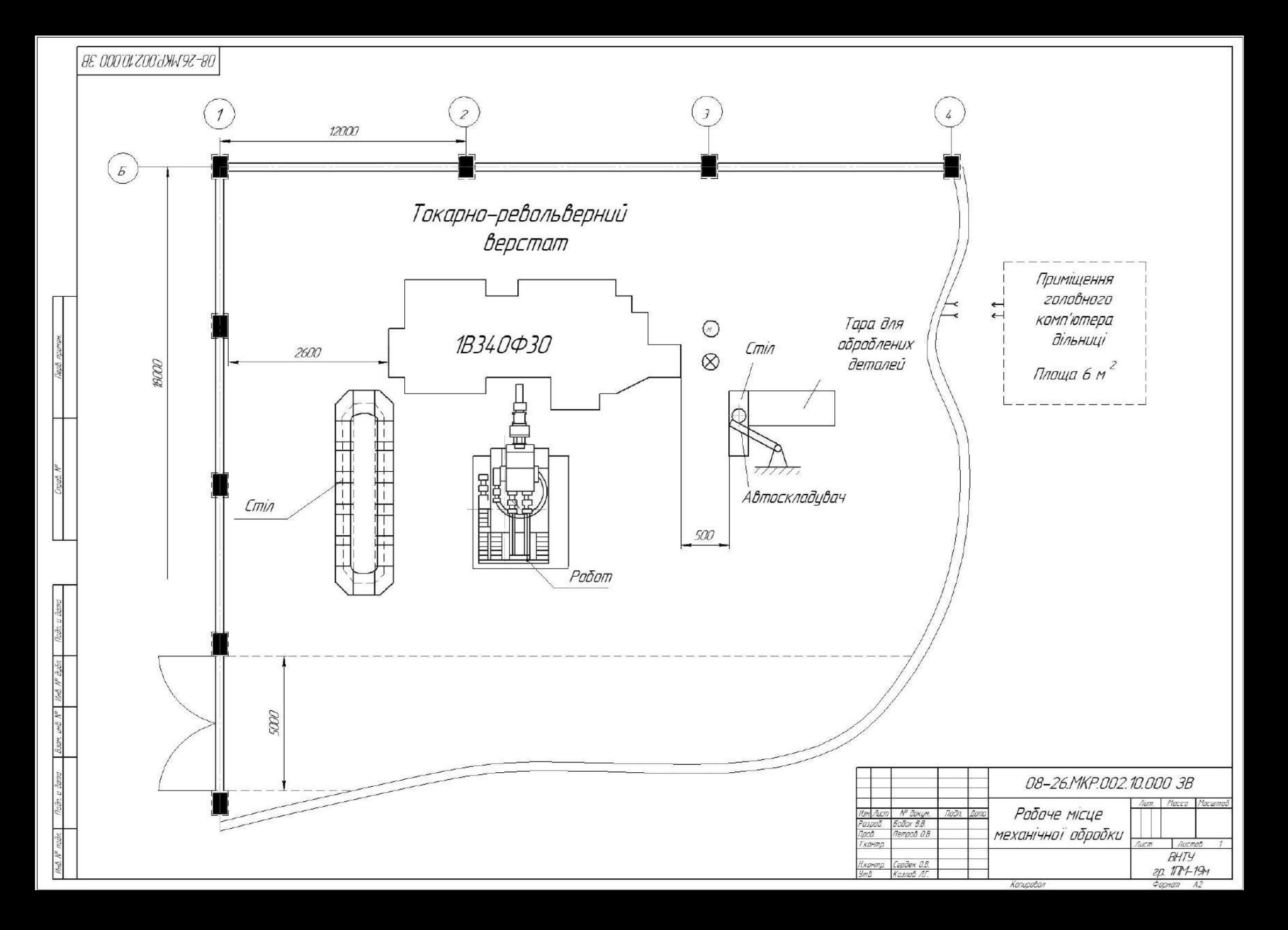